# **Lago Documentation**

*Release 0.43.0*

**David Caro**

**Apr 03, 2018**

# **Contents**

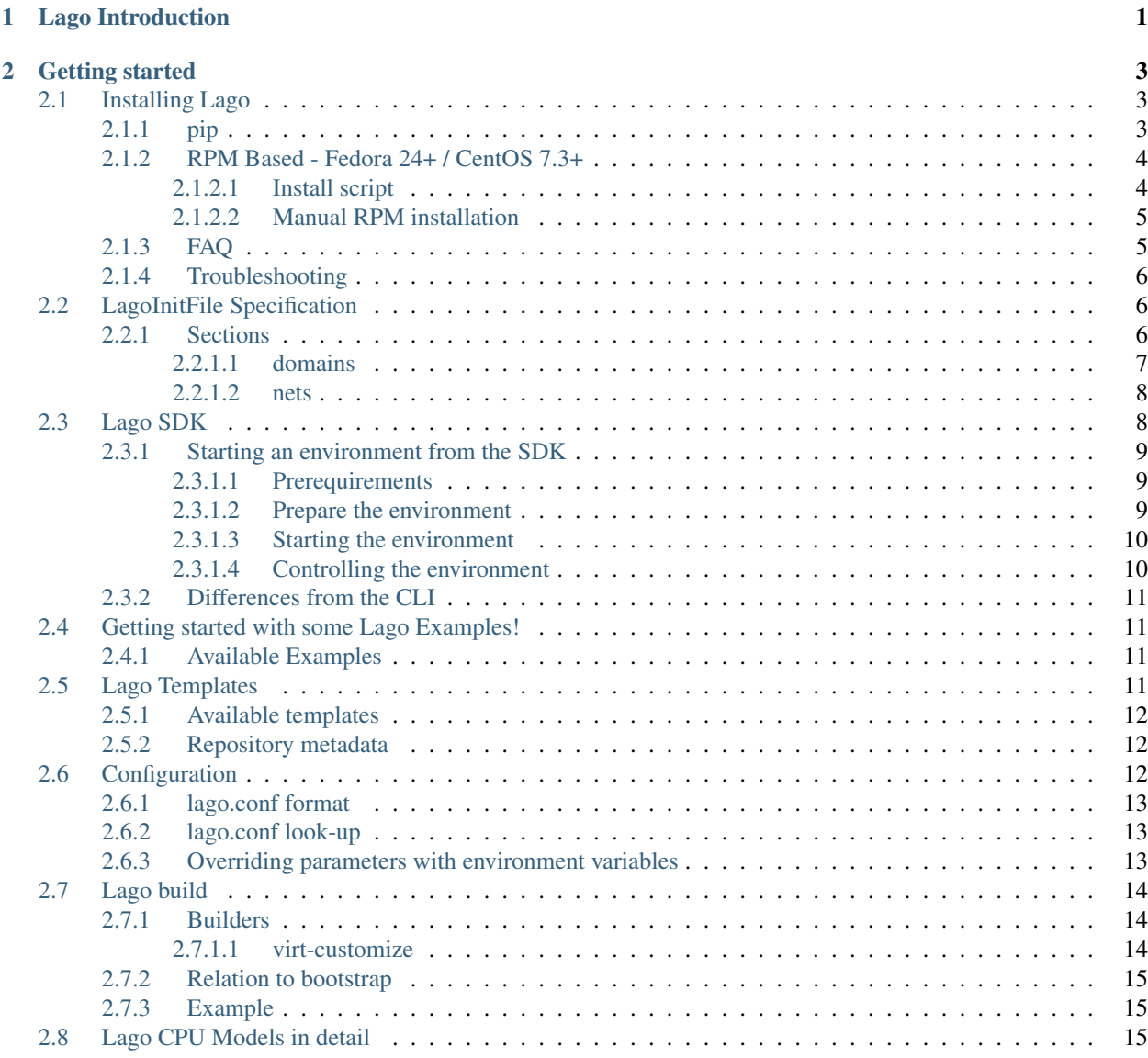

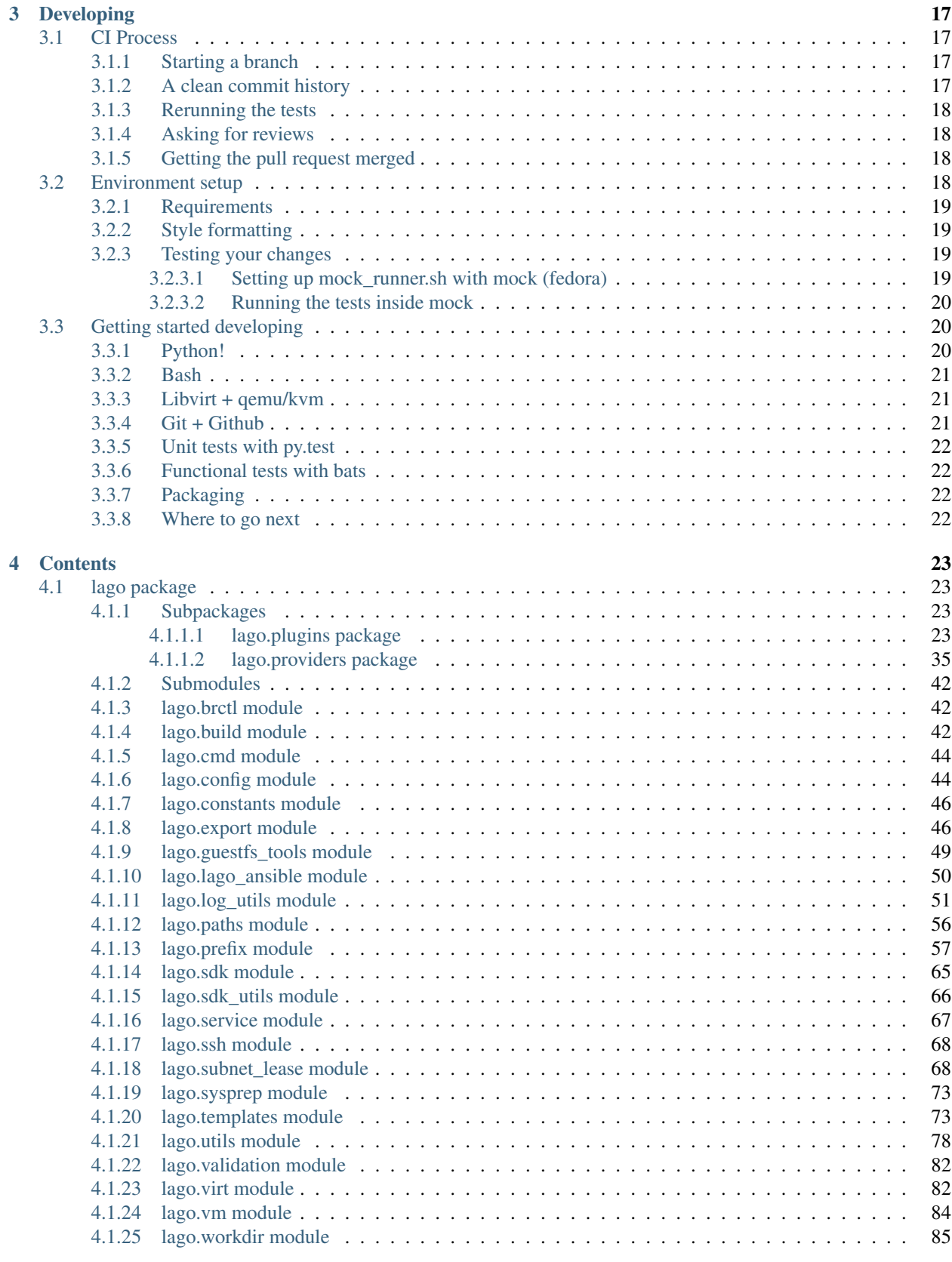

#### [5 Releases](#page-94-0) 89

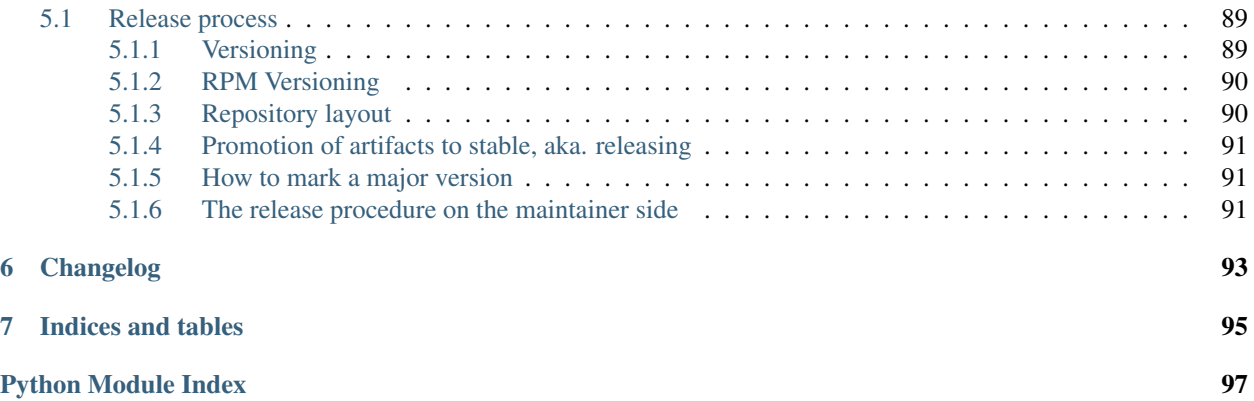

# CHAPTER 1

# Lago Introduction

<span id="page-6-0"></span>Lago is an add-hoc virtual framework which helps you build virtualized environments on your server or laptop for various use cases.

It currently utilizes 'libvirt' for creating VMs, but we are working on adding more providers such as 'containers'.

# CHAPTER 2

# Getting started

# <span id="page-8-1"></span><span id="page-8-0"></span>**2.1 Installing Lago**

Lago is officially supported and tested on Fedora 24+ and CentOS 7.3+ distributions. However, it should be fairly easy to install it on any Linux distribution that can run libvirt and qemu-kvm using *[pip](#page-8-2)*, here we provide instructions also for Ubuntu 16.04 which we test from time to time. Feel free to open PR if you got it running on a distribution which is not listed here so it could be added.

## <span id="page-8-2"></span>**2.1.1 pip**

1. Install system package dependencies:

(a) CentOS 7.3+

```
$ yum install -y epel-release centos-release-qemu-ev
$ yum install -y python-devel libvirt libvirt-devel \
    libguestfs-tools libguestfs-devel gcc libffi-devel \
   openssl-devel qemu-kvm-ev
```
(a) Fedora 24+

```
$ dnf install -y python2-devel libvirt libvirt-devel \
   libguestfs-tools libguestfs-devel gcc libffi-devel \
   openssl-devel qemu-kvm
```
(a) Ubuntu 16.04+

```
$ apt-get install -y python-dev build-essential libssl-dev \
   libffi-dev qemu-kvm libvirt-bin libvirt-dev pkg-config \
   libguestfs-tools libguestfs-dev
```
3. Install libguestfs Python bindings, as they are not available on PyPI [3]\_:

\$ pip install http://download.libguestfs.org/python/guestfs-1.36.4.tar.gz

4. Install Lago with pip:

```
$ pip install lago
```
- 5. Setup permissions(replacing USERNAME accordingly):
	- Fedora / CentOS:

```
$ sudo usermod -a -G qemu,libvirt USERNAME
$ sudo usermod -a -G USERNAME qemu
$ sudo chmod g+x $HOME
```
• Ubuntu 16.04+ :

```
$ sudo usermod -a -G libvirtd,kvm USERNAME
$ chmod 0644 /boot/vmlinuz*
```
6. Create a global share for Lago to store templates:

```
$ sudo mkdir -p /var/lib/lago
$ sudo mkdir -p /var/lib/lago/{repos,store,subnets}
$ sudo chown -R USERNAME:USERNAME /var/lib/lago
```
*Note:* If you'd like to store the templates in a different location look at the [Configuration](Configuration.html) section, and change lease\_dir, template\_repos and template\_store accordingly. This can be done after the installation is completed.

7. Restart libvirt:

\$ systemctl restart libvirtd

8. Log out and login again

Thats it! Lago should be working now. You can jump to [Lago Examples.](Lago_Examples.html)

# <span id="page-9-0"></span>**2.1.2 RPM Based - Fedora 24+ / CentOS 7.3+**

#### <span id="page-9-1"></span>**2.1.2.1 Install script**

1. Download the installation script and make it executable:

```
$ curl https://raw.githubusercontent.com/lago-project/lago-demo/master/install_
˓→scripts/install_lago.sh \
   -o install_lago.sh \
   && chmod +x install_lago.sh
```
2. Run the installation script(replacing username with your username):

\$ sudo ./install\_lago.sh --user [username]

3. Log out and login again.

#### <span id="page-10-0"></span>**2.1.2.2 Manual RPM installation**

1. Add the following repository to a new file at /etc/yum.repos.d/lago.repo:

For Fedora:

```
[lago]
baseurl=http://resources.ovirt.org/repos/lago/stable/0.0/rpm/fc$releasever
name=Lago
enabled=1
gpgcheck=0
```
#### For CentOS:

```
[lago]
baseurl=http://resources.ovirt.org/repos/lago/stable/0.0/rpm/el$releasever
name=Lago
enabled=1
gpgcheck=0
```
*For CentOS only*, you need **EPEL** and **centos-release-qemu-ev** repositories, those can be installed by running:

\$ sudo yum install -y epel-release centos-release-qemu-ev

2. With the Lago repository configured, run(for Fedora use dnf instead):

\$ sudo yum install -y lago

3. Setup group permissions:

```
$ sudo usermod -a -G lago USERNAME
$ sudo usermod -a -G qemu USERNAME
$ sudo usermod -a -G USERNAME qemu
```
4. Add group execution rights to your home directory:<sup>[1](#page-10-2)</sup>

```
$ chmod g+x $HOME
```
5. Restart libvirtd:

```
$ sudo systemctl enable libvirtd
$ sudo systemctl restart libvirtd
```
6. Log out and login again.

## <span id="page-10-1"></span>**2.1.3 FAQ**

• *Q*: After using the install script, how do I fix the permissions for another username?

*A*: Run:

\$ ./install\_lago.sh -p --user [new\_user]

• *Q*: Can Lago be installed in a Python virtualenv?

<span id="page-10-2"></span><sup>&</sup>lt;sup>1</sup> If the installation script does not work for you on the supported distributions, please open an issue at h ttps://github.com/lago-project/lagodemo.git

*A*: Follow the same procedure as in the *[pip](#page-8-2)* instructions, only run the pip installation under your virtualenv. Consult [3]\_ if you want to install libguestfs Python bindings not from pip.

## <span id="page-11-0"></span>**2.1.4 Troubleshooting**

• *Problem*: QEMU throws an error it can't access files in my home directory.

*Solution*: Check again that you have setup the permissions described in the *[Manual RPM Installation](#page-10-0)* section. After doing that, log out and log in again. If QEMU has the proper permissions, the following command should work( replace some/nested/path with a directory inside your home directory):

\$ sudo -u qemu ls \$HOME/some/nested/path

For more information why this step is needed see [https://libvirt.org/drvqemu.html,](https://libvirt.org/drvqemu.html) at the bottom of "POSIX" users/groups" section.

• *Problem*: When trying to start the environment Libvirt throws the following error:

```
libvirtError: internal error: Check the host setup: enabling IPv6
forwarding with RA routes without accept_ra set to 2 is likely
to cause routes loss. Interfaces to look at: INTERFACE
```
*Solution*: Nat networks that created by Lago are IPv6 enabled by default. In the latest versions of Libvirt, *accept\_ra* kernel parameter should be set to *2* in order to create IPv6 enabled networks. This can be achieved with the following command (replace INTERFACE with the name of the interface shown in the error message):

sudo echo 2 > /proc/sys/net/ipv6/conf/INTERFACE/accept\_ra

In order to apply and make this change permanent, use the following commands (don't forget to specify your interface):

```
sudo echo "net.ipv6.conf.INTERFACE.accept_ra=2" >> "/etc/sysctl.conf"
sudo sysctl -p
```
# <span id="page-11-1"></span>**2.2 LagoInitFile Specification**

Note: this is work under progress, if you'd like to contribute to the documentation, please feel free to open a PR. In the meanwhile, we recommend looking at LagoInitFile examples available at:

<https://github.com/lago-project/lago-examples/tree/master/init-files>

Each environment in Lago is created from an init file, the recommended format is YAML, although at the moment of writing JSON is still supported. By default, Lago will look for a file named LagoInitFile in the directory it was triggered. However you can pick a different file by running:

```
$ lago init <FILENAME>
```
# <span id="page-11-2"></span>**2.2.1 Sections**

The init file is composed out of two major sections: domains, and nets. Each virtual machine you wish to create needs to be under the domains section. nets will define the network topology, and when you add a nic to a domain, it must be defined in the nets section.

Example:

```
domains:
  vm-el73:
   memory: 2048
   service_provider: systemd
   nics:
      - net: lago
    disks:
      - template_name: el7.3-base
         type: template
         name: root
         dev: vda
         format: qcow2
    artifacts:
      - /var/log
nets:
  lago:
   type: nat
   dhcp:
      start: 100
     end: 254
   management: true
    dns_domain_name: lago.local
```
### <span id="page-12-0"></span>**2.2.1.1 domains**

<name>: The name of the virtual machine.

memory(int) The virtual machine memory in GBs.

vcpu(int) Number of virtual CPUs.

- service\_provider(string) This will instruct which service provider to use when enabling services in the VM by calling [lago.plugins.vm.VMPlugin.service\(\)](#page-37-0), Possible values: *systemd, sysvinit*.
- cpu\_model(string) CPU Family to emulate for the virtual machine. The list of supported types depends on your hardware and the libvirtd version you use, to list them you can run locally:

\$ virsh cpu-models x86\_64

cpu\_custom(dict) This allows more fine-grained control of the CPU type, see [CPU](CPU.html) section for details.

nics(list) Network interfaces. Each network interface must be defined in the global *nets* section. By default each nic will be assigned an IP according to the network definition. However, you may also use static IPs here, by writing:

```
nics:
    - net: net-01
      ip: 192.168.220.2
```
The same network can be declared multiple times for each domain.

#### disks(list)

type Disk type, possible values:

template A Lago template, this would normally the bootable device.

- file A local disk image. Lago will thinly provision it during init stage, this device will not be bootable. But can obviously be used for additional storage.
- template\_name(string) Applies only to disks of type template. This should be one of the available Lago templates, see [Templates](Templates.html) section for the list.

size(string) Disk size to thinly provision in GB. This is only supported in  $file$  disks.

format(string) *TO-DO: no docs yet..*

device(string) Linux device: vda, sdb, etc. Using a device named "sd\*" will use virtio-scsi.

build(list) This section should describe how to build/configure VMs. The build/configure action will happen during init.

virt-customize(dict) Instructions to pass to [virt-customize,](http://libguestfs.org/virt-customize.1.html) where the key is the name of the option and the value is the arguments for that option.

This operation is only supported on disks which contains OS.

A special instruction is ssh-inject: '' Which will ensure Lago's generated SSH keys will be injected into the VM. This is useful when you don't want to run the bootstrap stage.

For example:

```
template_name: el7.3-base
build:
    - virt-customize:
          ssh-inject: ''
          touch: [/root/file1, /root/file2]
```
See [build](BUILD.html) section for details.

artifacts(list) Paths on the VM that Lago should collect when using *lago collect* from the CLI, or collect artifacts() from the SDK.

groups(list) Groups this VM belongs to. This is most usefull when deploying the VM with Ansible.

bootstrap(bool) Whether to run bootstrap stage on the VM's template disk, defaults to True.

ssh-user(string) SSH user to use and configure, defaults to *root*

vm-provider(string) VM Provider plugin to use, defaults to *local-libvirt*.

vm-type(string) VM Plugin to use. A custom VM Plugin can be passed here, note that it needs to be available in your Python Entry points. See [lago-ost-plugin](https://github.com/lago-project/lago-ost-plugin/blob/master/setup.cfg) for an example.

metadata(dict) *TO-DO: no docs yet..*

#### <span id="page-13-0"></span>**2.2.1.2 nets**

<name>: The name of the network.

type(string) Type of the network. May be *nat* or *bridge*.

# <span id="page-13-1"></span>**2.3 Lago SDK**

The SDK goal is to automate the creation of virtual environments, by using Lago directly from Python. Currently, most CLI operations are supported from the SDK, though not all of them(specifically, snapshot and export).

## <span id="page-14-0"></span>**2.3.1 Starting an environment from the SDK**

#### <span id="page-14-1"></span>**2.3.1.1 Prerequirements**

- 1. Have Lago installed, see the [installation notes.](Installation.html)
- 2. Create a LagoInitFile, check out [LagoInitFile syntax](LagoInitFile.html) for more details.

#### <span id="page-14-2"></span>**2.3.1.2 Prepare the environment**

*Note*: This example is available as a Jupyter notebook [here](https://github.com/lago-project/lago/tree/master/docs/examples/lago_sdk_one_vm_one_net.ipynb) or converted to [reST here.](examples/lago_sdk_one_vm_one_net.html)

Assuming the LagoInitFile is saved in /tmp/el7-init.yaml and contains:

```
domains:
  vm01:
    memory: 1024
    nics:
      - net: lago
    disks:
      - template_name: el7.3-base
        type: template
        name: root
        dev: sda
        format: qcow2
nets:
  lago:
    type: nat
    dhcp:
      start: 100
      end: 254
```
Which is a simple setup, containing one CentOS 7.3 virtual machine and one management network. Then you start the environment by running:

```
import logging
from lago import sdk
env = sdk.init(config='/tmp/el7-init.yaml',
               workdir='/tmp/my_test_env',
               logfile='/tmp/lago.log',
               loglevel=logging.DEBUG)
```
Where:

- 1. config is the path to a valid init file, in YAML format.
- 2. workdir is the place Lago will use to save the images and metadata.
- 3. The logfile and loglevel parameters add a FileHandler to Lago's root logger.

Note that if this is the first time you are running Lago it will first download the template(in this example  $e17$ -base), which might take a while<sup>[1](#page-14-3)</sup>. You can follow up the progress by watching the log file, or alternatively if working in an interactive session, by running:

<span id="page-14-3"></span><sup>&</sup>lt;sup>1</sup> On a normal setup, where the templates are already downloaded, the init stage should take less than a minute(but probably at least 15 seconds).

```
from lago import sdk
sdk.add_stream_logger()
```
Which will print all the Lago operations to stdout.

#### <span id="page-15-0"></span>**2.3.1.3 Starting the environment**

Once  $init()$  method returns, the environment is ready to be started, taking up from the last example, executing:

env.start()

Would start the VMs specified in the init file, and make them available(among others) through SSH:

```
>>> vm = env.get_vms()['vm01']
>>> vm.ssh(['hostname', '-f'])
CommandStatus(code=0, out='vm01.lago.local\n', err='')
```
You can also run an interactive SSH session:

```
>>> res = vm.interactive_ssh()
[root@vm01 ~]# ls -lsah
total 20K
0 dr-xr-x---. 3 root root 103 May 28 03:11 .
0 dr-xr-xr-x. 17 root root 224 Dec 12 17:00 ..
4.0K -rw-r--r--. 1 root root 18 Dec 28 2013 .bash_logout
4.0K -rw-r--r--. 1 root root 176 Dec 28 2013 .bash_profile
4.0K -rw-r--r--. 1 root root 176 Dec 28 2013 .bashrc
4.0K -rw-r--r--. 1 root root 100 Dec 28 2013 .cshrc
0 drwx------. 2 root root 29 May 28 03:11 .ssh
4.0K -rw-r--r--. 1 root root 129 Dec 28 2013 .tcshrc
[root@vm01 ~]# exit
exit
>>> res.code
\bigcap
```
#### <span id="page-15-1"></span>**2.3.1.4 Controlling the environment**

You can start or stop the environment by calling  $start()$  and  $stop()$ , finally you can destroy the environment with  $lago. sdk. SDK. destroy()$  method, note that it will stop all VMs, and remove the provided working directory.

```
>>> env.destroy()
>>>
```
#### **Disk consumption for the workdir**

Generally speaking, the workdir disk consumption depends on which operation you run inside the underlying VMs. Lago uses QCOW2 layered images by default, so that each environment you create, sets up its own layer on top of the original template Lago downloaded the first time init was ran with that specific template. So when the VM starts, it usually consumes less than 30MB. As you do more operations - the size might increase, as your current image diverges from the original template. For more information see [qemu-img](https://linux.die.net/man/1/qemu-img)

## <span id="page-16-0"></span>**2.3.2 Differences from the CLI**

- 1. Creating Different prefixes inside the workdir is not supported. In the CLI, you can have several prefixes inside a workdir. The reasoning behind that is that when working from Python, you can manage the environment directly by your own(using a temporary or fixed path).
- 2. Logging In the CLI, all log operations are kept in the current prefix under *logs/lago.log* path. The SDK keeps that convention, but allows you to add additional log files by passing log filename and level parameters to  $init()$  command. Additionally, you can work in debug mode, by logging all commands to stdout and stderr, calling the module-level method  $add\_stream\_logger()$ . Note that this will log everything for all environments.
- 3. [Prefix](#page-62-1) class. This is more of an implementation issue: the core per-environment operations are exposed both for the CLI and SDK in that class. In order to provide consistency and ease of use for the SDK, only the methods which make sense for SDK usage are exposed in the SDK, the CLI does not require that, as the methods aren't exposed at all(only verbs in py.

# <span id="page-16-1"></span>**2.4 Getting started with some Lago Examples!**

Get Lago up & running in no time using one of the available examples

Important: make sure you followed the installation step before to have Lago installed.

# <span id="page-16-2"></span>**2.4.1 Available Examples**

- [LagoInitFiles examples](https://github.com/lago-project/lago-examples/tree/master/init-files)
- Simple Jenkins server + slaves: Jenkins Example
- Advanced oVirt example (using nested virtualization): [oVirt\\_Example](oVirt_Example.html)
- SDK Usage example [GitHub,](https://github.com/lago-project/lago/tree/master/docs/examples/lago_sdk_one_vm_one_net.ipynb) or in [reST](examples/lago_sdk_one_vm_one_net.html)
- Integrating Lago with [Pytest](https://github.com/lago-project/lago-examples/tree/master/pytest/init_fixutre)

# <span id="page-16-3"></span>**2.5 Lago Templates**

We maintain several templates which are publicly available [here,](http://templates.ovirt.org/repo/) and Lago will use them by default. We try to ensure each of those templates is fully functional out of the box. All templates are more or less the same as the standard cloud image for each distribution.

The templates specification and build scripts are managed in a different [repository,](https://github.com/lago-project/lago-images) and it should be fairly easy to create your own templates repository.

### <span id="page-17-0"></span>**2.5.1 Available templates**

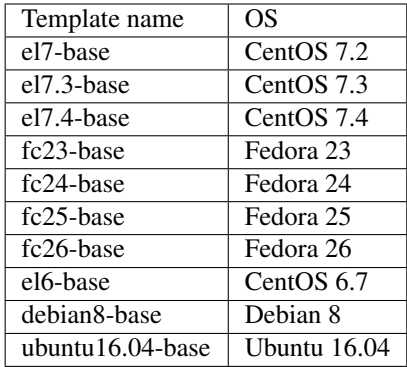

# <span id="page-17-1"></span>**2.5.2 Repository metadata**

A templates repository should contain a *repo.metadata* file describing all available templates. The repository build script creates this file automatically. The file contains a serialized JSON object with the members detailed below. For an example, see the above repository's [metadata file.](http://templates.ovirt.org/repo/repo.metadata)

**name**: The name of the repository.

sources:

<name>: Name of a source.

type: Source type. May be either http or file.

**args**: Varies depending on the source type.

For an http source, should contain a baseurl member pointing to the root of the repository on the web.

For a file source, should contain a root member pointing to the root of the repository on the filesystem.

templates:

<name>: Unique template name.

versions:

<version>: Unique version string.

**source**: Name of the source from which this template version was created.

**timestamp**: Creation time of the template version.

**handle**: Either a base file name of the template located in the root directory of the repository, or a root-relative path to the template file.

# <span id="page-17-2"></span>**2.6 Configuration**

The recommend method to override the configuration file is by letting lago auto-generate them:

```
$ mkdir -p $HOME/.config/lago
$ lago generate-config > $HOME/.config/lago/lago.conf
```
This will dump the current configuration to  $$HOME/1$ .config/lago/lago.conf, and you may edit it to change any parameters. Take into account you should probably comment out parameters you don't want to change when editing the file. Also, all parameters in the configuration files can be overridden by passing command line arguments or with environment variables, as described below.

## <span id="page-18-0"></span>**2.6.1 lago.conf format**

Lago runs without a configuration file by default, for reference-purposes, when lago is installed from the official packages(RPM or DEB), a commented-out version of lago.conf(INI format) is installed at /etc/lago/lago. conf.

In lago.conf global parameters are found under the [lago] section. All other sections usually map to subcommands(i.e. lago init command would be under [init] section).

*Example*:

```
$ lago generate-config
> [lago]
> # log level to use
> loglevel = info
> logdepth = 3
> ....
> [init]
> # location to store repos
> template_repos = /var/lib/lago/repos
> ...
```
## <span id="page-18-1"></span>**2.6.2 lago.conf look-up**

Lago attempts to look lago.conf in the following order:

- 1. /etc/lago/lago.conf
- 2. According to [XDG standards](https://standards.freedesktop.org/basedir-spec/basedir-spec-latest.html) , which are by default:
	- /etc/xdg/lago/lago.conf
	- /home/\$USER/.config/lago/lago.conf
- 3. Any environment variables.
- 4. CLI passed arguments.

If more than one file exists, all files are merged, with the last occurrence of any parameter found used.

## <span id="page-18-2"></span>**2.6.3 Overriding parameters with environment variables**

To differentiate between the root section in the configuration file, lago uses the following format to look for environment variables:

```
'LAGO_GLOBAL_VAR' -> variable in [lago] section
'LAGO__SUBCOMMAND__PARAM_1' -> variable in [subcommand] section
```
Example: changing the template store which init subcommand uses to store templates:

```
# check current value:
$ lago generate-config | grep -A4 "init"
> [init]
> # location to store repos
> template_repos = /var/lib/lago/repos
> # location to store temp
> template_store = /var/lib/lago/store
$ export LAGO__INIT__TEMPLATE_STORE=/var/tmp
$ lago generate-config | grep -A4 "init"
> [init]
> # location to store repos
> template_repos = /var/lib/lago/repos
> # location to store temp
> template_store = /var/tmp
```
# <span id="page-19-0"></span>**2.7 Lago build**

Lago allows to build / configure VM disks during init stage. In the init file, the key build should be added to each disk that needs to be configured.

build should map to a list of Builders, where each builder in the list is a one entry dictionary that maps to a dictionary that holds the options for that builder.

Options are key-value pairs, where the key is the name of the option (without leading dashes), and the value is the argument for that option. If the option takes no arguments, the empty string should be set as the value. If the builder allows specifying an options multiple times, the value should be a list of arguments.

*Note*: The build process runs "behind-the-back" of the OS (Before the VM starts), thus should be used with care.

## <span id="page-19-1"></span>**2.7.1 Builders**

Builders are commands that can be used to build/configure VMs. Builders are called by the order they appear in the init file.

#### <span id="page-19-2"></span>**2.7.1.1 virt-customize**

A tool for customizing a virtual machine (install packages, copying files, etc. . . ). *virt-customize* is part of the *libguestfs* tool set which is part of Lago's dependencies.

*virt-customize* can be called only on disks which contains an OS.

Depends on the version of *virt-customize* installed on your system (it can vary between different OS), all the valid options for *virt-customize* can be specified in the init file. For the full list of options please refer to [virt-customize](http://libguestfs.org/virt-customize.1.html) [documentation.](http://libguestfs.org/virt-customize.1.html)

There is a special case when using *virt-customize* to inject ssh keys. If the empty string is provided to ssh-inject option, Lago will replace it with the path to lago's self generated ssh keys.

*Note*: If SELinux is enabled in a VM, it's possible that selinux-relabel will be required after adding / modifiyng its files.

# <span id="page-20-0"></span>**2.7.2 Relation to bootstrap**

Configuration is taking place after Lago runs bootstrap. You can disable bootstrap to all VMs by passing --skip-bootstrap to lago init, or by adding bootstrap: false to the VM definition in the init file (the second allows to control bootstrap per VM).

Since bootstrap is injecting ssh keys to the VMs, If skipping it, it's recommended to inject the ssh keys using *virtcustomize* builder otherwise, shell access to the VM will use password authentication (more details can be found in the Builders sections in this documents).

# <span id="page-20-1"></span>**2.7.3 Example**

In the following example, *virt-customize* builder will be called on the disk of vm01.

The changes will be:

- Injecting lago's self generated ssh keys.
- Copy dummy\_file from the host to /root in vm01
- Create files /root/file1 and /root/file2 in vm01
- Finish with SELinux relabel of vm01.

```
domains:
```

```
vm01:
 artifacts: [/var/log]
 bootstrap: false
 disks:
  - build:
    - virt-customize:
       ssh-inject: ''
       copy: dummy_file:/root
        touch: [/root/file1, /root/file2]
        selinux-relabel: ''
    dev: vda
    format: qcow2
    name: root
    path: $LAGO_INITFILE_PATH/lago-basic-suite-4-1-engine_root.qcow2
    template_name: el7.3-base
    template_type: qcow2
    type: template
```
# <span id="page-20-2"></span>**2.8 Lago CPU Models in detail**

There are several ways you can configure the CPU model Lago will use for each VM. This section tries to explain more in-depth how it will be mapped to libvirt XML.

- vcpu: Number of virtual CPUs.
- cpu\_model: <model>: This defines an exact match of a CPU model. The generated Libvirt <cpu> XML will be:

```
<cpu>
    <model>Westmere</model>
    <topology cores="1" sockets="3" threads="1"/>
```

```
<feature name="vmx" policy="require"/>
</cpu>
```
If the vendor of the host CPU and the selected model match, it will attempt to require vmx on Intel CPUs and svm on AMD CPUs, assuming the host CPU has that feature. The topology node will be generated with sockets equals to vcpu parameter, by default it is set to 2.

• cpu custom: This allows to override entirely the CPU definition, by writing the domain CPU XML in YAML syntax, for example, for the following LagoInitFile:

```
domains:
  vm-el73:
    vcpu: 2
    cpu_custom:
      '@mode': custom
      '@match': exact
      model:
        '@fallback': allow
        '#text': Westmere
      feature:
        '@policy': optional
        '@name': 'vmx'
      numa:
        cell:
           -
            '@id': 0
            '@cpus': 0
            '@memory': 2048
            '@unit': 'MiB'
           -
            '@id': 1
            '@cpus': 1
            '@memory': 2048
            '@unit': 'MiB'
  ...
```
This will be the generated  $\langle$  cpu $\rangle$  XML:

```
<cpu mode="custom" match="exact">
    <model fallback="allow">Westmere</model>
    <feature policy="optional" name="vmx"/>
    <numa>
       <cell id="0" cpus="0" memory="2048" unit="MiB"/>
       <cell id="1" cpus="1" memory="2048" unit="MiB"/>
    </numa>
    <topology cores="1" sockets="2" threads="1"/>
</cpu>
<vcpu>2</vcpu>
```
The conversion is pretty straight-forward,  $\theta$  maps to attribute, and  $\#$ text to text fields. If topology section is not defined, it will be added.

• No cpu\_custom or cpu\_model: Then Libvirt's host-passthrough will be used. For more information see: [Libvirt CPU model](https://libvirt.org/formatdomain.html#elementsCPU)

# CHAPTER 3

# Developing

# <span id="page-22-1"></span><span id="page-22-0"></span>**3.1 CI Process**

Here is described the usual workflow of going through the CI process from starting a new branch to getting it merged and released in the [unstable repo.](http://resources.ovirt.org/repos/lago/unstable/0.0)

### <span id="page-22-2"></span>**3.1.1 Starting a branch**

First of all, when starting to work on a new feature or fix, you have to start a new branch (in your fork if you don't have push rights to the main repo). Make sure that your branch is up to date with the project's master:

```
git checkout -b my_fancy_feature
# in case that origin is already lago-project/lago
git reset --hard origin/master
```
Then, once you can just start working, doing commits to that branch, and pushing to the remote from time to time as a backup.

Once you are ready to run the ci tests, you can create a pull request to master branch, if you have [hub](https://github.com/github/hub) installed you can do so from command line, if not use the ui:

\$ hub pull-request

That will automatically trigger a test run on ci, you'll see the status of the run in the pull request page. At that point, you can keep working on your branch, probably just rebasing on master regularly and maybe amending/squashing commits so they are logically meaningful.

### <span id="page-22-3"></span>**3.1.2 A clean commit history**

An example of not good pull request history:

• Added right\_now parameter to virt.VM.start function

- Merged master into my\_fancy\_feature
- Added tests for the new parameter case
- Renamed right\_now parameter to sudo\_right\_now
- Merged master into my\_fancy\_feature
- Adapted test to the rename

This history can be greatly improved if you squashed a few commits:

- Added sudo\_right\_now parameter to virt.VM.start function
- Added tests for the new parameter case
- Merged master into my\_fancy\_feature
- Merged master into my\_fancy\_feature

And even more if instead of merging master, you just rebased:

- Added sudo\_right\_now parameter to virt.VM.start function
- Added tests for the new parameter case

That looks like a meaningful history :)

# <span id="page-23-0"></span>**3.1.3 Rerunning the tests**

While working on your branch, you might want to rerun the tests at some point, to do so, you just have to add a new comment to the pull request with one of the following as content:

- ci test please
- $ci : +1$ :
- ci :thumbsup:

# <span id="page-23-1"></span>**3.1.4 Asking for reviews**

If at any point, you see that you are not getting reviews, please add the label 'needs review' to flag that pull request as ready for review.

# <span id="page-23-2"></span>**3.1.5 Getting the pull request merged**

Once the pull request has been reviewed and passes all the tests, an admin can start the merge process by adding a comment with one of the following as content:

- ci merge please
- ci :shipit:

That will trigger the merge pipeline, that will run the tests on the merge commit and deploy the artifacts to the [unstable](http://resources.ovirt.org/repos/lago/unstable/0.0) [repo](http://resources.ovirt.org/repos/lago/unstable/0.0) on success.

# <span id="page-23-3"></span>**3.2 Environment setup**

Here are some guidelines on how to set up your development of the lago project.

### <span id="page-24-0"></span>**3.2.1 Requirements**

You'll need some extra packages to get started with the code for lago, assuming you are runnig Fedora:

> sudo dnf install git mock libvirt-daemon qemu-kvm autotools

And you'll need also a few Python libs, which you can install from the repos or use venv or similar, for the sake of this example we will use the repos ones:

sudo dnf install python-flake8 python-nose python-dulwich yapf

Yapf is not available on older Fedoras or CentOS, you can get it from the [official yapf repo](https://github.com/google/yapf) or try on [copr.](https://copr.Fedoraproject.org/coprs/fulltext/?fulltext=yapf)

Now you are ready to get the code:

> git clone git**@github**.com:lago-project/lago.git

From now on all the commands will be based from the root of the cloned repo:

> cd lago

#### <span id="page-24-1"></span>**3.2.2 Style formatting**

We will accept only patches that pass pep8 and that are formatted with yapf. More specifically, only patches that pass the local tests:

> make check-local

It's recommended that you setup your editor to check automatically for pep8 issues. For the yapf formatting, if you don't want to forget about it, you can install the pre-commit git hook that comes with the project code:

> ln -s scripts/pre-commit.style .git/pre-commit

Now each time that you run *git commit* it will automatically reformat the code you changed with yapf so you don't have any issues when submitting a patch.

#### <span id="page-24-2"></span>**3.2.3 Testing your changes**

Once you do some changes, you should make sure they pass the checks, there's no need to run on each edition but before submitting a patch for review you should do it.

You can run them on your local machine, but the tests themselves will install packages and do some changes to the os, so it's really recommmended that you use a vm, or as we do on the CI server, use mock chroots. If you don't want to setup mock, skip the next section.

Hopefully in a close future we can use lago for that ;)

#### <span id="page-24-3"></span>**3.2.3.1 Setting up mock\_runner.sh with mock (fedora)**

For now we are using a script developed by the *oVirt* devels to generate chroots and run tests inside them, it's not packaged yet, so we must get the code itself:

```
> cd ..
> git clone git://gerrit.ovirt.org/jenkins
```
As an alternative, you can just download the script and install them in your *\$PATH*:

```
> wget https://gerrit.ovirt.org/gitweb?p=jenkins.git;a=blob_plain;f=mock_configs/mock_
˓→runner.sh;hb=refs/heads/master
```
We will need some extra packages:

```
> sudo dnf install mock
```
And, if not running as root (you shouldn't!) you have to add your user to the newly created mock group, and make sure the current session is in that group:

```
> sudo usermod -a -G mock $USER
> newgrp mock
> id # check that mock is listed
```
#### <span id="page-25-0"></span>**3.2.3.2 Running the tests inside mock**

Now we have all the setup we needed, so we can go back to the lago repo and run the tests, the first time you run them, it will take a while to download all the required packages and install them in the chroot, but on consecutive runs it will reuse all the cached chroots.

The *mock* runnersh script allows us to test also different distributions, any that is supported by mock, for example, to run the tests for fedora 23 you can run:

> ../jenkins/mock\_runner.sh -p fc23

That will run all the *check-patch.sh* (the *-p* option) tests inside a chroot, with a minimal fedora 23 installation. It will leave any logs under the *logs* directory and any generated artifacts under *exported-artifacts*.

# <span id="page-25-1"></span>**3.3 Getting started developing**

Everyone is welcome to send patches to lago, but we know that not everybody knows everything, so here's a reference list of technologies and methodologies that lago uses for reference.

### <span id="page-25-2"></span>**3.3.1 Python!**

Lago is written in python 2.7 (for now), so you should get yourself used to basic-to-medium python constructs and technics like:

- Basic python: Built-in types, flow control, pythonisms (import this)
- Object oriented programming (OOP) in python: Magic methods, class inheritance

Some useful resources:

- Base docs: <https://docs.python.org/2.7/>
- Built-in types: <https://docs.python.org/2.7/library/stdtypes.html>
- About classes: <https://docs.python.org/2.7/reference/datamodel.html#new-style-and-classic-classes>
- The Zen of Python:

```
> python -c "import this"
The Zen of Python, by Tim Peters
Beautiful is better than ugly.
Explicit is better than implicit.
Simple is better than complex.
Complex is better than complicated.
Flat is better than nested.
Sparse is better than dense.
Readability counts.
Special cases aren't special enough to break the rules.
Although practicality beats purity.
Errors should never pass silently.
Unless explicitly silenced.
In the face of ambiguity, refuse the temptation to guess.
There should be one-- and preferably only one --obvious way to do it.
Although that way may not be obvious at first unless you're Dutch.
Now is better than never.
Although never is often better than *right* now.
If the implementation is hard to explain, it's a bad idea.
If the implementation is easy to explain, it may be a good idea.
Namespaces are one honking great idea -- let's do more of those!
```
## <span id="page-26-0"></span>**3.3.2 Bash**

Even though there is not much bash code, the functional tests and some support scripts use it, so better to get some basics on it. We will try to follow the same standards for it than the [oVirt project has.](http://ovirt-infra-docs.readthedocs.org/en/latest/General/Infra_Bash_style_guide.html)

## <span id="page-26-1"></span>**3.3.3 Libvirt + qemu/kvm**

As we are using intesively libvirt and qemu/kvm, it's a good idea to get yourself familiar with the main commands and services:

- libvirt: <http://libvirt.org>
- virsh client: <http://libvirt.org/virshcmdref.html>
- qemu (qemu-img is useful to deal with vm disk images): <https://en.wikibooks.org/wiki/QEMU/Images>

Also, there's a library and a set of tools from the [libguestfs](http://libguestfs.org/) project that we use to prepare templates and are very useful when debugging, make sure you play at least with virt-builder, virt-customize, virt-sparsify and guestmount.

## <span id="page-26-2"></span>**3.3.4 Git + Github**

We use git as code version system, and we host it on Github right now, so if you are not familiar with any of those tools, you should get started with them, specially you should be able to:

- Clone a repo from github
- Fork a repo from github
- Create/delete/move to branches (git checkout)
- Move to different points in git history (git reset)
- Create/delete tags (git tag)
- See the history (git log)
- Create/amend commits (git commit)
- Retrieve changes from the upstream repository (git fetch)
- Apply your changes on top of the retrieved ones (git rebase)
- Apply your changes as a merge commit (git merge)
- Squash/reorder existing commits (git rebase –interactive)
- Send your changes to the upstream (git push)
- Create a pull request

You can always go to [the git docs](http://www.git-scm.com/docs) though there is a lot of good literature on it too.

# <span id="page-27-0"></span>**3.3.5 Unit tests with py.test**

Lately we decided to use [py.test](http://pytest.org) for the unit tests, and all the current unit tests were migrated to it. We encourage adding unit tests to any pull requests you send.

# <span id="page-27-1"></span>**3.3.6 Functional tests with bats**

For the functional tests, we decided to use [bats framework.](https://github.com/sstephenson/bats) It's completely written in bash, and if you are modifying or adding any functionality, you should add/modify those tests accordingly. It has a couple of custom constructs, so take a look to the [bats docs](https://github.com/sstephenson/bats#writing-tests) while reading/writing tests.

# <span id="page-27-2"></span>**3.3.7 Packaging**

Our preferred distribution vector is though packages. Right now we are only building for rpm-based system, so right now you can just take a peek on [how to build rpms.](http://www.rpm.org/max-rpm/index.html) Keep in mind also that we try to move as much of the packaging logic as posible to the [python packaging system](https://packaging.python.org/en/latest/distributing/) itself too, worth getting used to it too.

# <span id="page-27-3"></span>**3.3.8 Where to go next**

You can continue [setting up your environment](Env_Setup.html) and try running the examples in the [readme](README.html) to get used to lago. Once you get familiar with it, you can pick any of the [existing issues](https://github.com/lago-project/lago/issues) and send a pull request to fix it, so you get used to the [ci process](CI.html) we use to get stuff developed flawlessly and quickly, welcome!

# CHAPTER 4

# **Contents**

# <span id="page-28-1"></span><span id="page-28-0"></span>**4.1 lago package**

## <span id="page-28-2"></span>**4.1.1 Subpackages**

#### <span id="page-28-3"></span>**4.1.1.1 lago.plugins package**

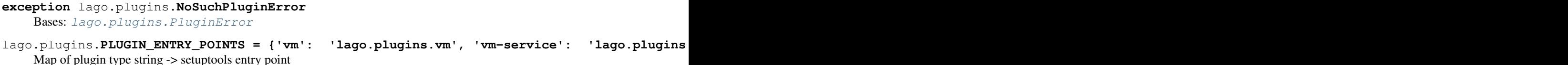

<span id="page-28-5"></span>**class** lago.plugins.**Plugin** Bases: [object](https://docs.python.org/3/library/functions.html#object)

Base class for all the plugins

<span id="page-28-4"></span>**exception** lago.plugins.**PluginError** Bases: exceptions.Exception

lago.plugins.**load\_plugins**(*namespace*, *instantiate=True*) Loads all the plugins for the given namespace

Parameters

- **namespace**  $(str)$  $(str)$  $(str)$  Namespace string, as in the setuptools entry points
- **instantiate** (*[bool](https://docs.python.org/3/library/functions.html#bool)*) If true, will instantiate the plugins too

Returns Returns the list of loaded plugins

Return type dict of str, [object](https://docs.python.org/3/library/functions.html#object)

#### **Submodules**

#### **lago.plugins.cli module**

About CLIPlugins

A CLIPlugin is a subcommand of the lagocli command, it's ment to group actions together in a logical sense, for example grouping all the actions done to templates.

To create a new subcommand for testenvcli you just have to subclass the CLIPlugin abstract class and declare it in the setuptools as an entry\_point, see this module's setup.py/setup.cfg for an example:

```
class NoopCLIplugin(CLIPlugin):
    init_args = {
        'help': 'dummy help string',
    }
    def populate_parser(self, parser):
        parser.addArgument('--dummy-flag', action='store_true')
   def do_run(self, args):
        if args.dummy_flag:
           print "Dummy flag passed to noop subcommand!"
        else:
            print "Dummy flag not passed to noop subcommand!"
```
You can also use decorators instead, an equivalent is:

```
@cli_plugin_add_argument('--dummy-flag', action='store_true')
@cli_plugin(help='dummy help string')
def my_fancy_plugin_func(dummy_flag, **kwargs):
   if dummy_flag:
       print "Dummy flag passed to noop subcommand!"
    else:
        print "Dummy flag not passed to noop subcommand!"
```
Or:

```
@cli_plugin_add_argument('--dummy-flag', action='store_true')
def my_fancy_plugin_func(dummy_flag, **kwargs):
    "dummy help string"
   if dummy_flag:
       print "Dummy flag passed to noop subcommand!"
    else:
        print "Dummy flag not passed to noop subcommand!"
```
Then you will need to add an entry\_points section in your setup.py like:

```
setup(
    ...
    entry_points={
         'lago.plugins.cli': [
             'noop=noop_module:my_fancy_plugin_func',
        \vert,
    }
    ...
)
```
Or in your setup.cfg like:

```
[entry_points]
lago.plugins.cli =
    noop=noop_module:my_fancy_plugin_func
```
Any of those will add a new subcommand to the lagocli command that can be run as:

```
$ lagocli noop
Dummy flag not passed to noop subcommand!
```
TODO: Allow per-plugin namespacing to get rid of the *\*\*kwargs* parameter

```
class lago.plugins.cli.CLIPlugin
    Bases: lago.plugins.Plugin
```
**\_abc\_cache = <\_weakrefset.WeakSet object>**

**\_abc\_negative\_cache = <\_weakrefset.WeakSet object>**

**\_abc\_negative\_cache\_version = 181**

**\_abc\_registry = <\_weakrefset.WeakSet object>**

#### **do\_run**(*args*)

Execute any actions given the arguments

Parameters **args** (Namespace) – with the arguments

Returns None

```
init_args
```
Dictionary with the argument to initialize the cli parser (for example, the help argument)

```
populate_parser(parser)
```
Add any required arguments to the parser

Parameters **parser** (ArgumentParser) – parser to add the arguments to

Returns None

```
class lago.plugins.cli.CLIPluginFuncWrapper(do_run=None, init_args=None)
    Bases: lago.plugins.cli.CLIPlugin
```
Special class to handle decorated cli plugins, take into account that the decorated functions have some limitations on what arguments can they define actually, if you need something complicated, used the abstract class [CLIPlugin](#page-30-0) instead.

Keep in mind that right now the decorated function must use *\*\*kwargs* as param, as it will be passed all the members of the parser, not just whatever it defined

```
__call__(*args, **kwargs)
  Keep the original function interface, so it can be used elsewhere
```

```
_abc_cache = <_weakrefset.WeakSet object>
_abc_negative_cache = <_weakrefset.WeakSet object>
_abc_negative_cache_version = 181
_abc_registry = <_weakrefset.WeakSet object>
add_argument(*argument_args, **argument_kwargs)
do_run(args)
```
**init\_args**

**populate\_parser**(*parser*)

**set\_help**(*help=None*)

**set\_init\_args**(*init\_args*)

lago.plugins.cli.**cli\_plugin**(*func=None*, *\*\*kwargs*) Decorator that wraps the given function in a [CLIPlugin](#page-30-0)

#### Parameters

- **func** ([callable](https://docs.python.org/3/library/functions.html#callable)) function/class to decorate
- **\*\*kwargs** Any other arg to use when initializing the parser (like help, or prefix\_chars)

Returns cli plugin that handles that method

Return type *[CLIPlugin](#page-30-0)*

#### **Notes**

It can be used as a decorator or as a decorator generator, if used as a decorator generator don't pass any parameters

#### **Examples**

```
>>> @cli_plugin
... def test(**kwargs):
... print 'test'
...
>>> print test.__class__
<class 'cli.CLIPluginFuncWrapper'>
```

```
>>> @cli_plugin()
... def test(**kwargs):
... print 'test'
>>> print test.__class__
<class 'cli.CLIPluginFuncWrapper'>
```

```
>>> @cli_plugin(help='dummy help')
... def test(**kwargs):
... print 'test'
>>> print test.__class__
<class 'cli.CLIPluginFuncWrapper'>
>>> print test.init_args['help']
'dummy help'
```
lago.plugins.cli.**cli\_plugin\_add\_argument**(*\*args*, *\*\*kwargs*)

Decorator generator that adds an argument to the cli plugin based on the decorated function

#### **Parameters**

- \*args Any args to be passed to argparse.ArgumentParser.add\_argument()
- **\*kwargs** Any keyword args to be passed to argparse.ArgumentParser. add\_argument()

#### Returns

Decorator that builds or extends the cliplugin for the decorated function, adding the given argument definition

Return type function

#### **Examples**

```
>>> @cli_plugin_add_argument('-m', '--mogambo', action='store_true')
... def test(**kwargs):
... print 'test'
...
>>> print test.__class__
<class 'cli.CLIPluginFuncWrapper'>
>>> print test._parser_args
[(('-m', '--mogambo'), {'action': 'store_true'})]
>>> @cli_plugin_add_argument('-m', '--mogambo', action='store_true')
```

```
... @cli_plugin_add_argument('-b', '--bogabmo', action='store_false')
... @cli_plugin
... def test(**kwargs):
... print 'test'
...
>>> print test.__class__
<class 'cli.CLIPluginFuncWrapper'>
>>> print test._parser_args
[(('-b', '--bogabmo'), {'action': 'store_false'}),
 (('-m', '--mogambo'), {'action': 'store_true'})]
```
lago.plugins.cli.**cli\_plugin\_add\_help**(*help*)

Decorator generator that adds the cli help to the cli plugin based on the decorated function

**Parameters help**  $(str)$  $(str)$  $(str)$  – help string for the cli plugin

Returns

Decorator that builds or extends the cliplugin for the decorated function, setting the given help

Return type function

#### **Examples**

```
>>> @cli_plugin_add_help('my help string')
... def test(**kwargs):
... print 'test'
...
>>> print test.__class__
<class 'cli.CLIPluginFuncWrapper'>
>>> print test.help
my help string
```

```
>>> @cli_plugin_add_help('my help string')
... @cli_plugin()
... def test(**kwargs):
```

```
... print 'test'
>>> print test.__class__
<class 'cli.CLIPluginFuncWrapper'>
>>> print test.help
my help string
```
#### **lago.plugins.output module**

About OutFormatPlugins

An OutFormatPlugin is used to format the output of the commands that extract information from the perfixes, like status.

```
class lago.plugins.output.DefaultOutFormatPlugin
    Bases: lago.plugins.output.OutFormatPlugin
    _abc_cache = <_weakrefset.WeakSet object>
    _abc_negative_cache = <_weakrefset.WeakSet object>
```
**\_abc\_negative\_cache\_version = 181**

**\_abc\_registry = <\_weakrefset.WeakSet object>**

**format**(*info\_obj*, *indent="*)

**indent\_unit = ' '**

**class** lago.plugins.output.**FlatOutFormatPlugin** Bases: [lago.plugins.output.OutFormatPlugin](#page-34-0)

**\_abc\_cache = <\_weakrefset.WeakSet object>**

**\_abc\_negative\_cache = <\_weakrefset.WeakSet object>**

**\_abc\_negative\_cache\_version = 181**

**\_abc\_registry = <\_weakrefset.WeakSet object>**

```
format(info_dict, delimiter='/')
```
This formatter will take a data structure that represent a tree and will print all the paths from the root to the leaves

in our case it will print each value and the keys that needed to get to it, for example:

vm0: net: lago memory: 1024

will be output as:

vm0/net/lago vm0/memory/1024

Args: info\_dict (dict): information to reformat delimiter (str): a delimiter for the path components

Returns: str: String representing the formatted info

```
class lago.plugins.output.JSONOutFormatPlugin
    Bases: lago.plugins.output.OutFormatPlugin
```

```
_abc_cache = <_weakrefset.WeakSet object>
```
**\_abc\_negative\_cache = <\_weakrefset.WeakSet object>**

```
_abc_negative_cache_version = 181
```
**\_abc\_registry = <\_weakrefset.WeakSet object>**

**format**(*info\_dict*)

<span id="page-34-0"></span>**class** lago.plugins.output.**OutFormatPlugin** Bases: [lago.plugins.Plugin](#page-28-5)

**\_abc\_cache = <\_weakrefset.WeakSet object>**

**\_abc\_negative\_cache = <\_weakrefset.WeakSet object>**

**\_abc\_negative\_cache\_version = 181**

**\_abc\_registry = <\_weakrefset.WeakSet object>**

```
format(info_dict)
```
Execute any actions given the arguments

Parameters **info\_dict** ([dict](https://docs.python.org/3/library/stdtypes.html#dict)) – information to reformat

Returns String representing the formatted info

Return type [str](https://docs.python.org/3/library/stdtypes.html#str)

```
class lago.plugins.output.YAMLOutFormatPlugin
    Bases: lago.plugins.output.OutFormatPlugin
```
**\_abc\_cache = <\_weakrefset.WeakSet object>**

**\_abc\_negative\_cache = <\_weakrefset.WeakSet object>**

**\_abc\_negative\_cache\_version = 181**

```
_abc_registry = <_weakrefset.WeakSet object>
```
**format**(*info\_dict*)

#### **lago.plugins.service module**

#### **Service Plugin**

This plugins are used in order to manage services in the vms

```
class lago.plugins.service.ServicePlugin(vm, name)
    Bases: lago.plugins.Plugin
```
#### **BIN\_PATH**

Path to the binary used to manage services in the vm, will be checked for existence when trying to decide if the serviece is supported on the VM (see *func:is\_supported*).

Returns Full path to the binary insithe the domain

Return type [str](https://docs.python.org/3/library/stdtypes.html#str)

**\_abc\_cache = <\_weakrefset.WeakSet object>**

**\_abc\_negative\_cache = <\_weakrefset.WeakSet object>**

**\_abc\_negative\_cache\_version = 181**

**\_abc\_registry = <\_weakrefset.WeakSet object>**

```
_request_start()
```
Low level implementation of the service start request, used by the *func:start* method

Returns True if the service succeeded to start, False otherwise

Return type [bool](https://docs.python.org/3/library/functions.html#bool)

```
_request_stop()
```
Low level implementation of the service stop request, used by the *func:stop* method

Returns True if the service succeeded to stop, False otherwise

Return type [bool](https://docs.python.org/3/library/functions.html#bool)

**alive**()

**exists**()

**classmethod is\_supported**(*vm*)

**start**()

```
state()
```
Check the current status of the service

Returns Which state the service is at right now

Return type *[ServiceState](#page-35-0)*

**stop**()

<span id="page-35-0"></span>**class** lago.plugins.service.**ServiceState** Bases: [enum.Enum](https://docs.python.org/3/library/enum.html#enum.Enum)

**ACTIVE = 2**

**INACTIVE = 1**

```
MISSING = 0
```
This state corresponds to a service that is not available in the domain

```
_member_map_ = OrderedDict([('MISSING', <ServiceState.MISSING: 0>), ('INACTIVE', <Serv
_member_names_ = ['MISSING', 'INACTIVE', 'ACTIVE']
_member_type_
```
alias of [object](https://docs.python.org/3/library/functions.html#object)

**\_value2member\_map\_ = {0: <ServiceState.MISSING: 0>, 1: <ServiceState.INACTIVE: 1>, 2: <ServiceState.ACTIVE: 2>}**

#### **lago.plugins.vm module**

#### **VM Plugins**

There are two VM-related plugin extension points, there's the VM Type Plugin, that allows you to modify at a higher level the inner workings of the VM class (domain concept in the initfile). The other plugin extension point, the [VM Provider Plugin], that allows you to create an alternative implementation of the provisioning details for the VM, for example, using a remote libvirt instance or similar.

```
exception lago.plugins.vm.ExtractPathError
    Bases: lago.plugins.vm.VMError
exception lago.plugins.vm.ExtractPathNoPathError
```
<span id="page-35-1"></span>Bases: [lago.plugins.vm.VMError](#page-35-1)

**exception** lago.plugins.vm.**VMError** Bases: exceptions.Exception
```
class lago.plugins.vm.VMPlugin(env, spec)
     Bases: lago.plugins.Plugin
     _abc_cache = <_weakrefset.WeakSet object>
     _abc_negative_cache = <_weakrefset.WeakSet object>
     _abc_negative_cache_version = 181
     _abc_registry = <_weakrefset.WeakSet object>
     _artifact_paths()
     _detect_service_provider()
     _get_service_provider()
         NOTE: Can be reduced to just one get call once we remove support for the service_class spec entry
             Returns class for the loaded provider for that vm_spec None: if no provider was specified in the
                 vm_spec
             Return type class
     _get_vm_provider()
     classmethod _normalize_spec(spec)
     _scp(*args, **kwds)
     _template_metadata()
     alive()
     all_ips()
     bootstrap(*args, **kwargs)
         Thin method that just uses the provider
     collect_artifacts(host_path, ignore_nopath)
     copy_from(remote_path, local_path, recursive=True, propagate_fail=True)
     copy_to(local_path, remote_path, recursive=True)
     create_snapshot(name, *args, **kwargs)
         Thin method that just uses the provider
     defined(*args, **kwargs)
         Thin method that just uses the provider
     disks
     distro()
     export_disks(standalone=True, dst_dir=None, compress=False, collect_only=False,
                     with_threads=True, *args, **kwargs)
         Thin method that just uses the provider
     extract_paths(paths, *args, **kwargs)
         Thin method that just uses the provider
     extract_paths_dead(paths, *args, **kwargs)
         Thin method that just uses the provider
     groups
```
*Returns* –

list of str: The names of the groups to which this vm belongs (as specified in the init file)

```
guest_agent()
has_guest_agent()
interactive_console(*args, **kwargs)
    Thin method that just uses the provider
interactive_ssh(*args, **kwargs)
ip()
ips_in_net(net_name)
iscsi_name()
metadata
mgmt_name
mgmt_net
name()
nets()
nics()
reboot(*args, **kwargs)
    Thin method that just uses the provider
revert_snapshot(name, *args, **kwargs)
    Thin method that just uses the provider
root_password()
save(path=None)
service(*args, **kwargs)
shutdown(*args, **kwargs)
    Thin method that just uses the provider
spec
```

```
ssh(command, data=None, show_output=True, propagate_fail=True, tries=None)
```

```
ssh_reachable(*args, **kwargs)
```
Check if the VM is reachable with ssh

Parameters

- **tries** ([int](https://docs.python.org/3/library/functions.html#int)) Number of tries to try connecting to the host
- **propagate\_fail** ([bool](https://docs.python.org/3/library/functions.html#bool)) If set to true, this event will appear
- **the log and fail the outter stage. Otherwise, it will be** (in) –
- **discarded.** –

Returns True if the VM is reachable.

Return type [bool](https://docs.python.org/3/library/functions.html#bool)

**ssh\_script**(*path*, *show\_output=True*)

```
start(*args, **kwargs)
```
Thin method that just uses the provider

**state**(*\*args*, *\*\*kwargs*) Thin method that just uses the provider

**stop**(*\*args*, *\*\*kwargs*) Thin method that just uses the provider

# **vm\_type**

**wait\_for\_ssh**()

```
class lago.plugins.vm.VMProviderPlugin(vm)
```
Bases: [lago.plugins.Plugin](#page-28-0)

If you want to use a custom provider for you VMs (say, ovirt for example), you have to inherit from this class, and then define the 'default\_vm\_provider' in your config to be your plugin, or explicitly specify it on each domain definition in the initfile with 'vm-provider' key

You will have to override at least all the abstractmethods in order to write a provider plugin, even if they are just runnig *pass*.

**\_extract\_paths\_scp**(*paths*, *ignore\_nopath*)

```
bootstrap(*args, **kwargs)
```
Does any actions needed to get the domain ready to be used, ran on prefix init.

Returns None

```
create_snapshot(name, *args, **kwargs)
```
Take any actions needed to create a snapshot

**Parameters name** ([str](https://docs.python.org/3/library/stdtypes.html#str)) – Name for the snapshot, will be used as key to retrieve it later

Returns None

```
defined(*args, **kwargs)
```
Return if the domain is defined (libvirt concept), currently used only by the libvirt provider, put here to allow backwards compatibility.

Returns True if the domain is already defined (libvirt concept)

# Return type [bool](https://docs.python.org/3/library/functions.html#bool)

**export\_disks**(*standalone*, *dst\_dir*, *compress*, *\*args*, *\*\*kwargs*)

Export 'disks' as a standalone image or a layered image.

# Parameters

- **disks** (*[list](https://docs.python.org/3/library/stdtypes.html#list)*) The names of the disks to export (None means all the disks)
- **standalone** ([bool](https://docs.python.org/3/library/functions.html#bool)) If true create a copy of the layered image else create a new disk which is a combination of the current layer and the base disk.
- **dst\_dir** ([str](https://docs.python.org/3/library/stdtypes.html#str)) dir to place the exported images
- **compress** ([bool](https://docs.python.org/3/library/functions.html#bool)) if true, compress the exported image.

# <span id="page-38-1"></span>**extract\_paths**(*paths*, *ignore\_nopath*)

Extract the given paths from the domain

**Parameters** 

- **paths** (list of str) paths to extract
- **ignore\_nopath** (boolean) if True will ignore none existing paths.

Returns None

# Raises

- [ExtractPathNoPathError](#page-35-0) if a none existing path was found on the VM, and ignore\_nopath is True.
- [ExtractPathError](#page-35-1) on all other failures.

### **extract\_paths\_dead**(*paths*, *ignore\_nopath*)

Extract the given paths from the domain, without the underlying OS awareness

# **interactive\_console**()

Run an interactive console

Returns resulf of the interactive execution

Return type *[lago.utils.CommandStatus](#page-83-0)*

**reboot**(*\*args*, *\*\*kwargs*) Reboot a domain

Returns None

**revert\_snapshot**(*name*, *\*args*, *\*\*kwargs*) Take any actions needed to revert/restore a snapshot

**Parameters name**  $(str)$  $(str)$  $(str)$  – Name for the snapshot, same that was set on creation

Returns None

**shutdown**(*\*args*, *\*\*kwargs*) Shutdown a domain

Returns None

**start**(*\*args*, *\*\*kwargs*) Start a domain

# Returns None

**state**(*\*args*, *\*\*kwargs*) Return the current state of the domain

Returns Small description of the current domain state

Return type [str](https://docs.python.org/3/library/stdtypes.html#str)

**stop**(*\*args*, *\*\*kwargs*) Stop a domain

### Returns None

lago.plugins.vm.**\_resolve\_service\_class**(*class\_name*, *service\_providers*) NOTE: This must be remved once the service\_class spec entry is fully deprecated

Retrieves a service plugin class from the class name instead of the provider name

**Parameters** 

- **class\_name**  $(str)$  $(str)$  $(str)$  Class name of the service plugin to retrieve
- **service\_providers** ([dict](https://docs.python.org/3/library/stdtypes.html#dict)) provider\_name->provider\_class of the loaded service providers

Returns Class of the plugin that matches that name

Return type class

**Raises** [lago.plugins.NoSuchPluginError](#page-28-1) – if there was no service plugin that matched the search

lago.plugins.vm.**check\_alive**(*func*)

lago.plugins.vm.**check\_defined**(*func*)

# **4.1.1.2 lago.providers package**

**Subpackages**

**lago.providers.libvirt package**

**Submodules**

**lago.providers.libvirt.cpu module**

**class** lago.providers.libvirt.cpu.**CPU**(*spec*, *host\_cpu*)

Bases: [object](https://docs.python.org/3/library/functions.html#object)

# **cpu\_xml**

**generate\_cpu\_xml**() Get CPU XML

Returns cpu node

Return type lxml.etree.Element

# **generate\_custom**(*cpu*, *vcpu\_num*, *fill\_topology*)

Generate custom CPU model. This method attempts to convert the dict to XML, as defined by xmltodict.unparse method.

## Parameters

- **cpu** ([dict](https://docs.python.org/3/library/stdtypes.html#dict)) CPU spec
- **vcpu\_num** ([int](https://docs.python.org/3/library/functions.html#int)) number of virtual cpus
- **fill\_topology** ([bool](https://docs.python.org/3/library/functions.html#bool)) if topology is not defined in cpu and vcpu was not set, will add CPU topology to the generated CPU.

# Returns CPU XML node

Return type lxml.etree.Element

Raises LagoInitException – when failed to convert dict to XML

# **generate\_exact**(*model*, *vcpu\_num*, *host\_cpu*)

Generate exact CPU model with nested virtualization CPU feature.

# Parameters

- **model** ([str](https://docs.python.org/3/library/stdtypes.html#str)) libvirt supported CPU model
- **vcpu\_num** ([int](https://docs.python.org/3/library/functions.html#int)) number of virtual cpus
- **host\_cpu** (lxml.etree.Element) the host CPU model

Returns CPU XML node

### Return type lxml.etree.Element

**generate\_feature**(*name*, *policy='require'*) Generate CPU feature element

#### Parameters

- **name**  $(str)$  $(str)$  $(str)$  feature name
- **policy**  $(str)$  $(str)$  $(str)$  libvirt feature policy
- Returns feature XML element

Return type lxml.etree.Element

```
generate_host_passthrough(vcpu_num)
    Generate host-passthrough XML cpu node
```
Parameters **vcpu\_num** ([str](https://docs.python.org/3/library/stdtypes.html#str)) – number of virtual CPUs

Returns CPU XML node

Return type lxml.etree.Element

### **generate\_numa**(*vcpu\_num*)

Generate guest CPU <numa> XML child Configures 1, 2 or 4 vCPUs per cell.

**Parameters**  $vcpu_name(s \text{tr})$  **– number of virtual CPUs** 

Returns numa XML element

Return type lxml.etree.Element

**generate\_topology**(*vcpu\_num*, *cores=1*, *threads=1*) Generate CPU <topology> XML child

### Parameters

- **vcpu\_num**  $(str)$  $(str)$  $(str)$  number of virtual CPUs
- **cores** ([int](https://docs.python.org/3/library/functions.html#int)) number of cores
- **threads** ([int](https://docs.python.org/3/library/functions.html#int)) number of threads

Returns topology XML element

Return type lxml.etree.Element

#### **generate\_vcpu**(*vcpu\_num*)

Generate <vcpu> domain XML child

**Parameters**  $vcpu_num(str)$  $vcpu_num(str)$  $vcpu_num(str)$  **– number of virtual cpus** 

Returns vcpu XML element

Return type lxml.etree.Element

**generate\_vcpu\_xml**(*vcpu\_num*)

Parameters **vcpu\_num** ([int](https://docs.python.org/3/library/functions.html#int)) – number of virtual cpus

Returns vcpu XML node

Return type lxml.etree.Element

# **model**

#### **validate**()

Validate CPU-related VM spec are compatible

Raises LagoInitException – if both 'cpu\_model' and 'cpu\_custom' are defined.

**vcpu\_xml**

## **vendor**

**class** lago.providers.libvirt.cpu.**LibvirtCPU** Bases: [object](https://docs.python.org/3/library/functions.html#object)

Query data from /usr/share/libvirt/cpu\_map.xml

**classmethod get\_cpu\_props**(*family*, *arch='x86'*) Get CPU info XML

Parameters

- **family**  $(str)$  $(str)$  $(str)$  CPU family
- **arch** ([str](https://docs.python.org/3/library/stdtypes.html#str)) CPU arch

Returns CPU xml

Return type lxml.etree.Element

Raises LagoException – If no such CPU family exists

**classmethod get\_cpu\_vendor**(*family*, *arch='x86'*)

Get CPU vendor, if vendor is not available will return 'generic'

Parameters

- **family**  $(str)$  $(str)$  $(str)$  CPU family
- $\text{arch}(str)$  $\text{arch}(str)$  $\text{arch}(str)$  CPU arch

Returns CPU vendor if found otherwise 'generic'

Return type [str](https://docs.python.org/3/library/stdtypes.html#str)

**classmethod get\_cpus\_by\_arch**(*arch*)

Get all CPUs info by arch

Parameters **arch** ([str](https://docs.python.org/3/library/stdtypes.html#str)) – CPU architecture

Returns CPUs by arch XML

Return type lxml.etree.element

Raises LagoException – If no such ARCH is found

# **lago.providers.libvirt.network module**

```
class lago.providers.libvirt.network.BridgeNetwork(env, spec, compat)
    Bases: lago.providers.libvirt.network.Network
    _libvirt_xml()
```
**start**()

**stop**()

**class** lago.providers.libvirt.network.**NATNetwork**(*env*, *spec*, *compat*) Bases: [lago.providers.libvirt.network.Network](#page-43-0)

**\_generate\_dns\_disable**()

**\_generate\_dns\_forward**(*forward\_ip*)

**\_generate\_main\_dns**(*records*, *subnet*, *forward\_plain='no'*)

<span id="page-43-0"></span>**\_ipv6\_prefix**(*subnet*, *const='fd8f:1391:3a82:'*) **\_libvirt\_xml**() **class** lago.providers.libvirt.network.**Network**(*env*, *spec*, *compat*) Bases: [object](https://docs.python.org/3/library/functions.html#object) **\_libvirt\_name**() **\_libvirt\_xml**() **add\_mapping**(*name*, *ip*, *save=True*) **add\_mappings**(*mappings*) **alive**() **gw**() **is\_management**() **mapping**() **mtu**() **name**() **resolve**(*name*) **save**() **spec**

```
start(attempts=5, timeout=2)
```
Start the network, will check if the network is active attempts times, waiting timeout between each attempt.

### Parameters

- **attempts**  $(int)$  $(int)$  $(int)$  number of attempts to check the network is active
- **timeout** ([int](https://docs.python.org/3/library/functions.html#int)) timeout for each attempt

Returns None

Raises

- [RuntimeError](https://docs.python.org/3/library/exceptions.html#RuntimeError) if network creation failed, or failed to verify it is
- active.

**stop**()

# **lago.providers.libvirt.utils module**

Utilities to help deal with the libvirt python bindings

lago.providers.libvirt.utils.DOMAIN\_STATES = {<sphinx.ext.autodoc.\_MockObject object>: 'pa Mapping of domain statuses values to human readable strings

**class** lago.providers.libvirt.utils.**Domain** Bases: [object](https://docs.python.org/3/library/functions.html#object)

Class to namespace libvirt domain related helpers

```
static resolve_state(state_number)
    Get a nice description from a domain state number
```
**Parameters state\_number** (list of int) – State number as returned by libvirt. virDomain.state()

#### Returns

small human readable description of the domain state, unknown if the state is not in the known list

### Return type [str](https://docs.python.org/3/library/stdtypes.html#str)

```
lago.providers.libvirt.utils.LIBVIRT_CONNECTIONS = {}
    Singleton with the cached opened libvirt connections
```
lago.providers.libvirt.utils.**auth\_callback**(*credentials*, *user\_data*)

```
lago.providers.libvirt.utils.dict_to_xml(spec, full_document=False)
    Convert dict to XML
```
**Parameters** 

- $spec$   $(dict)$  $(dict)$  $(dict)$  dict to convert
- **full document** ([bool](https://docs.python.org/3/library/functions.html#bool)) whether to add XML headers

Returns XML tree

Return type lxml.etree.Element

lago.providers.libvirt.utils.**get\_domain\_template**(*distro*, *libvirt\_ver*, *\*\*kwargs*) Get a rendered Jinja2 domain template

#### **Parameters**

- **distro** ([str](https://docs.python.org/3/library/stdtypes.html#str)) domain distro
- **libvirt\_ver** ([int](https://docs.python.org/3/library/functions.html#int)) libvirt version
- **kwargs** ([dict](https://docs.python.org/3/library/stdtypes.html#dict)) args for template render

Returns rendered template

# Return type [str](https://docs.python.org/3/library/stdtypes.html#str)

```
lago.providers.libvirt.utils.get_libvirt_connection(name, lib-
```
*virt\_url='qemu:///system'*)

lago.providers.libvirt.utils.**get\_template**(*basename*)

Load a file as a string from the templates directory

**Parameters basename** ([str](https://docs.python.org/3/library/stdtypes.html#str)) – filename

Returns string representation of the file

Return type [str](https://docs.python.org/3/library/stdtypes.html#str)

#### **lago.providers.libvirt.vm module**

```
exception lago.providers.libvirt.vm.LagoLocalLibvirtVMProviderException
    Bases: lago.utils.LagoException
```
**class** lago.providers.libvirt.vm.**LocalLibvirtVMProvider**(*vm*) Bases: [lago.plugins.vm.VMProviderPlugin](#page-38-0)

**\_createXML**(*dom\_xml*, *flags=0*)

**\_create\_dead\_snapshot**(*name*)

```
_create_live_snapshot(name)
```

```
_get_qemu_kvm_path()
```

```
_libvirt_name()
```

```
_libvirt_xml()
```

```
_load_xml()
```

```
_reclaim_disk(path)
```

```
_reclaim_disks()
```

```
_shutdown(libvirt_cmd, ssh_cmd, msg)
```
Choose the invoking method (using libvirt or ssh) to shutdown / poweroff the domain.

If acpi is defined in the domain use libvirt, otherwise use ssh.

# Parameters

- **libvirt\_cmd** (function) Libvirt function the invoke
- **ssh\_cmd** (list of str) Shell command to invoke on the domain
- $\text{msg}(str)$  $\text{msg}(str)$  $\text{msg}(str)$  Name of the command that should be inserted to the log message.

## Returns None

**Raises** [RuntimeError](https://docs.python.org/3/library/exceptions.html#RuntimeError) – If acpi is not configured an ssh isn't available

## **bootstrap**()

# **cpu\_model**

VM CPU model

Returns CPU model

# Return type [str](https://docs.python.org/3/library/stdtypes.html#str)

**cpu\_vendor**

VM CPU Vendor

Returns CPU vendor

# Return type [str](https://docs.python.org/3/library/stdtypes.html#str)

**create\_snapshot**(*name*)

### **defined**()

**export\_disks**(*standalone*, *dst\_dir*, *compress*, *collect\_only=False*, *with\_threads=True*, *\*args*, *\*\*kwargs*)

Export all the disks of self.

# Parameters

- **standalone** ([bool](https://docs.python.org/3/library/functions.html#bool)) if true, merge the base images and the layered image into a new file (Supported only in qcow2 format)
- **dst\_dir** ([str](https://docs.python.org/3/library/stdtypes.html#str)) dir to place the exported disks
- **compress** ([bool](https://docs.python.org/3/library/functions.html#bool)) if true, compress each disk.
- **collect\_only** ([bool](https://docs.python.org/3/library/functions.html#bool)) If true, return only a dict which maps between the name of the vm to the paths of the disks that will be exported (don't export anything).
- **with\_threads** ([bool](https://docs.python.org/3/library/functions.html#bool)) If True, export disks in parallel

Returns which maps between the name of the vm to the paths of the disks that will be exported

Return type [\(dict\)](https://docs.python.org/3/library/stdtypes.html#dict)

**extract\_paths**(*paths*, *ignore\_nopath*)

Extract the given paths from the domain

Attempt to extract all files defined in paths with the method defined in  $ext{next}$  paths(), if it fails, and *guestfs* is available it will try extracting the files with guestfs.

#### Parameters

- **paths** (list of tuples) files to extract in *[(src1, dst1), (src2, dst2). . . ]* format.
- **ignore\_nopath** (boolean) if True will ignore none existing paths.

### Returns None

## Raises

- [ExtractPathNoPathError](#page-35-0) if a none existing path was found on the VM, and *ignore\_nopath* is False.
- [ExtractPathError](#page-35-1) on all other failures.

### **extract\_paths\_dead**(*paths*, *ignore\_nopath*)

Extract the given paths from the domain using guestfs. Using guestfs can have side-effects and should be used as a second option, mainly when SSH is not available.

#### Parameters

- **paths** (list of str) paths to extract
- **ignore\_nopath** (boolean) if True will ignore none existing paths.

# Returns None

### Raises

- [LagoException](#page-83-1) if guestfs is not importable.
- [ExtractPathNoPathError](#page-35-0) if a none existing path was found on the VM, and *ignore\_nopath* is True.
- [ExtractPathError](#page-35-1) on failure extracting the files.

#### **interactive\_console**(*\*args*, *\*\*kwargs*)

Opens an interactive console

Returns result of the virsh command execution

Return type *[lago.utils.CommandStatus](#page-83-0)*

**reboot**(*\*args*, *\*\*kwargs*)

```
revert_snapshot(name)
```
**shutdown**(*\*args*, *\*\*kwargs*)

**start**()

**state**()

Return a small description of the current status of the domain

Returns small description of the domain status, 'down' if it's not defined at all.

Return type [str](https://docs.python.org/3/library/stdtypes.html#str)

**stop**()

# **4.1.2 Submodules**

# **4.1.3 lago.brctl module**

```
lago.brctl._brctl(command, *args)
lago.brctl._set_link(name, state)
lago.brctl.create(name, stp=True)
lago.brctl.destroy(name)
```
lago.brctl.**exists**(*name*)

# **4.1.4 lago.build module**

```
class lago.build.Build(name, disk_path, paths)
    object
```
A Build object represents a build section in the init file. Each build section (which in turn belongs to a specific disk) should get his own Build object

In order to add support for a new build command, a new function with the name of the command should be implemented in this class. this function should accept a list of options and arguments and return a named tuple 'Command', where 'Command.name' is the name of the command and 'Command.cmd' is the a list containing the command and its args, for example: Command.name = 'virt-customize' Command.cmd = ['virt-customize', '-a', PATH\_TO\_DISK, SOME\_CMDS. . . ]

## **name**

*str* – The name of the vm this builder belongs

# **disk\_path**

*str* – The path to the disk that needs to be customized

# **paths**

*lago.paths.Paths* – The paths of the current prefix

# **build\_cmds**

*list of str* – A list of commands that should be invoked on the disk located in disk\_path

# **build**()

Run all the commands in self.build\_cmds

Raises [lago.build.BuildException](#page-48-0) - If a command returned a non-zero code

### **get\_cmd\_handler**(*cmd*)

Return an handler for cmd. The handler and the command should have the same name. See class description for more info about handlers.

**Parameters cmd**  $(str)$  $(str)$  $(str)$  – The name of the command

Returns which handles cmd

Return type [callable](https://docs.python.org/3/library/functions.html#callable)

Raises [lago.build.BuildException](#page-48-0) – If an handler for cmd doesn't exist

**classmethod get\_instance\_from\_build\_spec**(*name*, *disk\_path*, *build\_spec*, *paths*)

### Parameters

• **name**  $(str)$  $(str)$  $(str)$  – The name of the vm this builder belongs

- **disk** path  $(str)$  $(str)$  $(str)$  The path to the disk that needs to be customized
- **paths** ([lago.paths.Paths](#page-61-0)) The paths of the current prefix
- **build\_spec** ([dict](https://docs.python.org/3/library/stdtypes.html#dict)) The build spec part, associated with the disk located at disk\_path, from the init file.

#### Returns

#### An instance of Build with a normalized build spec i.e ready to be invoked.

### **normalize\_build\_spec**(*build\_spec*)

Convert a build spec into a list of Command tuples. After running this command, self.build\_cmds should hold all the commands that should be run on the disk in self.disk\_path.

**Parameters build\_spec** ([dict](https://docs.python.org/3/library/stdtypes.html#dict)) – The buildspec part from the init file

#### **static normalize\_options**(*options*)

Turns a mapping of 'option: arg' to a list and prefix the options. arg can be a list of arguments.

for example:

dict = {  $01: a1, 02:$  ,  $03: [a31, a32]$  o4: []

}

will be transformed to:

```
[ prefix_option(o1), a1, prefix_option(o2), prefix_option(o3), a31, prefix_option(o3), a32 pre-
    fix option(04)
```
]

note that empty arguments are omitted

Parameters **options**  $(dict)$  $(dict)$  $(dict)$  – A mapping between options and arguments

Returns A normalized version of 'options' as mentioned above

Return type lst

#### **static prefix\_option**(*option*)

Depends on the option's length, prefix it with '-' or '–' :param option: The option to prefix :type option: str

Returns prefixed option

# Return type [str](https://docs.python.org/3/library/stdtypes.html#str)

# **virt\_customize**(*options*)

Handler for 'virt-customize' note: if 'ssh-inject' option was specified without a path to a key, the prefix' key will be copied to the vm.

Parameters **options** (1st of str) – Options and arguments for 'virt-customize'

Returns which handles cmd

Return type [callable](https://docs.python.org/3/library/functions.html#callable)

**Raises** [lago.build.BuildException](#page-48-0) – If an handler for cmd doesn't exist

# <span id="page-48-0"></span>**exception** lago.build.**BuildException**

Bases: [lago.utils.LagoException](#page-83-1)

```
class lago.build.Command(name, cmd)
    Bases: tuple
```

```
__getnewargs__()
    Return self as a plain tuple. Used by copy and pickle.
```
**\_\_getstate\_\_**()

Exclude the OrderedDict from pickling

```
__repr__()
```
Return a nicely formatted representation string

```
_asdict()
```
Return a new OrderedDict which maps field names to their values

```
_fields = ('name', 'cmd')
```
**classmethod \_make**(*iterable*, *new=<built-in method \_\_new\_\_ of type object at 0x906d60>*, *len=<built-in function len>*)

Make a new Command object from a sequence or iterable

```
_replace(_self, **kwds)
```
Return a new Command object replacing specified fields with new values

**cmd**

Alias for field number 1

**name**

Alias for field number 0

# **4.1.5 lago.cmd module**

```
lago.cmd.create_parser(cli_plugins, out_plugins)
```

```
lago.cmd.exit_handler(signum, frame)
```
Catch SIGTERM and SIGHUP and call "sys.exit" which raises "SystemExit" exception. This will trigger all the cleanup code defined in ContextManagers and "finally" statements.

For more details about the arguments see "signal" documentation.

**Parameters** 

- $signum(int)$  $signum(int)$  $signum(int)$  The signal's number
- **frame** (frame) The current stack frame, can be None

lago.cmd.**main**()

# **4.1.6 lago.config module**

```
class lago.config.ConfigLoad(root_section='lago', defaults={})
```
Bases: [object](https://docs.python.org/3/library/functions.html#object)

Merges configuration parameters from 3 different sources: 1. Enviornment vairables 2. config files in .INI format 3. argparse.ArgumentParser

The assumed order(but not necessary) order of calls is: load() - load from config files and environment variables update\_parser(parser) - update from the declared argparse parser update\_args(args) - update from passed arguments to the parser

```
__getitem__(key)
    Get a variable from the default section, good for fail-fast if key does not exists.
```

```
Parameters key str) – key
```
Returns config variable

# Return type [str](https://docs.python.org/3/library/stdtypes.html#str)

**get**(*\*args*)

Get a variable from the default section :param \*args: dict.get() args :type \*args: args

Returns config variable

# Return type [str](https://docs.python.org/3/library/stdtypes.html#str)

**get\_ini**(*incl\_unset=False*)

Return the config dictionary in INI format :param incl\_unset: include variables with no defaults. :type incl\_unset: bool

Returns string of the config file in INI format

# Return type [str](https://docs.python.org/3/library/stdtypes.html#str)

# **get\_section**(*\*args*)

get a section dictionary Args:

Returns section config dictionary

# Return type [dict](https://docs.python.org/3/library/stdtypes.html#dict)

# **load**()

Load all configurations from available resources, skip if empty:

- 1. default dict passed to ConfigLoad. init ().
- 2. Custom paths as defined in **CONFS\_PATH** in [constants](#page-51-0).
- 3. XDG standard paths.
- 4. Environment variables.

Returns dict of dicts.

Return type [dict](https://docs.python.org/3/library/stdtypes.html#dict)

# **update\_args**(*args*)

Update config dictionary with parsed args, as resolved by argparse. Only root positional arguments that already exist will overridden.

Parameters **args** (namespace) – args parsed by argparse

# **update\_parser**(*parser*)

Update config dictionary with declared arguments in an argparse.parser New variables will be created, and existing ones overridden.

Parameters **parser** ([argparse.ArgumentParser](https://docs.python.org/3/library/argparse.html#argparse.ArgumentParser)) – parser to read variables from

# lago.config.**\_get\_configs\_path**()

Get a list of possible configuration files, from the following sources: 1. All files that exists in constants.CONFS\_PATH. 2. All XDG standard config files for "lago.conf", in reversed order of importance.

Returns list of files

Return type [list](https://docs.python.org/3/library/stdtypes.html#list)[\(str\)](https://docs.python.org/3/library/stdtypes.html#str)

# lago.config.**get\_env\_dict**(*root\_section*)

Read all Lago variables from the environment. The lookup format is: LAGO\_VARNAME - will land into 'lago' section LAGO SECTION1 VARNAME - will land into 'section1' section, notice the double '... LAGO\_\_LONG\_SECTION\_NAME\_\_VARNAME - will land into 'long\_section\_name'

Returns dict of section configuration dicts

Return type [dict](https://docs.python.org/3/library/stdtypes.html#dict)

# **Examples**

```
>>> os.environ['LAGO_GLOBAL_VAR'] = 'global'
>>> os.environ['LAGO__INIT__REPO_PATH'] = '/tmp/store'
>>>
>>> config.get_env_dict()
{'init': {'repo_path': '/tmp/store'}, 'lago': {'global_var': 'global'}}
```
# <span id="page-51-0"></span>**4.1.7 lago.constants module**

```
lago.constants.CONFS_PATH = ['/etc/lago/lago.conf']
     CONFS_PATH - default path to first look for configuration files.
```

```
lago.constants.LIBEXEC_DIR = '/usr/libexec/lago/'
    LIBEXEC_DIR -
```
# **4.1.8 lago.export module**

```
class lago.export.DiskExportManager(dst, disk_type, disk, do_compress)
     Bases: object
```
DiskExportManager object is responsible on the export process of an image from the current Lago prefix.

DiskExportManger is the base class of specific DiskExportManger. Each specific DiskExportManger is responsible on the export process of an image with a specific type (e.g template, file...)

#### **src**

*str* – Path to the image that should be exported

#### **name**

*str* – The name of the exported disk

### **dst**

*str* – The absolute path of the exported disk

#### **disk\_type**

*str* – The type of the image e.g template, file, empty. . .

#### **disk**

*dict* – Disk attributes (of the disk that should be exported) as found in workdir/current/virt/VM-NAME

#### **exported\_metadata**

*dict* – A copy of the source disk metadata, this dict should be updated with new values during the export process.

### **do\_compress**

*bool* – If true, apply compression to the exported disk.

```
_abc_cache = <_weakrefset.WeakSet object>
```
**\_abc\_negative\_cache = <\_weakrefset.WeakSet object>**

```
_abc_negative_cache_version = 181
```
### **\_abc\_registry = <\_weakrefset.WeakSet object>**

#### **calc\_sha**(*checksum*)

Calculate the checksum of the new exported disk, write it to a file, and update this managers 'exported\_metadata'.

**Parameters checksum**  $(str)$  $(str)$  $(str)$  – The type of the checksum

### **compress**()

Compress the new exported image, Block size was taken from virt-builder page

# **copy**()

Copy the disk using cp in order to preserves the 'sparse' structure of the file

#### **export**()

This method will handle the export process and should implemented in each subclass.

**static get\_instance\_by\_type**(*dst*, *disk*, *do\_compress*, *\*args*, *\*\*kwargs*)

### Parameters

- **dst**  $(str)$  $(str)$  $(str)$  The path of the new exported disk. can contain env variables.
- **disk** ([dict](https://docs.python.org/3/library/stdtypes.html#dict)) Disk attributes (of the disk that should be exported) as found in workdir/current/virt/VM-NAME
- **do\_compress** ([bool](https://docs.python.org/3/library/functions.html#bool)) If true, apply compression to the exported disk.

Returns An instance of a subclass of DiskExportManager which matches the disk type.

# **sparse**()

Make the exported images more compact by removing unused space. Please refer to 'virt-sparsify' for more info.

**update\_lago\_metadata**()

```
write_lago_metadata()
```

```
class lago.export.FileExportManager(dst, disk_type, disk, do_compress, *args, **kwargs)
    lago.export.DiskExportManager
```
FileExportManager is responsible exporting images of type file and empty.

#### **standalone**

*bool* – If true, create a new image which is the result of merging all the layers of src (the image that we want to export).

*\*\*kwargs*)

#### **src\_qemu\_info**

*dict* – Metadata on src which was generated by qemu-img.

```
_abc_cache = <_weakrefset.WeakSet object>
```
**\_abc\_negative\_cache = <\_weakrefset.WeakSet object>**

**\_abc\_negative\_cache\_version = 181**

**\_abc\_registry = <\_weakrefset.WeakSet object>**

#### **export**()

See DiskExportManager.export

**class** lago.export.**TemplateExportManager**(*dst*, *disk\_type*, *disk*, *do\_compress*, *\*args*,

Bases: [lago.export.DiskExportManager](#page-51-1)

TemplateExportManager is responsible exporting images of type template.

# **See superclass**

**\_abc\_cache = <\_weakrefset.WeakSet object>**

**\_abc\_negative\_cache = <\_weakrefset.WeakSet object>**

**\_abc\_negative\_cache\_version = 181**

**\_abc\_registry = <\_weakrefset.WeakSet object>**

#### **export**()

See DiskExportManager.export

#### **rebase**()

Change the backing-file entry of the exported disk. Please refer to 'qemu-img rebase' manual for more info.

#### **update\_lago\_metadata**()

```
class lago.export.VMExportManager(disks, dst, compress, with_threads=True, *args, **kwargs)
    object
```
VMExportManager object is responsible on the export process of a list of disks.

#### **disks**

*list of dicts* – Disks to export.

### **dst**

*str* – Where to place the exported disks.

#### **compress**

*bool* – If True compress each exported disk.

# **with\_threads**

*bool* – If True, run the export in parallel

#### **\*args**

*list* – Extra args, will be passed to each DiskExportManager

# **\*\*kwargs**

*dict* – Extra args, will be passed to each DiskExportManager

# **\_collect**()

Returns The disks that needed to be exported

Return type (generator of dicts)

# **\_get\_export\_mgr**()

Returns Handler for each disk

# Return type (*[DiskExportManager](#page-51-1)*)

# **collect\_paths**()

Returns The path of the disks that will be exported.

Return type (list of str)

#### **export**()

Run the export process :returns: The path of the exported disks. :rtype: (list of str)

# **exported\_disks\_paths**()

Returns The path of the exported disks.

Return type (list of str)

# **4.1.9 lago.guestfs\_tools module**

# <span id="page-54-0"></span>**exception** lago.guestfs\_tools.**GuestFSError** Bases: [lago.utils.LagoException](#page-83-1)

lago.guestfs\_tools.**\_copy\_path**(*conn*, *guest\_path*, *host\_path*)

lago.guestfs\_tools.**extract\_paths**(*disk\_path*, *disk\_root*, *paths*, *ignore\_nopath*) Extract paths from a disk using guestfs

# **Parameters**

- **disk\_path**  $(str)$  $(str)$  $(str)$  path to the disk
- **disk\_root** ([str](https://docs.python.org/3/library/stdtypes.html#str)) root partition
- **paths** (list of tuples) files to extract in *[(src1, dst1), (src2, dst2). . . ]* format, if srcN is a directory in the guest, and dstN does not exist on the host, it will be created. If srcN is a file on the guest, it will be copied exactly to dstN
- **ignore** nopath  $(b \circ o)$  If set to True, ignore paths in the guest that do not exit

# Returns None

# Raises

- [ExtractPathNoPathError](#page-35-0) if a none existing path was found on the guest, and *ignore\_nopath* is False.
- [ExtractPathError](#page-35-1) on all other failures.

# lago.guestfs\_tools.**find\_rootfs**(*conn*, *disk\_root*)

Find the image's device root filesystem, and return its path.

- 1. Use **guestfs.GuestFS.inspect\_os()** method. If it returns more than one root filesystem or None, try:
- 2. Find an exact match of *disk\_root* from guestfs.GuestFS.list\_filesystems(), if none is found, try:
- 3. Return the device that has the substring *disk\_root* contained in it, from the output of guestfs. GuestFS.list\_filesystems().

# Parameters

- **conn** (guestfs.GuestFS) Open GuestFS handle.
- **disk\_root** ([str](https://docs.python.org/3/library/stdtypes.html#str)) Root device to search for. Note that by default, if guestfs can deduce the filesystem, it will not be used.

Returns root device path

Return type [str](https://docs.python.org/3/library/stdtypes.html#str)

Raises [GuestFSError](#page-54-0) if no root filesystem was found

# lago.guestfs\_tools.**guestfs\_conn\_mount\_ro**(*\*args*, *\*\*kwds*)

Open a GuestFS handle with *disk\_path* and try mounting the root filesystem. *disk\_root* is a hint where it should be looked and will only be used if GuestFS will not be able to deduce it independently.

Note that mounting a live guest, can lead to filesystem inconsistencies, causing the mount operation to fail. As we use readonly mode, this is safe, but the operation itself can still fail. Therefore, this method will watch for mount failures and retry 5 times before throwing an exception.

### **Parameters**

- **disk** path  $(str)$  $(str)$  $(str)$  Path to the disk.
- **disk\_root** ([str](https://docs.python.org/3/library/stdtypes.html#str)) Hint what is the root device with the OS filesystem.
- **retries** ([int](https://docs.python.org/3/library/functions.html#int)) Number of retries for mount\_ro() operation. Note that on each retry a new GuestFS handle will be used.
- **wait**  $(int)$  $(int)$  $(int)$  Time to wait between retries.

Yields *guestfs.GuestFS* – An open GuestFS handle.

Raises [GuestFSError](#page-54-0) – On any guestfs operation error, including exceeding retries for the mount\_ro() operation.

lago.guestfs\_tools.**guestfs\_conn\_ro**(*\*args*, *\*\*kwds*) Open a GuestFS handle and add *disk* in read only mode.

**Parameters disk**  $(disk path) - Path to the disk.$ 

Yields *guestfs.GuestFS* – Open GuestFS handle

Raises [GuestFSError](#page-54-0) – On any guestfs operation failure

# **4.1.10 lago.lago\_ansible module**

```
class lago.lago_ansible.LagoAnsible(prefix)
```
Bases: [object](https://docs.python.org/3/library/functions.html#object)

A class for handling Ansible related tasks

#### **prefix**

*lago.prefix.Prefix* – The prefix that this object wraps

#### **\_generate\_entry**(*vm*)

Generate host entry for the given VM :param vm: The VM for which the entry

should be created for.

Returns An entry for vm

Return type [str](https://docs.python.org/3/library/stdtypes.html#str)

#### **get\_inventory**(*keys=None*)

Create an Ansible inventory based on python dicts and lists. The returned value is a dict in which every key represents a group and every value is a list of entries for that group.

**Parameters keys** (*list of str*) – Path to the keys that will be used to create groups.

Returns dict based Ansible inventory

Return type [dict](https://docs.python.org/3/library/stdtypes.html#dict)

### **get\_inventory\_str**(*keys=None*)

Convert a dict generated by ansible.LagoAnsible.get\_inventory to an INI-like file.

**Parameters keys** (list of str) – Path to the keys that will be used to create groups.

Returns INI-like Ansible inventory

Return type [str](https://docs.python.org/3/library/stdtypes.html#str)

# **get\_inventory\_temp\_file**(*\*args*, *\*\*kwds*)

Context manager which returns the inventory written on a tempfile. The tempfile will be deleted as soon as this context manger ends.

**Parameters keys** (list of str) – Path to the keys that will be used to create groups.

Yields *tempfile.NamedTemporaryFile* – Temp file containing the inventory

### **static get\_key**(*key*, *data\_structure*)

Helper method for extracting values from a nested data structure.

#### Parameters

- **key**  $(str)$  $(str)$  $(str)$  The path to the vales (a series of keys and indexes separated by '')
- **data\_structure** ([dict](https://docs.python.org/3/library/stdtypes.html#dict) or [list](https://docs.python.org/3/library/stdtypes.html#list)) The data structure from which the value will be extracted.

Returns The values associated with key

Return type [str](https://docs.python.org/3/library/stdtypes.html#str)

# **4.1.11 lago.log\_utils module**

This module defines the special logging tools that lago uses

```
lago.log_utils.ALWAYS_SHOW_REG = <_sre.SRE_Pattern object>
    Regexp that will match the above template
```

```
lago.log_utils.ALWAYS_SHOW_TRIGGER_MSG = 'force-show:%s'
    Message template that will always shoud the messago
```

```
class lago.log_utils.ColorFormatter(fmt=None, datefmt=None)
    Bases: logging.Formatter
```
Formatter to add colors to log records

```
CRITICAL = '\x1b[31m'
CYAN = '\x1b[36m'
```
**DEBUG = ''**

```
DEFAULT = ' \x1b[0m']
```
 $\texttt{ERROR} = ' \x1b[31m']$ 

**GREEN = '\x1b[32m'**

**INFO = '\x1b[36m'**

```
NONE = ''
```

```
RED = ' \x1b[31m'
```
**WARNING = '\x1b[33m'**

```
WHITE = ' \x1b[37m'
```
**YELLOW = '\x1b[33m'**

**classmethod colored**(*color*, *message*)

Small function to wrap a string around a color

**Parameters** 

- **color**  $(str)$  $(str)$  $(str)$  name of the color to wrap the string with, must be one of the class properties
- **message**  $(str)$  $(str)$  $(str)$  String to wrap with the color

Returns the colored string Return type [str](https://docs.python.org/3/library/stdtypes.html#str) **format**(*record*) Adds colors to a log record and formats it with the default Parameters record (logging. LogRecord) – log record to format Returns The colored and formatted record string Return type [str](https://docs.python.org/3/library/stdtypes.html#str) **class** lago.log\_utils.**ContextLock** Bases: [object](https://docs.python.org/3/library/functions.html#object) Context manager to thread lock a block of code lago.log\_utils.**END\_TASK\_MSG = 'Success'** Message to be shown when a task is ended lago.log\_utils.**END\_TASK\_REG = <\_sre.SRE\_Pattern object>** Regexp that will match the above template lago.log\_utils.**END\_TASK\_TRIGGER\_MSG = 'end task%s'** Message template that will trigger a task end **class** lago.log\_utils.**LogTask**(*task*, *logger=<module 'logging' from '/usr/lib/python2.7/logging/\_\_init\_\_.pyc'>*, *level='info'*, *propagate\_fail=True*, *uuid=None*) Bases: [object](https://docs.python.org/3/library/functions.html#object) Context manager for a log task

# **Example**

```
>>> with LogTask('mytask'):
         ... pass
```

```
lago.log_utils.START_TASK_MSG = ''
     Message to be shown when a task is started
```
- lago.log\_utils.**START\_TASK\_REG = <\_sre.SRE\_Pattern object>** Regexp that will match the above template
- lago.log\_utils.**START\_TASK\_TRIGGER\_MSG = 'start task%s'** Message template that will trigger a task
- <span id="page-57-0"></span>**class** lago.log\_utils.**Task**(*name*, *\*args*, *\*\*kwargs*) Bases: [collections.deque](https://docs.python.org/3/library/collections.html#collections.deque)

Small wrapper around deque to add the failed status and name to a task

## **name**

*str* – name for this task

### **failed**

*bool* – If this task has failed or not (if there was any error log shown during it's execution)

```
force_show
```
*bool* – If set, will show any log records generated inside this task even if it's out of nested depth limit

```
elapsed_time()
```
**class** lago.log\_utils.**TaskHandler**(*initial\_depth=0*, *task\_tree\_depth=-1*, *buffer\_size=2000*, *dump\_level=40*, *level=0*, *formatter=<class 'lago.log\_utils.ColorFormatter'>*)

Bases: [logging.StreamHandler](https://docs.python.org/3/library/logging.handlers.html#logging.StreamHandler)

This log handler will use the concept of tasks, to hide logs, and will show all the logs for the current task if there's a logged error while running that task.

It will hide any logs that belong to nested tasks that have more than task\_tree\_depth parent levels, and for the ones that are above that level, it will show only the logs that have a loglevel above level.

You can force showing a log record immediately if you use the  $log_{10}$  always () function bypassing all the filters.

If there's a log record with log level higher than dump\_level it will be considered a failure, and all the logs for the current task that have a log level above level will be shown no matter at which depth the task belongs to. Also, all the parent tasks will be tagged as error.

# **formatter**

*logging.LogFormatter* – formatter to use

#### **initial\_depth**

*int* – Initial depth to account for, in case this handler was created in a subtask

#### **tasks\_by\_thread (dict of str**

OrderedDict of str: Task): List of thread names, and their currently open tasks with their latest log records

## <span id="page-58-0"></span>**dump\_level**

*int* – log level from which to consider a log record as error

#### **buffer\_size**

*int* – Size of the log record deque for each task, the bigger, the more records it can show in case of error but the more memory it will use

# **task\_tree\_depth**

*int* – number of the nested level to show start/end task logs for, if -1 will show always

#### **level**

*int* – Log level to show logs from if the depth limit is not reached

# **main\_failed**

*bool* – used to flag from a child thread that the main should fail any current task

### **\_tasks\_lock**

*ContextLock* – Lock for the tasks\_by\_thread dict

### **\_main\_thread\_lock**

*ContextLock* – Lock for the main\_failed bool

**TASK\_INDICATORS = ['@', '#', '\*', '-', '~']** List of chars to show as task prefix, to ease distinguishing them

#### **am\_i\_main\_thread**

\*\*Returns\* – bool\* – if the current thread is the main thread

# **close\_children\_tasks**(*parent\_task\_name*)

Closes all the children tasks that were open

**Parameters parent\_task\_name** ([str](https://docs.python.org/3/library/stdtypes.html#str)) – Name of the parent task

Returns None

# **cur\_depth\_level**

\*\*Returns\* – int\* – depth level for the current task

### **cur\_task**

\*\*Returns\* – str\* – the current active task

## **cur\_thread**

\*\*Returns\* – str\* – Name of the current thread

# **emit**(*record*)

Handle the given record, this is the entry point from the python logging facility

Params: record (logging.LogRecord): log record to handle

Returns None

## **get\_task\_indicator**(*task\_level=None*)

**Parameters task\_level** ([int](https://docs.python.org/3/library/functions.html#int) or [None](https://docs.python.org/3/library/constants.html#None)) – task depth level to get the indicator for, if None, will use the current tasks depth

Returns char to prepend to the task logs to indicate it's level

Return type [str](https://docs.python.org/3/library/stdtypes.html#str)

### **get\_tasks**(*thread\_name*)

**Parameters thread\_name**  $(str)$  $(str)$  $(str)$  – name of the thread to get the tasks for

Returns

list of task names and log records for each for the given thread

Return type OrderedDict of str, *[Task](#page-57-0)*

# **handle\_closed\_task**(*task\_name*, *record*)

Do everything needed when a task is closed

Params: task\_name (str): name of the task that is finishing record (logging.LogRecord): log record with all the info

Returns None

### **handle\_error**()

Handles an error log record that should be shown

Returns None

**handle\_new\_task**(*task\_name*, *record*)

Do everything needed when a task is starting

Params: task\_name (str): name of the task that is starting record (logging.LogRecord): log record with all the info

Returns None

# **mark\_main\_tasks\_as\_failed**()

Flags to the main thread that all it's tasks sholud fail

Returns None

```
mark_parent_tasks_as_failed(task_name, flush_logs=False)
    Marks all the parent tasks as failed
```
### Parameters

• **task** name  $(str)$  $(str)$  $(str)$  – Name of the child task

• **flush logs** ([bool](https://docs.python.org/3/library/functions.html#bool)) – If True will discard all the logs form parent tasks

Returns None

```
pretty_emit(record, is_header=False, task_level=None)
```
Wrapper around the logging. StreamHandler emit method to add some decoration stuff to the message

Parameters

- **record** ([logging.LogRecord](https://docs.python.org/3/library/logging.html#logging.LogRecord)) log record to emit
- **is\_header** ([bool](https://docs.python.org/3/library/functions.html#bool)) if this record is a header, usually, a start or end task message
- **task\_level** ([int](https://docs.python.org/3/library/functions.html#int)) If passed, will take that as the current nested task level instead of calculating it from the current tasks

Returns None

#### **should\_show\_by\_depth**(*cur\_level=None*)

Parameters cur\_level ([int](https://docs.python.org/3/library/functions.html#int)) – depth level to take into account

Returns

True if the given depth level should show messages (not taking into account the log level)

Return type [bool](https://docs.python.org/3/library/functions.html#bool)

should show by level (*record level*, *base level*=None)

# Parameters

- **record\_level** ([int](https://docs.python.org/3/library/functions.html#int)) log level of the record to check
- **base\_level** ([int](https://docs.python.org/3/library/functions.html#int) or [None](https://docs.python.org/3/library/constants.html#None)) log level to check against, will use the object's [dump\\_level](#page-58-0) if None is passed

# Returns

### True if the given log record should be shown according to the log level

Return type [bool](https://docs.python.org/3/library/functions.html#bool)

# **tasks**

*Returns* –

OrderedDict of str, Task: list of task names and log records for each for the current thread

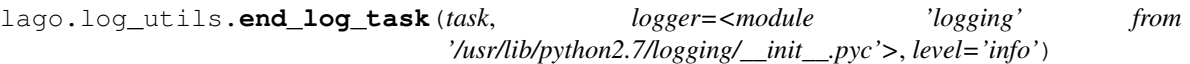

Ends a log task

**Parameters** 

- **task**  $(str)$  $(str)$  $(str)$  name of the log task to end
- **logger** ([logging.Logger](https://docs.python.org/3/library/logging.html#logging.Logger)) logger to use
- **level**  $(str)$  $(str)$  $(str)$  log level to use

Returns None

```
lago.log_utils.get_default_log_formatter()
```

```
lago.log_utils.hide_paramiko_logs()
```
### lago.log\_utils.**hide\_stevedore\_logs**()

Hides the logs of stevedore, this function was added in order to support older versions of stevedore

We are using the NullHandler in order to get rid from 'No handlers could be found for logger...' msg.

Returns None

<span id="page-61-1"></span>lago.log\_utils.**log\_always**(*message*)

Wraps the given message with a tag that will make it be always logged by the task logger

**Parameters message**  $(str)$  $(str)$  $(str)$  – message to wrap with the tag

Returns

#### tagged message that will get it shown immediately by the task logger

Return type [str](https://docs.python.org/3/library/stdtypes.html#str)

lago.log\_utils.**log\_task**(*task*, *logger=<module 'logging' from '/usr/lib/python2.7/logging/\_\_init\_\_.pyc'>*, *level='info'*, *propagate\_fail=True*, *uuid=None*) Parameterized decorator to wrap a function in a log task

# **Example**

```
>>> @log_task('mytask')
   ... def do_something():
... pass
```
### lago.log\_utils.**setup\_prefix\_logging**(*logdir*)

Sets up a file logger that will create a log in the given logdir (usually a lago prefix)

**Parameters**  $\text{Logdir}(str)$  $\text{Logdir}(str)$  $\text{Logdir}(str)$  **– path to create the log into, will be created if it does not exist** 

Returns None

```
lago.log_utils.start_log_task(task, logger=<module 'logging' from
                                 '/usr/lib/python2.7/logging/__init__.pyc'>, level='info')
```
Starts a log task

**Parameters** 

- **task**  $(str)$  $(str)$  $(str)$  name of the log task to start
- **logger** ([logging.Logger](https://docs.python.org/3/library/logging.html#logging.Logger)) logger to use
- **level**  $(str)$  $(str)$  $(str)$  log level to use

Returns None

# **4.1.12 lago.paths module**

<span id="page-61-0"></span>**class** lago.paths.**Paths**(*prefix\_path*) Bases: [object](https://docs.python.org/3/library/functions.html#object)

A Paths object contains methods for getting the paths to the directories and files which composes the prefix.

```
_prefix_path
```
*str* – Path to the directory of the prefix

**images**(*\*path*)

```
logs()
metadata()
prefix_lagofile()
    This file represents a prefix that's initialized
prefix_path()
prefixed(*args)
scripts(*args)
ssh_id_rsa()
ssh_id_rsa_pub()
uuid()
virt(*path)
```
# **4.1.13 lago.prefix module**

**class** lago.prefix.**Prefix**(*prefix*)

Bases: [object](https://docs.python.org/3/library/functions.html#object)

A prefix is a directory that will contain all the data needed to setup the environment.

## **\_paths**

*lago.path.Paths* – Paths handler class

### **\_virt\_env**

*lago.virt.VirtEnv* – Lazily loaded virtual env handler

# **\_metadata**

*dict* – Lazily loaded metadata

**VIRT\_ENV\_CLASS**

alias of VirtEnv

# **\_add\_dns\_records**(*conf*, *mgmts*)

Add DNS records dict('dns\_records') to conf for each management network. Add DNS forwarder IP('dns\_forward') for each none management network.

# Parameters

• **conf** ([spec](#page-37-0)) – spec

• **mgmts**  $(l \text{ist})$  – management networks names

Returns None

**\_add\_mgmt\_to\_domains**(*conf*, *mgmts*)

Add management network key('mgmt\_net') to each domain. Note this assumes conf was validated.

# Parameters

- $\text{conf}(dist)$  spec
- **mgmts**  $(l \text{list})$  $(l \text{list})$  $(l \text{list})$  list of management networks names

## **\_add\_nic\_to\_mapping**(*net*, *dom*, *nic*)

Populates the given net spec mapping entry with the nics of the given domain, by the following rules:

• If net is management, 'domain\_name': nic\_ip

• For each interface: 'domain name-eth#': nic\_ip, where # is the

index of the nic in the *domain* definition. \* For each interface: 'domain\_name-net\_name-#': nic\_ip, where # is a running number of interfaces from that network. \* For each interface: 'domain\_name-net\_name', which has an identical IP to 'domain\_name-net\_name-0'

### Parameters

- **net**  $(dict)$  $(dict)$  $(dict)$  Network spec to populate
- $\bullet$  **dom** ([dict](https://docs.python.org/3/library/stdtypes.html#dict)) libvirt domain specification
- $\textbf{nic}$  ( $\text{str}$  $\text{str}$  $\text{str}$ ) Name of the interface to add to the net mapping from the domain

Returns None

### **\_allocate\_ips\_to\_nics**(*conf*)

For all the nics of all the domains in the conf that have dynamic ip, allocate one and addit to the network mapping

**Parameters conf**  $(dict)$  $(dict)$  $(dict)$  – Configuration spec to extract the domains from

Returns None

# **\_allocate\_subnets**(*conf*)

Allocate all the subnets needed by the given configuration spec

**Parameters conf** ( $dict$ ) – Configuration spec where to get the nets definitions from

Returns allocated subnets and modified conf

Return type [tuple](https://docs.python.org/3/library/stdtypes.html#tuple)[\(list,](https://docs.python.org/3/library/stdtypes.html#list) [dict\)](https://docs.python.org/3/library/stdtypes.html#dict)

## **\_config\_net\_topology**(*conf*)

Initialize and populate all the network related elements, like reserving ips and populating network specs of the given confiiguration spec

**Parameters conf**  $(dict)$  $(dict)$  $(dict)$  – Configuration spec to initalize

Returns None

### **\_copy\_delpoy\_scripts**(*scripts*)

Copy the given deploy scripts to the scripts dir in the prefix

**Parameters scripts** (list of str) – list of paths of the scripts to copy to the prefix

Returns

list with the paths to the copied scripts, with a prefixed with \$LAGO\_PREFIX\_PATH so the full path is not hardcoded

Return type list of str

```
_copy_deploy_scripts_for_hosts(domains)
```
Copy the deploy scripts for all the domains into the prefix scripts dir

**Parameters domains**  $(dict)$  $(dict)$  $(dict)$  – spec with the domains info as when loaded from the initial

Returns None

**\_create\_disk**(*name*, *spec*, *template\_repo=None*, *template\_store=None*)

Creates a disc with the given name from the given repo or store

#### **Parameters**

• **name**  $(str)$  $(str)$  $(str)$  – Name of the domain to create the disk for

- **spec** ([dict](https://docs.python.org/3/library/stdtypes.html#dict)) Specification of the disk to create
- **template\_repo** ([TemplateRepository](#page-80-0) or [None](https://docs.python.org/3/library/constants.html#None)) template repo instance to use
- **template\_store** ([TemplateStore](#page-81-0) or [None](https://docs.python.org/3/library/constants.html#None)) template store instance to use

Returns Path to the disk and disk metadata

Return type Tuple[\(str,](https://docs.python.org/3/library/stdtypes.html#str) [dict\)](https://docs.python.org/3/library/stdtypes.html#dict)

**Raises** [RuntimeError](https://docs.python.org/3/library/exceptions.html#RuntimeError) – If the type of the disk is not supported or failed to create the disk

**\_create\_disks**(*domain\_name*, *disks\_specs*, *template\_repo*, *template\_store*)

**\_create\_link\_to\_parent**(*base*, *link\_name*)

**\_create\_ssh\_keys**()

Generate a pair of ssh keys for this prefix

Returns None

Raises [RuntimeError](https://docs.python.org/3/library/exceptions.html#RuntimeError) – if it fails to create the keys

#### **\_create\_virt\_env**()

Create a new virt env from this prefix

Returns virt env created from this prefix

Return type *[lago.virt.VirtEnv](#page-87-0)*

**\_deploy\_host**(*host*)

**static \_generate\_disk\_name**(*host\_name*, *disk\_name*, *disk\_format*)

**\_generate\_disk\_path**(*disk\_name*)

**\_get\_net**(*conf*, *dom\_name*, *nic*)

**\_get\_scripts**(*host\_metadata*) Temporary method to retrieve the host scripts

**Parameters host\_metadata** ([dict](https://docs.python.org/3/library/stdtypes.html#dict)) – host metadata to retrieve the scripts for

Returns deploy scripts for the host, empty if none found

Return type [list](https://docs.python.org/3/library/stdtypes.html#list)

**\_handle\_empty\_disk**(*host\_name*, *disk\_spec*)

**\_handle\_file\_disk**(*disk\_spec*)

**\_handle\_lago\_template**(*disk\_path*, *template\_spec*, *template\_store*, *template\_repo*)

**\_handle\_ova\_image**(*domain\_spec*)

**\_handle\_qcow\_template**(*disk\_path*, *template\_spec*, *template\_store=None*, *template\_repo=None*)

**\_handle\_template**(*host\_name*, *template\_spec*, *template\_store=None*, *template\_repo=None*)

#### **static \_init\_net\_specs**(*conf*)

Given a configuration specification, initializes all the net definitions in it so they can be used comfortably

**Parameters**  $\text{conf}(\text{dict})$  $\text{conf}(\text{dict})$  $\text{conf}(\text{dict})$  **– Configuration specification** 

Returns the adapted new conf

Return type [dict](https://docs.python.org/3/library/stdtypes.html#dict)

### **\_ova\_to\_spec**(*filename*)

Retrieve the given ova and makes a template of it. Creates a disk from network provided ova. Calculates the needed memory from the ovf. The disk will be cached in the template repo

**Parameters**  $f$ **ilename**  $(str)$  $(str)$  $(str)$  – the url to retrive the data from

Returns list with the disk specification int: VM memory, None if none defined int: Number of virtual cpus, None if none defined

Return type list of dict

Raises

- [RuntimeError](https://docs.python.org/3/library/exceptions.html#RuntimeError) If the ova format is not supported
- [TypeError](https://docs.python.org/3/library/exceptions.html#TypeError) If the memory units in the ova are noot supported (currently only 'MegaBytes')

**\_prepare\_domain\_image**(*domain\_spec*, *prototypes*, *template\_repo*, *template\_store*)

**\_prepare\_domains\_images**(*conf*, *template\_repo*, *template\_store*)

```
_register_preallocated_ips(conf)
```
Parse all the domains in the given conf and preallocate all their ips into the networks mappings, raising exception on duplicated ips or ips out of the allowed ranges

See also:

[lago.subnet\\_lease](#page-73-0)

**Parameters conf**  $(dict)$  $(dict)$  $(dict)$  – Configuration spec to parse

Returns None

**Raises** [RuntimeError](https://docs.python.org/3/library/exceptions.html#RuntimeError) – if there are any duplicated ips or any ip out of the allowed range

```
_retrieve_disk_url(disk_url, disk_dst_path=None)
```
**static \_run\_qemu**(*qemu\_cmd*, *disk\_path*)

**\_save\_metadata**()

Write this prefix metadata to disk

Returns None

```
_select_mgmt_networks(conf)
```
Select management networks. If no management network is found, it will mark the first network found by sorted the network lists. Also adding default DNS domain, if none is set.

**Parameters conf** ([spec](#page-37-0)) – spec

```
_set_mtu_to_nics(conf)
```
For all the nics of all the domains in the conf that have MTU set, save the MTU on the NIC definition.

**Parameters**  $\text{conf}(dist)$  **– Configuration spec to extract the domains from** 

Returns None

**\_set\_scripts**(*host\_metadata*, *scripts*)

Temporary method to set the host scripts

Parameters host\_metadata ([dict](https://docs.python.org/3/library/stdtypes.html#dict)) – host metadata to set scripts in

Returns the updated metadata

## Return type [dict](https://docs.python.org/3/library/stdtypes.html#dict)

**\_use\_prototype**(*spec*, *prototypes*)

Populates the given spec with the values of it's declared prototype

### Parameters

- **spec**  $(dict)$  $(dict)$  $(dict)$  spec to update
- **prototypes** ([dict](https://docs.python.org/3/library/stdtypes.html#dict)) Configuration spec containing the prototypes

Returns updated spec

# Return type [dict](https://docs.python.org/3/library/stdtypes.html#dict)

### **\_validate\_netconfig**(*conf*)

Validate network configuration

Parameters conf  $(dict)$  $(dict)$  $(dict)$  – spec

Returns None

Raises

- [LagoInitException](#page-83-2) If a VM has more than
- one management network configured, or a network which is not
- management has DNS attributes, or a VM is configured with a
- none-existence NIC, or a VM has no management network.

#### **build**(*conf*)

## **cleanup**(*\*args*, *\*\*kwargs*)

Stops any running entities in the prefix and uninitializes it, usually you want to do this if you are going to remove the prefix afterwards

Returns None

```
collect_artifacts(*args, **kwargs)
```
# **create\_snapshots**(*name*)

Creates one snapshot on all the domains with the given name

**Parameters name**  $(str)$  $(str)$  $(str)$  – Name of the snapshots to create

Returns None

**deploy**(*\*args*, *\*\*kwargs*)

### **destroy**()

Destroy this prefix, running any cleanups and removing any files inside it.

### **export\_vms**(*\*args*, *\*\*kwargs*)

Export vm images disks and init file. The exported images and init file can be used to recreate the environment.

#### Parameters

- **vms\_names** (list of str) Names of the vms to export, if None export all the vms in the env (default=None)
- **standalone** ([bool](https://docs.python.org/3/library/functions.html#bool)) If false, export a layered image (default=False)
- **export\_dir**  $(str)$  $(str)$  $(str)$  Dir to place the exported images and init file
- **compress** ([bool](https://docs.python.org/3/library/functions.html#bool)) If True compress the images with xz (default=False)
- **init file name**  $(s \tau)$  The name of the exported init file (default='LagoInitfile')
- **out\_format** ([lago.plugins.output.OutFormatPlugin](#page-34-0)) The type of the exported init file (the default is yaml)
- **collect\_only** ([bool](https://docs.python.org/3/library/functions.html#bool)) If True, return only a mapping from vm name to the disks that will be exported. (default=False)
- **with\_threads** ([bool](https://docs.python.org/3/library/functions.html#bool)) If True, run the export in parallel (default=True)

Returns Unless collect\_only == True, a mapping between vms' disks.

### **fetch\_url**(*url*)

Retrieves the given url to the prefix

**Parameters**  $ur1(str) - Ur1$  $ur1(str) - Ur1$  $ur1(str) - Ur1$  **to retrieve** 

Returns path to the downloaded file

Return type [str](https://docs.python.org/3/library/stdtypes.html#str)

```
get_nets(*args, **kwargs)
```
Retrieve info on all the nets from all the domains

Returns dictionary with net\_name -> net list

Return type dict of str->list[\(str\)](https://docs.python.org/3/library/stdtypes.html#str)

# **get\_paths**(*\*args*, *\*\*kwargs*)

Get the Paths object of this prefix. The Paths object contains the paths to the internal directories and files of this prefix.

Returns The Paths object of this prefix

Return type [lago.paths.Paths](#page-61-0)

### **get\_snapshots**()

Retrieve info on all the snapshots from all the domains

Returns list(str): dictionary with vm\_name -> snapshot list

Return type dict of str

**get\_vms**(*\*args*, *\*\*kwargs*)

Retrieve info on all the vms

Returns dictionary with vm\_name -> vm list

Return type dict of str->list[\(str\)](https://docs.python.org/3/library/stdtypes.html#str)

# **initialize**(*\*args*, *\*\*kwargs*)

Initialize this prefix, this includes creating the destination path, and creating the uuid for the prefix, for any other actions see [Prefix.virt\\_conf\(\)](#page-69-0)

Will safely roll back if any of those steps fail

Returns None

Raises [RuntimeError](https://docs.python.org/3/library/exceptions.html#RuntimeError) – If it fails to create the prefix dir

### **classmethod is\_prefix**(*path*)

Check if a path is a valid prefix

**Parameters path**  $(str)$  $(str)$  $(str)$  – path to be checked

Returns True if the given path is a prefix

Return type [bool](https://docs.python.org/3/library/functions.html#bool)

### **metadata**

Retrieve the metadata info for this prefix

Returns metadata info

Return type [dict](https://docs.python.org/3/library/stdtypes.html#dict)

# **paths**

**resolve\_parent**(*disk\_path*, *template\_store*, *template\_repo*)

Given a virtual disk, checks if it has a backing file, if so check if the backing file is in the store, if not download it from the provided template\_repo.

After verifying that the backing-file is in the store, create a symlink to that file and locate it near the layered image.

#### Parameters

- disk\_path $(s \text{tr})$  path to the layered disk
- **template repo** ([TemplateRepository](#page-80-0) or [None](https://docs.python.org/3/library/constants.html#None)) template repo instance to use
- **template\_store** ([TemplateStore](#page-81-0) or [None](https://docs.python.org/3/library/constants.html#None)) template store instance to use

# **classmethod resolve\_prefix\_path**(*start\_path=None*)

Look for an existing prefix in the given path, in a path/.lago dir, or in a .lago dir under any of it's parent directories

Parameters **start\_path** ([str](https://docs.python.org/3/library/stdtypes.html#str)) – path to start the search from, if None passed, it will use the current dir

Returns path to the found prefix

Return type [str](https://docs.python.org/3/library/stdtypes.html#str)

Raises [RuntimeError](https://docs.python.org/3/library/exceptions.html#RuntimeError) – if no prefix was found

#### **revert\_snapshots**(*name*)

Revert all the snapshots with the given name from all the domains

**Parameters name**  $(str)$  $(str)$  $(str)$  – Name of the snapshots to revert

Returns None

#### **save**()

Save this prefix to persistent storage

# Returns None

**shutdown**(*\*args*, *\*\*kwargs*) Shutdown this prefix

### Parameters

- **vm\_names** (list of str) List of the vms to shutdown
- **reboot** (*[bool](https://docs.python.org/3/library/functions.html#bool)*) If true, reboot the requested vms

### Returns None

**start**(*\*args*, *\*\*kwargs*) Start this prefix

**Parameters**  $vm_{\text{names}}$  (list of str) – List of the vms to start

## Returns None

**stop**(*\*args*, *\*\*kwargs*)

Stop this prefix

**Parameters**  $vm\_names$  (list of  $str$ ) – List of the vms to stop

Returns None

<span id="page-69-0"></span>**virt\_conf**(*conf*, *template\_repo=None*, *template\_store=None*, *do\_bootstrap=True*, *do\_build=True*) Initializes all the virt infrastructure of the prefix, creating the domains disks, doing any network leases and creating all the virt related files and dirs inside this prefix.

## Parameters

- **conf** ([dict](https://docs.python.org/3/library/stdtypes.html#dict)) Configuration spec
- **template\_repo** ([TemplateRepository](#page-80-0)) template repository intance
- **template\_store** ([TemplateStore](#page-81-0)) template store instance
- **do\_bootstrap** ([bool](https://docs.python.org/3/library/functions.html#bool)) If true run virt-sysprep on the images
- **do\_build** ( $boo1$ ) If true run build commands on the images, see lago.build.py for more info.

# Returns None

**virt\_conf\_from\_stream**(*conf\_fd*, *template\_repo=None*, *template\_store=None*, *do\_bootstrap=True*, *do\_build=True*)

Initializes all the virt infrastructure of the prefix, creating the domains disks, doing any network leases and creating all the virt related files and dirs inside this prefix.

#### Parameters

- **conf\_fd** (File) File like object to read the config from
- **template\_repo** ([TemplateRepository](#page-80-0)) template repository intance
- **template\_store** ([TemplateStore](#page-81-0)) template store instance

Returns None

**virt\_env**

Getter for this instance's virt env, creates it if needed

Returns virt env instance used by this prefix

Return type *[lago.virt.VirtEnv](#page-87-0)*

# lago.prefix.**\_create\_ip**(*subnet*, *index*)

Given a subnet or an ip and an index returns the ip with that lower index from the subnet (255.255.255.0 mask only subnets)

# Parameters

- **subnet**  $(s \text{tr})$  Strign containing the three first elements of the decimal representation of a subnet  $(X,Y,Z)$  or a full ip  $(X,Y,Z,A)$
- **index** ([int](https://docs.python.org/3/library/functions.html#int) or [str](https://docs.python.org/3/library/stdtypes.html#str)) Last element of a decimal ip representation, for example, 123 for the ip 1.2.3.123

Returns The dotted decimal representation of the ip

# Return type [str](https://docs.python.org/3/library/stdtypes.html#str)

lago.prefix.**\_ip\_in\_subnet**(*subnet*, *ip*) Checks if an ip is included in a subnet.

Note: only 255.255.255.0 masks allowed

### Parameters

- **subnet**  $(s \nmid z)$  Strign containing the three first elements of the decimal representation of a subnet  $(X,Y,Z)$  or a full ip  $(X,Y,Z,A)$
- $ip$  ([str](https://docs.python.org/3/library/stdtypes.html#str) or [int](https://docs.python.org/3/library/functions.html#int)) Decimal ip representation

Returns True if ip is in subnet, False otherwise

Return type [bool](https://docs.python.org/3/library/functions.html#bool)

# **4.1.14 lago.sdk module**

<span id="page-70-1"></span>**class** lago.sdk.**SDK**(*workdir*, *prefix*)

Bases: [object](https://docs.python.org/3/library/functions.html#object)

The SDK can be initialized in 3 ways:

- 1. (Preferred) by calling sdk.init().
- 2. By loading an existing workdir from the disk, with  $load\ env()$ .
- 3. By passing already created workdir and prefix objects.
- <span id="page-70-0"></span>**ansible\_inventory**(*keys=['vm-type', 'groups', 'vm-provider']*)

Get an Ansible inventory as a string, keys should be list on which to group the hosts by. You can use any key defined in LagoInitFile.

Examples of possible *keys*:

*keys=['disks/0/metadata/arch']*, would group the hosts by the architecture.

- *keys=['/disks/0/metadata/distro', 'disks/0/metadata/arch']*, would create groups by architecture and also by distro.
- *keys=['groups']* would group hosts by the groups defined for each VM in the LagoInitFile, i.e.:

domains:

vm-01: ... groups: web-server ..

vm-02: groups: db-server

**Parameters keys** (*list of str*) – Path to the keys that will be used to create groups.

Returns INI-like Ansible inventory

Return type [str](https://docs.python.org/3/library/stdtypes.html#str)

```
ansible_inventory_temp_file(keys=['vm-type', 'groups', 'vm-provider'])
```
Context manager which returns Ansible inventory written on a tempfile. This is the same as  $ansible\_inventory$  (), only the inventory file is written to a tempfile.

**Parameters keys** (list of str) – Path to the keys that will be used to create groups.

Yields *tempfile.NamedTemporaryFile* – Temp file containing the inventory

#### **destroy**()

Destroy the environment, this will terminate all resources, and remove entirely the Lago working directory.

### lago.sdk.**add\_stream\_logger**(*level=10*, *name=None*)

Add a stream logger. This can be used for printing all SDK calls to stdout while working in an interactive session. Note this is a logger for the entire module, which will apply to all environments started in the same session. If you need a specific logger pass a logfile to init ()

#### Parameters

- **level** ([int](https://docs.python.org/3/library/functions.html#int)) [logging](https://docs.python.org/3/library/logging.html#module-logging) log level
- **name**  $(str)$  $(str)$  $(str)$  logger name, will default to the root logger.

#### Returns None

<span id="page-71-1"></span>lago.sdk.**init**(*config*, *workdir=None*, *logfile=None*, *loglevel=20*, *\*\*kwargs*) Initialize the Lago environment

#### **Parameters**

- **config**  $(str)$  $(str)$  $(str)$  Path to LagoInitFile
- **workdir** ([str](https://docs.python.org/3/library/stdtypes.html#str)) Path to initalize the workdir, defaults to "\$PWD/.lago"
- **\*\*kwargs** ([dict](https://docs.python.org/3/library/stdtypes.html#dict)) Pass arguments to do\_init()
- **logfile**  $(str) A$  $(str) A$  $(str) A$  path to setup a log file.
- **loglevel** ([int](https://docs.python.org/3/library/functions.html#int)) [logging](https://docs.python.org/3/library/logging.html#module-logging) log level.

Returns Initialized Lago enviornment

Return type [SDK](#page-70-1)

Raises [LagoException](#page-83-1) – If initialization failed

<span id="page-71-0"></span>lago.sdk.**load\_env**(*workdir*, *logfile=None*, *loglevel=20*)

Load an existing Lago environment

**Parameters workdir**  $(str)$  $(str)$  $(str)$  – Path to the workdir directory, as created by

:param [init\(\)](#page-71-1) or created by the CLI.: :param logfile: A Path to setup a log file. :type logfile: str :param loglevel: [logging](https://docs.python.org/3/library/logging.html#module-logging) log level. :type loglevel: int

Returns Initialized Lago environment

Return type [SDK](#page-70-1)

**Raises** [LagoException](#page-83-1) – If loading the environment failed.

# **4.1.15 lago.sdk\_utils module**

**class** lago.sdk\_utils.**SDKMethod**(*name*) Bases: [object](https://docs.python.org/3/library/functions.html#object)

Metadata to store inside the decorated function

```
lago.sdk_utils.expose(func)
```
Decorator to be used with SDKWrapper. This decorator indicates that the wrapped method or class should be exposed in the proxied object.

Parameters func (types. FunctionType/types. MethodType) – function to decorate

Returns None
<span id="page-72-1"></span>lago.sdk\_utils.**getattr\_sdk**(*attr*, *name*) Filter SDK attributes

**Parameters** 

- **attr** (*attribute*) Attribute as returned by [getattr\(\)](https://docs.python.org/3/library/functions.html#getattr).
- **name**  $(str)$  $(str)$  $(str)$  Attribute name.

Returns *attr* if passed.

```
lago.sdk_utils.setup_sdk_logging(logfile=None, loglevel=20)
```
Setup a NullHandler to the root logger. If  $logfile$  is passed, additionally add a FileHandler in  $loglevel$ level.

Parameters

- **logfile**  $(str) A$  $(str) A$  $(str) A$  path to setup a log file.
- **loglevel** ([int](https://docs.python.org/3/library/functions.html#int)) [logging](https://docs.python.org/3/library/logging.html#module-logging) log level.

Returns None

# <span id="page-72-0"></span>**4.1.16 lago.service module**

```
class lago.service.SysVInitService(vm, name)
    Bases: lago.plugins.service.ServicePlugin
    BIN_PATH = '/sbin/service'
    _abc_cache = <_weakrefset.WeakSet object>
    _abc_negative_cache = <_weakrefset.WeakSet object>
    _abc_negative_cache_version = 181
    _abc_registry = <_weakrefset.WeakSet object>
    _request_start()
    _request_stop()
    state()
class lago.service.SystemdContainerService(vm, name)
    lago.plugins.service.ServicePlugin
    BIN_PATH = '/usr/bin/docker'
    HOST_BIN_PATH = '/usr/bin/systemctl'
    _abc_cache = <_weakrefset.WeakSet object>
    _abc_negative_cache = <_weakrefset.WeakSet object>
    _abc_negative_cache_version = 181
    _abc_registry = <_weakrefset.WeakSet object>
    _request_start()
    _request_stop()
    state()
class lago.service.SystemdService(vm, name)
    Bases: lago.plugins.service.ServicePlugin
```

```
BIN_PATH = '/usr/bin/systemctl'
_abc_cache = <_weakrefset.WeakSet object>
_abc_negative_cache = <_weakrefset.WeakSet object>
_abc_negative_cache_version = 181
_abc_registry = <_weakrefset.WeakSet object>
_request_start()
_request_stop()
state()
```
# <span id="page-73-3"></span>**4.1.17 lago.ssh module**

lago.ssh.**\_gen\_ssh\_command\_id**()

- lago.ssh.**drain\_ssh\_channel**(*chan*, *stdin=None*, *stdout=<open file '<stdout>'*, *mode 'w'>*, *stderr=<open file '<stderr>'*, *mode 'w'>*)
- lago.ssh.**get\_ssh\_client**(*ip\_addr*, *ssh\_key=None*, *host\_name=None*, *ssh\_tries=None*, *propagate\_fail=True*, *username='root'*, *password='123456'*)
- lago.ssh.**interactive\_ssh**(*ip\_addr*, *command=None*, *host\_name=None*, *ssh\_key=None*, *username='root'*, *password='123456'*)
- lago.ssh.**interactive\_ssh\_channel**(*chan*, *command=None*, *stdin=<open file '<stdin>'*, *mode 'r'>*)
- lago.ssh.**ssh**(*ip\_addr*, *command*, *host\_name=None*, *data=None*, *show\_output=True*, *propagate\_fail=True*, *tries=None*, *ssh\_key=None*, *username='root'*, *password='123456'*)
- lago.ssh.**ssh\_script**(*ip\_addr*, *path*, *host\_name=None*, *show\_output=True*, *ssh\_key=None*, *username='root'*, *password='123456'*)
- lago.ssh.**wait\_for\_ssh**(*ip\_addr*, *host\_name=None*, *connect\_timeout=600*, *ssh\_key=None*, *username='root'*, *password='123456'*)

# <span id="page-73-4"></span>**4.1.18 lago.subnet\_lease module**

- **exception** lago.subnet\_lease.**LagoSubnetLeaseBadPermissionsException**(*store\_path*, *prv\_msg*) Bases: [lago.subnet\\_lease.LagoSubnetLeaseException](#page-73-0)
- <span id="page-73-0"></span>**exception** lago.subnet\_lease.**LagoSubnetLeaseException**(*msg*, *prv\_msg=None*) Bases: [lago.utils.LagoException](#page-83-0)
- <span id="page-73-1"></span>**exception** lago.subnet\_lease.**LagoSubnetLeaseLockException**(*store\_path*) Bases: lago.subnet lease.LagoSubnetLeaseException
- **exception** lago.subnet\_lease.**LagoSubnetLeaseMalformedAddrException**(*required\_subnet*) Bases: [lago.subnet\\_lease.LagoSubnetLeaseException](#page-73-0)
- <span id="page-73-2"></span>**exception** lago.subnet\_lease.**LagoSubnetLeaseOutOfRangeException**(*required\_subnet*, *store\_range*) Bases: [lago.subnet\\_lease.LagoSubnetLeaseException](#page-73-0)
- **exception** lago.subnet\_lease.**LagoSubnetLeaseStoreFullException**(*store\_range*) Bases: [lago.subnet\\_lease.LagoSubnetLeaseException](#page-73-0)

```
exception lago.subnet_lease.LagoSubnetLeaseTakenException(required_subnet,
                                                                    lease_taken_by)
    Bases: lago.subnet lease.LagoSubnetLeaseException
class lago.subnet_lease.Lease(store_path, subnet)
    Bases: object
    Lease object is an abstraction of a lease file.
     _store_path
         str – Path to the lease's store.
    _subnet
         str – The subnet that this lease represents
    _path
         str – The path to the lease file
    _has_env(uuid_path=None, uuid=None)
    _realise_lease_path()
    exist
    has_env
    metadata
    path
    subnet
    to_ip_network()
    uuid
    uuid_path
    valid
class lago.subnet_lease.SubnetStore(path=None, min_third_octet=200,
                                          max_third_octet=255)
    Bases: object
```
SubnetStore object represents a store of subnets used by lago for network bridges.

Note: Currently only /24 ranges are handled, and all of them under the 192.168. min third octet to 192.168.\_max\_third\_octet ranges.

The leases are stored under the store's directory (which is specified with the *path* argument) as json files with the form:

```
"/path/to/prefix/uuid/file",
"uuid_hash",
```
Where the *uuid\_hash* is the 32 char uuid of the prefix (the contents of the uuid file at the time of doing the lease).

The helper class [Lease](#page-74-0) is used to abstract the interaction with the lease files in the store (each file will be represented with a Lease object).

Cleanup of stale leases is done in a lazy manner during a request for a lease. The store will remove at most 1 stale lease in each request (see SubnetStore. lease valid for more info).

 $\lceil$ 

]

# <span id="page-75-0"></span>**\_path**

*str* – Path to the store, if not specified defaults to the value of *lease\_dir* in the config

# **\_cidr**

*int* – Number of bits dedicated for the network address. Has a fixed value of 24.

## **\_subnet\_template**

*str* – A template for creating ip address. Has a fixed value of *192.168.{}.0*

#### **\_min\_third\_octet**

*int* – The minimum value of the subnets' last octet.

# **\_max\_third\_octet**

*int* – The maximum value of the subnets' last octet.

# **\_min\_subnet**

*netaddr.IPNetwork* – The lowest subnet in the range of the store.

#### **\_max\_subnet**

*netaddr.IPNetwork* – The highest subnet in the range of the store.

# **\_acquire**(*uuid\_path*)

Lease a free network for the given uuid path

**Parameters uuid\_path**  $(str)$  $(str)$  $(str)$  – Path to the uuid file of a lago. Prefix

Returns Which represents the selected subnet

Return type netaddr.IPNetwork

Raises [LagoSubnetLeaseException](#page-73-0) – If the store is full

# **\_acquire\_given\_subnet**(*uuid\_path*, *subnet*)

Try to create a lease for subnet

#### Parameters

- **uuid\_path**  $(str)$  $(str)$  $(str)$  Path to the uuid file of a lago. Prefix
- **subnet**  $(str)$  $(str)$  $(str)$  dotted ipv4 subnet (for example  $\in$  192.168.200.0 $\in$ )

Returns Which represents the selected subnet

### Return type netaddr.IPNetwork

**Raises** [LagoSubnetLeaseException](#page-73-0) – If the requested subnet is not in the range of this store or its already been taken

# **\_create\_lock**()

```
_lease_owned(lease, current_uuid_path)
```
Checks if the given lease is owned by the prefix whose uuid is in the given path

Note: The prefix must be also in the same path it was when it took the lease

# Parameters

- **path**  $(str)$  $(str)$  $(str)$  Path to the lease
- **current\_uuid\_path** ([str](https://docs.python.org/3/library/stdtypes.html#str)) Path to the uuid to check ownership of

# Returns

**True** if the given lease in owned by the prefix, False otherwise

# Return type [bool](https://docs.python.org/3/library/functions.html#bool)

# <span id="page-76-0"></span>**\_lease\_valid**(*lease*)

Check if the given lease exist and still has a prefix that owns it. If the lease exist but its prefix isn't, remove the lease from this store.

**Parameters lease** (lago.subnet lease.Lease) – Object representation of the lease

#### Returns

If the lease and its prefix exists, return the path to the uuid of the prefix, else return None.

# Return type [str](https://docs.python.org/3/library/stdtypes.html#str) or [None](https://docs.python.org/3/library/constants.html#None)

#### **\_release**(*lease*)

Free the given lease

# Parameters lease ([lago.subnet\\_lease.Lease](#page-74-0)) – The lease to free

## **\_take\_lease**(*lease*, *uuid\_path*, *safe=True*)

Persist the given lease to the store and make the prefix in uuid\_path his owner

#### Parameters

- **lease** ([lago.subnet\\_lease.Lease](#page-74-0)) Object representation of the lease
- **uuid\_path**  $(str)$  $(str)$  $(str)$  Path to the prefix uuid
- **safe** ([bool](https://docs.python.org/3/library/functions.html#bool)) If true (the default), validate the the lease isn't taken.

Raises [LagoSubnetLeaseException](#page-73-0) – If safe == True and the lease is already taken.

# **\_validate\_lease\_dir**()

Validate that the directory used by this store exist, otherwise create it.

#### **acquire**(*uuid\_path*, *subnet=None*)

Lease a free subnet for the given uuid path. If subnet is given, try to lease that subnet, otherwise try to lease a free subnet.

# Parameters

- **uuid** path  $(str)$  $(str)$  $(str)$  Path to the uuid file of a lago. Prefix
- **subnet**  $(str) A$  $(str) A$  $(str) A$  subnet to lease.

Returns An object which represents the subnet.

# Return type netaddr.IPAddress

Raises

- [LagoSubnetLeaseException](#page-73-0) 1. If this store is full 2. If the requested subnet is already taken.
- [LagoSubnetLeaseLockException](#page-73-1) If the lock to self.path can't be acquired.

# **create\_lease\_object\_from\_idx**(*idx*)

Create a lease from self.\_subnet\_template and put idx as its third octet.

**Parameters**  $idx$  ( $str$ ) – The value of the third octet

Returns Lease object which represents the requested subnet.

Return type *[Lease](#page-74-0)*

Raises

- [LagoSubnetLeaseOutOfRangeException](#page-73-2) If the resultant subnet is
- malformed or out of the range of the store.

# **create\_lease\_object\_from\_subnet**(*subnet*)

Create a lease from ip in a dotted decimal format, (for example *192.168.200.0/24*). the \_cidr will be added if not exist in *subnet*.

**Parameters subnet**  $(str)$  $(str)$  $(str)$  – The value of the third octet

Returns Lease object which represents the requested subnet.

# Return type *[Lease](#page-74-0)*

# Raises

- [LagoSubnetLeaseOutOfRangeException](#page-73-2) If the resultant subnet is
- malformed or out of the range of the store.

# **get\_allowed\_range**()

# Returns

The range of the store (with lowest and highest subnets as the bounds).

# Return type [str](https://docs.python.org/3/library/stdtypes.html#str)

# **is\_leasable\_subnet**(*subnet*)

Checks if a given subnet is inside the defined provision-able range

**Parameters subnet** ([str](https://docs.python.org/3/library/stdtypes.html#str)) – Ip in dotted decimal format with \_cidr notation (for example *192.168.200.0/24*)

# Returns

True if subnet can be parsed into IPNetwork object and is inside the range, False otherwise

# Return type [bool](https://docs.python.org/3/library/functions.html#bool)

Raises netaddr.AddrFormatError – If subnet can not be parsed into an ip.

# **list\_leases**(*uuid=None*)

List current subnet leases

**Parameters**  $uuid(str) - Filter the leaves by  $uuid$$  $uuid(str) - Filter the leaves by  $uuid$$  $uuid(str) - Filter the leaves by  $uuid$$ 

Returns class:~Lease: current leases

Return type list of

# **path**

# **release**(*subnets*)

Free the lease of the given subnets

Parameters **subnets** (list of str or netaddr.IPAddress) – dotted ipv4 subnet in CIDR notation (for example `192.168.200.0/24`) or IPAddress object.

# Raises

- [LagoSubnetLeaseException](#page-73-0) If subnet is a str and can't be parsed
- [LagoSubnetLeaseLockException](#page-73-1) If the lock to self.path can't be acquired.

# <span id="page-78-3"></span><span id="page-78-1"></span>**4.1.19 lago.sysprep module**

lago.sysprep.**\_guestfs\_version**(*default={'major': 1L*, *'minor': 20L}*)

lago.sysprep.**\_render\_template**(*distro*, *loader*, *\*\*kwargs*)

lago.sysprep.**sysprep**(*disk*, *distro*, *loader=None*, *backend='direct'*, *\*\*kwargs*)

Run virt-sysprep on the disk, commands are built from the distro specific template and arguments passed in kwargs. If no template is available it will default to sysprep-base.j2.

# **Parameters**

- $\text{disk}(str)$  $\text{disk}(str)$  $\text{disk}(str)$  path to disk
- **di[str](https://docs.python.org/3/library/stdtypes.html#str)o**  $(str)$  distro to render template for
- **loader** (jinja2. BaseLoader) Jinja2 template loader, if not passed, will search Lago's package.
- **backend** ([str](https://docs.python.org/3/library/stdtypes.html#str)) libguestfs backend to use
- **\*\*kwargs** ([dict](https://docs.python.org/3/library/stdtypes.html#dict)) environment variables for Jinja2 template

# Returns None

Raises [RuntimeError](https://docs.python.org/3/library/exceptions.html#RuntimeError) - On virt-sysprep none 0 exit code.

# <span id="page-78-2"></span>**4.1.20 lago.templates module**

This module contains any disk template related classes and functions, including the repository store manager classes and template providers, some useful definitions:

- Template repositories: Repository where to fetch templates from, as an http server
- Template store: Local store to cache templates
- **Template:** Unititialized disk image to use as base for other disk images
- Template version: Specific version of a template, to allow getting updates without having to change the template name everywhere

<span id="page-78-0"></span>**class** lago.templates.**FileSystemTemplateProvider**(*root*)

Handles file type templates, that is, getting a disk template from the host's filesystem

# **\_prefixed**(*\*path*)

Join all the given paths prefixed with this provider's base root path

**Parameters**  $\star$  **path** ([str](https://docs.python.org/3/library/stdtypes.html#str)) – sections of the path to join, passed as positional arguments

Returns Joined paths prepended with the provider root path

Return type [str](https://docs.python.org/3/library/stdtypes.html#str)

# **download\_image**(*handle*, *dest*)

Copies over the handl to the destination

Parameters

- **handle**  $(str)$  $(str)$  $(str)$  path to copy over
- **dest**  $(str)$  $(str)$  $(str)$  path to copy to

Returns None

# **get\_hash**(*handle*)

Returns the associated hash for the given handle, the hash file must exist (handle  $+$  '.hash').

**Parameters handle**  $(str)$  $(str)$  $(str)$  – Path to the template to get the hash from

Returns Hash for the given handle

Return type [str](https://docs.python.org/3/library/stdtypes.html#str)

# **get\_metadata**(*handle*)

Returns the associated metadata info for the given handle, the metadata file must exist (handle  $+$   $\cdot$ . metadata').

**Parameters handle**  $(str)$  $(str)$  $(str)$  – Path to the template to get the metadata from

Returns Metadata for the given handle

# Return type [dict](https://docs.python.org/3/library/stdtypes.html#dict)

# <span id="page-79-0"></span>**class** lago.templates.**HttpTemplateProvider**(*baseurl*)

This provider allows the usage of http urls for templates

# **download\_image**(*handle*, *dest*)

Downloads the image from the http server

# Parameters

- **handle**  $(str)$  $(str)$  $(str)$  url from the *self.baseurl* to the remote template
- **dest**  $(str)$  $(str)$  $(str)$  Path to store the downloaded url to, must be a file path

# Returns None

# **static extract\_image\_xz**(*path*)

# **get\_hash**(*handle*)

Get the associated hash for the given handle, the hash file must exist (handle  $+$  '.hash').

**Parameters handle**  $(str)$  $(str)$  $(str)$  – Path to the template to get the hash from

Returns Hash for the given handle

# Return type [str](https://docs.python.org/3/library/stdtypes.html#str)

# **get\_metadata**(*handle*)

Returns the associated metadata info for the given handle, the metadata file must exist (handle  $+$   $\cdot$ . metadata'). If the given handle has an .xz extension, it will get removed when calculating the handle metadata path

**Parameters handle** ([str](https://docs.python.org/3/library/stdtypes.html#str)) – Path to the template to get the metadata from

Returns Metadata for the given handle

# Return type [dict](https://docs.python.org/3/library/stdtypes.html#dict)

# **open\_url**(*url*, *suffix="*, *dest=None*)

Opens the given url, trying the compressed version first. The compressed version url is generated adding the .xz extension to the url and adding the given suffix after that .xz extension. If dest passed, it will download the data to that path if able

# Parameters

- **url**  $(str)$  $(str)$  $(str)$  relative url from the self.baseurl to retrieve
- **suffix**  $(str)$  $(str)$  $(str)$  optional suffix to append to the url after adding the compressed extension to the path

• **dest** ([str](https://docs.python.org/3/library/stdtypes.html#str) or [None](https://docs.python.org/3/library/constants.html#None)) – Path to save the data to

<span id="page-80-1"></span>Returns

response object to read from (lazy read), closed if no dest passed

Return type urllib.addinfourl

Raises [RuntimeError](https://docs.python.org/3/library/exceptions.html#RuntimeError) – if the url gave http error when retrieving it

**class** lago.templates.**Template**(*name*, *versions*)

Disk image template class

# **name**

*str* – Name of this template

# **\_versions (dict(str**

TemplateVersion)): versions for this template

## **get\_latest\_version**()

Retrieves the latest version for this template, the latest being the one with the newest timestamp

# Returns TemplateVersion

**get\_version**(*ver\_name=None*)

Get the given version for this template, or the latest

**Parameters ver\_name** ([str](https://docs.python.org/3/library/stdtypes.html#str) or [None](https://docs.python.org/3/library/constants.html#None)) – Version to retieve, None for the latest

Returns

#### The version matching the given name or the latest one

# Return type *[TemplateVersion](#page-82-0)*

# <span id="page-80-0"></span>**class** lago.templates.**TemplateRepository**(*dom*)

A template repository is a single source for templates, that uses different providers to actually retrieve them. That means for example that the 'ovirt' template repository, could support the 'http' and a theoretical 'gluster' template providers.

# **\_dom**

*dict* – Specification of the template

# **\_providers**

*dict* – Providers instances for any source in the spec

#### **\_get\_provider**(*spec*)

Get the provider for the given template spec

Parameters **spec** ([dict](https://docs.python.org/3/library/stdtypes.html#dict)) – Template spec

Returns A provider instance for that spec

Return type *[HttpTemplateProvider](#page-79-0)* or *[FileSystemTemplateProvider](#page-78-0)*

# **classmethod from\_url**(*path*)

Instantiate a [TemplateRepository](#page-80-0) instance from the data in a file or url

**Parameters path**  $(str)$  $(str)$  $(str)$  – Path or url to the json file to load

Returns A new instance

# Return type *[TemplateRepository](#page-80-0)*

```
get_by_name(name)
```
Retrieve a template by it's name

**Parameters name**  $(str)$  $(str)$  $(str)$  – Name of the template to retrieve

**Raises** [KeyError](https://docs.python.org/3/library/exceptions.html#KeyError) – if no template is found

#### <span id="page-81-0"></span>**name**

Getter for the template repo name

Returns the name of this template repo

Return type [str](https://docs.python.org/3/library/stdtypes.html#str)

**class** lago.templates.**TemplateStore**(*path*)

Local cache to store templates

The store uses various files to keep track of the templates cached, access and versions. An example template store looks like:

```
$ tree /var/lib/lago/store/
/var/lib/lago/store/
  - in_office_repo:centos6_engine:v2.tmp
  - in_office_repo:centos7_engine:v5.tmp
  - in_office_repo:fedora22_host:v2.tmp
  - phx_repo:centos6_engine:v2
  - phx_repo:centos6_engine:v2.hash
  - phx_repo:centos6_engine:v2.metadata
  - phx_repo:centos6_engine:v2.users
  - phx_repo:centos7_engine:v4.tmp
   phx_repo:centos7_host:v4.tmp
  - phx_repo:storage-nfs:v1.tmp
```
There you can see the files:

- \*.tmp Temporary file created while downloading the template from the repository (depends on the provider)
- \${repo\_name}:\${template\_name}:\${template\_version} This file is the actual disk image template
- \*.hash Cached hash for the template disk image
- \*.metadata Metadata for this template image in json format, usually this includes the *distro* and *rootpassword*

```
__contains__(temp_ver)
```
Checks if a given version is in this store

Parameters temp ver ([TemplateVersion](#page-82-0)) – Version to look for

Returns True if the version is in this store

Return type [bool](https://docs.python.org/3/library/functions.html#bool)

**\_prefixed**(*\*path*)

Join the given paths and prepend this stores path

**Parameters**  $\star$  **path** ( $str$ ) – list of paths to join, as positional arguments

Returns all the paths joined and prepended with the store path

# Return type [str](https://docs.python.org/3/library/stdtypes.html#str)

**download**(*temp\_ver*, *store\_metadata=True*)

Retrieve the given template version

# Parameters

• **temp\_ver** ([TemplateVersion](#page-82-0)) – template version to retrieve

• **store metadata**  $(b \circ \circ l)$  – If set to False, will not refresh the local metadata with the retrieved one

Returns None

# <span id="page-82-1"></span>**get\_path**(*temp\_ver*)

Get the path of the given version in this store

Parameters **TemplateVersion** (temp\_ver) – version to look for

Returns The path to the template version inside the store

Return type [str](https://docs.python.org/3/library/stdtypes.html#str)

**Raises** [RuntimeError](https://docs.python.org/3/library/exceptions.html#RuntimeError) – if the template is not in the store

# **get\_stored\_hash**(*temp\_ver*)

Retrieves the hash for the given template version from the store

**Parameters temp\_ver** ([TemplateVersion](#page-82-0)) – template version to retrieve the hash for

Returns hash of the given template version

#### Return type [str](https://docs.python.org/3/library/stdtypes.html#str)

**get\_stored\_metadata**(*temp\_ver*)

Retrieves the metadata for the given template version from the store

**Parameters temp\_ver** ([TemplateVersion](#page-82-0)) – template version to retrieve the metadata for

Returns the metadata of the given template version

## Return type [dict](https://docs.python.org/3/library/stdtypes.html#dict)

### <span id="page-82-0"></span>**class** lago.templates.**TemplateVersion**(*name*, *source*, *handle*, *timestamp*)

Each template can have multiple versions, each of those is actually a different disk template file representation, under the same base name.

# **download**(*destination*)

Retrieves this template to the destination file

**Parameters destination**  $(str)$  $(str)$  $(str)$  – file path to write this template to

Returns None

# **get\_hash**()

Returns the associated hash for this template version

Returns Hash for this version

# Return type [str](https://docs.python.org/3/library/stdtypes.html#str)

# **get\_metadata**()

Returns the associated metadata info for this template version

Returns Metadata for this version

Return type [dict](https://docs.python.org/3/library/stdtypes.html#dict)

#### **timestamp**()

Getter for the timestamp

lago.templates.\_PROVIDERS = {'http': < class lago.templates.HttpTemplateProvider>, 'file': Registry for template providers

<span id="page-83-3"></span>lago.templates.**\_locked**(*func*)

Decorator that ensures that the decorated function has the lock of the repo while running, meant to decorate only bound functions for classes that have *lock\_path* method.

lago.templates.**find\_repo\_by\_name**(*name*, *repo\_dir=None*)

Searches the given repo name inside the repo\_dir (will use the config value 'template\_repos' if no repo dir passed), will rise an exception if not found

Parameters

- **name**  $(str)$  $(str)$  $(str)$  Name of the repo to search
- **repo\_dir** ([str](https://docs.python.org/3/library/stdtypes.html#str)) Directory where to search the repo

Returns path to the repo

Return type [str](https://docs.python.org/3/library/stdtypes.html#str)

Raises [RuntimeError](https://docs.python.org/3/library/exceptions.html#RuntimeError) – if not found

# <span id="page-83-2"></span>**4.1.21 lago.utils module**

```
class lago.utils.CommandStatus
    Bases: lago.utils.CommandStatus
```
**class** lago.utils.**EggTimer**(*timeout*)

**elapsed**()

```
class lago.utils.ExceptionTimer(timeout)
    Bases: object
```
**start**()

**stop**()

```
exception lago.utils.LagoException
    Bases: exceptions.Exception
```

```
exception lago.utils.LagoInitException
    Bases: lago.utils.LagoException
```
**exception** lago.utils.**LagoUserException** Bases: [lago.utils.LagoException](#page-83-0)

```
class lago.utils.LockFile(path, timeout=None, **kwargs)
    Bases: object
```
Context manager that creates a lock around a directory, with optional timeout in the acquire operation

**Parameters** 

- **path**  $(str)$  $(str)$  $(str)$  path to the dir to lock
- $\cdot$  **timeout** ([int](https://docs.python.org/3/library/functions.html#int)) timeout in seconds to wait while acquiring the lock
- **\*\*kwargs** ([dict](https://docs.python.org/3/library/stdtypes.html#dict)) Any other param to pass to *lockfile.LockFile*

**\_\_enter\_\_**()

Start the lock with timeout if needed in the acquire operation

**Raises**  $TimerException - if the timeout is reached before acquiring the lock$  $TimerException - if the timeout is reached before acquiring the lock$ 

# <span id="page-84-1"></span>**class** lago.utils.**RollbackContext**(*\*args*) Bases: [object](https://docs.python.org/3/library/functions.html#object)

A context manager for recording and playing rollback. The first exception will be remembered and re-raised after rollback

Sample usage: > with RollbackContext() as rollback: > step1() > rollback.prependDefer(lambda: undo step1) > def undoStep2(arg): pass > step2() > rollback.prependDefer(undoStep2, arg)

More examples see tests/utilsTests.py @ vdsm code

**\_\_exit\_\_**(*exc\_type*, *exc\_value*, *traceback*)

If this function doesn't return True (or raises a different exception), python re-raises the original exception once this function is finished.

**clear**()

**defer**(*func*, *\*args*, *\*\*kwargs*)

**prependDefer**(*func*, *\*args*, *\*\*kwargs*)

```
exception lago.utils.TimerException
    Bases: exceptions.Exception
```
Exception to throw when a timeout is reached

```
class lago.utils.VectorThread(targets)
```
**join\_all**(*raise\_exceptions=True*)

**start\_all**()

lago.utils.**\_CommandStatus** alias of [CommandStatus](#page-83-1)

lago.utils.**\_add\_subparser\_to\_cp**(*cp*, *section*, *actions*, *incl\_unset*)

lago.utils.**\_ret\_via\_queue**(*func*, *queue*)

lago.utils.**\_run\_command**(*command*, *input\_data=None*, *stdin=None*, *out\_pipe=-1*, *err\_pipe=-1*, *env=None*, *uuid=None*, *\*\*kwargs*)

Runs a command

#### **Parameters**

- **command** (list of str) args of the command to execute, including the command itself as command[0] as *['ls', '-l']*
- **input\_data**  $(str)$  $(str)$  $(str)$  If passed, will feed that data to the subprocess through stdin
- **out\_pipe** ([int](https://docs.python.org/3/library/functions.html#int) or file) File descriptor as passed to :ref:subprocess. Popen to use as stdout
- **stdin** ([int](https://docs.python.org/3/library/functions.html#int) or file) File descriptor as passed to :ref:subprocess.Popen to use as stdin
- **err\_pipe** ([int](https://docs.python.org/3/library/functions.html#int) or file) File descriptor as passed to :ref:subprocess.Popen to use as stderr
- **of**  $str(\text{env}(dict) str)$  $str(\text{env}(dict) str)$  $str(\text{env}(dict) str)$ : If set, will use the given dict as env for the subprocess
- **uuid** ([uuid](#page-62-0)) If set the command will be logged with the given uuid converted to string, otherwise, a uuid v4 will be generated.
- **\*\*kwargs** Any other keyword args passed will be passed to the :ref:subprocess.Popen call

<span id="page-85-0"></span>Returns result of the interactive execution

Return type *[lago.utils.CommandStatus](#page-83-1)*

lago.utils.**add\_timestamp\_suffix**(*base\_string*)

lago.utils.**argparse\_to\_ini**(*parser*, *root\_section='lago'*, *incl\_unset=False*)

lago.utils.**compress**(*input\_file*, *block\_size*, *fail\_on\_error=True*)

lago.utils.**cp**(*input\_file*, *output\_file*, *fail\_on\_error=True*)

lago.utils.**deepcopy**(*original\_obj*)

Creates a deep copy of an object with no crossed referenced lists or dicts, useful when loading from yaml as anchors generate those cross-referenced dicts and lists

Parameters **original\_obj** ([object](https://docs.python.org/3/library/functions.html#object)) – Object to deep copy

Returns deep copy of the object

Return type [object](https://docs.python.org/3/library/functions.html#object)

lago.utils.**filter\_spec**(*spec*, *paths*, *wildcard='\*'*, *separator='/'*)

Remove keys from a spec file. For example, with the following path: domains/*/disks/*/metadata all the metadata dicts from all domains disks will be removed.

# Parameters

- **spec**  $(dict)$  $(dict)$  $(dict)$  spec to remove keys from
- $paths (list) list of paths to the keys that should be removed)$  $paths (list) list of paths to the keys that should be removed)$  $paths (list) list of paths to the keys that should be removed)$
- **wildcard**  $(str)$  $(str)$  $(str)$  wildcard character
- **separator**  $(str)$  $(str)$  $(str)$  path separator

# Returns None

Raises utils. LagoUserException - If a malformed path was detected

lago.utils.**func\_vector**(*target*, *args\_sequence*)

lago.utils.**get\_hash**(*file\_path*, *checksum='sha1'*)

Generate a hash for the given file

# **Parameters**

- **file\_path** ([str](https://docs.python.org/3/library/stdtypes.html#str)) Path to the file to generate the hash for
- **checksum** ( $str$ ) hash to apply, one of the supported by hashlib, for example shal or sha512

Returns hash for that file

# Return type [str](https://docs.python.org/3/library/stdtypes.html#str)

lago.utils.**get\_qemu\_info**(*path*, *backing\_chain=False*, *fail\_on\_error=True*) Get info on a given qemu disk

# Parameters

- **path**  $(str)$  $(str)$  $(str)$  Path to the required disk
- **backing\_chain** (boo) if true, include also info about
- **image predecessors.** (the) –

**Returns** if backing chain  $==$  True then a list of dicts else a dict

Return type [object](https://docs.python.org/3/library/functions.html#object)

lago.utils.**in\_prefix**(*prefix\_class*, *workdir\_class*)

lago.utils.**invoke\_different\_funcs\_in\_parallel**(*\*funcs*)

lago.utils.**invoke\_in\_parallel**(*func*, *\*args\_sequences*)

lago.utils.**ipv4\_to\_mac**(*ip*)

lago.utils.**json\_dump**(*obj*, *f*)

lago.utils.**load\_virt\_stream**(*virt\_fd*)

Loads the given conf stream into a dict, trying different formats if needed

**Parameters virt\_fd**  $(str)$  $(str)$  $(str)$  – file like object with the virt config to load

Returns Loaded virt config

Return type [dict](https://docs.python.org/3/library/stdtypes.html#dict)

lago.utils.**qemu\_rebase**(*target*, *backing\_file*, *safe=True*, *fail\_on\_error=True*)

changes the backing file of 'source' to 'backing\_file' If backing\_file is specified as "" (the empty string), then the image is rebased onto no backing file (i.e. it will exist independently of any backing file). (Taken from qemu-img man page)

# Parameters

- **target**  $(str)$  $(str)$  $(str)$  Path to the source disk
- **backing\_file** ([str](https://docs.python.org/3/library/stdtypes.html#str)) path to the base disk
- **safe** ([bool](https://docs.python.org/3/library/functions.html#bool)) if false, allow unsafe rebase (check qemu-img docs for more info)

lago.utils.**read\_nonblocking**(*file\_descriptor*)

lago.utils.**rotate\_dir**(*base\_dir*)

lago.utils.**run\_command**(*command*, *input\_data=None*, *out\_pipe=-1*, *err\_pipe=-1*, *env=None*, *\*\*kwargs*)

Runs a command non-interactively

# **Parameters**

- **command** (list of str) args of the command to execute, including the command itself as command[0] as *['ls', '-l']*
- **input\_data** ([str](https://docs.python.org/3/library/stdtypes.html#str)) If passed, will feed that data to the subprocess through stdin
- **out\_pipe** ([int](https://docs.python.org/3/library/functions.html#int) or file) File descriptor as passed to :ref:subprocess. Popen to use as stdout
- **err\_pipe** ([int](https://docs.python.org/3/library/functions.html#int) or file) File descriptor as passed to :ref:subprocess.Popen to use as stderr
- **of**  $str(\text{env}(dict) str)$  $str(\text{env}(dict) str)$  $str(\text{env}(dict) str)$ : If set, will use the given dict as env for the subprocess
- **\*\*kwargs** Any other keyword args passed will be passed to the :ref:subprocess.Popen call

Returns result of the interactive execution

Return type *[lago.utils.CommandStatus](#page-83-1)*

lago.utils.**run\_command\_with\_validation**(*cmd*, *fail\_on\_error=True*, *msg='An error has occurred'*)

<span id="page-87-2"></span>lago.utils.**run\_interactive\_command**(*command*, *env=None*, *\*\*kwargs*) Runs a command interactively, reusing the current stdin, stdout and stderr

# **Parameters**

- **command** (list of str) args of the command to execute, including the command itself as command[0] as *['ls', '-l']*
- **of**  $str(\text{env}(dict) str)$  $str(\text{env}(dict) str)$  $str(\text{env}(dict) str)$ : If set, will use the given dict as env for the subprocess
- **\*\*kwargs** Any other keyword args passed will be passed to the :ref:subprocess.Popen call

Returns result of the interactive execution

Return type *[lago.utils.CommandStatus](#page-83-1)*

```
lago.utils.service_is_enabled(name)
```
lago.utils.**sparse**(*input\_file*, *input\_format*, *fail\_on\_error=True*)

lago.utils.**ver\_cmp**(*ver1*, *ver2*) Compare lago versions

Parameters

- **ver1**  $(str)$  $(str)$  $(str)$  version string
- **ver2**  $(str)$  $(str)$  $(str)$  version string

Returns Return negative if ver1<ver2, zero if ver1==ver2, positive if ver1>ver2.

lago.utils.**with\_logging**(*func*)

# <span id="page-87-0"></span>**4.1.22 lago.validation module**

```
lago.validation.check_import(module_name)
     Search if a module exists, and it is possible to try importing it
```
Parameters module\_name  $(str)$  $(str)$  $(str)$  – module to import

Returns True if the package is found

Return type [bool](https://docs.python.org/3/library/functions.html#bool)

# <span id="page-87-1"></span>**4.1.23 lago.virt module**

```
class lago.virt.VirtEnv(prefix, vm_specs, net_specs)
```

```
Bases: object
```
Env properties: \* prefix \* vms \* net

• libvirt\_con

**\_create\_net**(*net\_spec*)

**\_create\_vm**(*vm\_spec*)

**\_get\_stop\_shutdown\_common\_args**(*vm\_names*) Get the common arguments for stop and shutdown commands

**Parameters vm\_names** (list of str) – The names of the requested vms

Returns

<span id="page-88-0"></span>list of plugins.vm.VMProviderPlugin: vms objects that should be stopped

list of virt.Network: net objects that should be stopped str: log message

Raises utils.LagoUserException – If a vm name doesn't exist

# **\_get\_unused\_nets**(*vms\_to\_stop*)

Return a list of nets that used only by the vms in vms\_to\_stop

Parameters **vms\_to\_stop** (list of str) – The names of the requested vms

Returns

list of virt.Network: net objects that used only by vms in vms\_to\_stop

Raises utils.LagoUserException – If a vm name doesn't exist

**bootstrap**()

**create\_snapshots**(*\*args*, *\*\*kwargs*)

**export\_vms**(*vms\_names*, *standalone*, *dst\_dir*, *compress*, *init\_file\_name*, *out\_format*, *collect\_only=False*, *with\_threads=True*)

**classmethod from\_prefix**(*prefix*)

**generate\_init**(*dst*, *out\_format*, *vms\_to\_include*, *filters=None*)

Generate an init file which represents this env and can be used with the images created by self.export\_vms

Parameters

- **dst**  $(str)$  $(str)$  $(str)$  path and name of the new init file
- **out\_format** ([plugins.output.OutFormatPlugin](#page-34-1)) formatter for the output (the default is yaml)
- **filters** ([list](https://docs.python.org/3/library/stdtypes.html#list)) list of paths to keys that should be removed from the init file
- **(list of** (*vms* to include) class:lago.plugins.vm.VMPlugin): list of vms to include in the init file

# Returns None

#### **get\_compat**()

Get compatibility level for this environment - which is the Lago version used to create this environment

#### **get\_env\_spec**(*filters=None*)

Get the spec of the current env. The spec will hold the info about all the domains and networks associated with this env.

**Parameters filters**  $(llist)$  $(llist)$  $(llist)$  – list of paths to keys that should be removed from the init file

Returns the spec of the current env

Return type [dict](https://docs.python.org/3/library/stdtypes.html#dict)

```
get_net(name=None)
```

```
get_nets()
```

```
get_snapshots(domains=None)
```
Get the list of snapshots for each domain

Parameters

- **domanins** (list of  $str$ ) list of the domains to get the snapshots
- **all will be returned if none or empty list passed** (for,) –

<span id="page-89-1"></span>Returns with the domain names and the list of snapshots for each

**Return type** dict of str  $\rightarrow$  list[\(str\)](https://docs.python.org/3/library/stdtypes.html#str)

```
get_vm(name)
```
**get\_vms**(*vm\_names=None*)

Returns the vm objects associated with vm\_names if vm\_names is None, return all the vms in the prefix

**Parameters vm\_names** (list of str) – The names of the requested vms

Returns dict: Which contains the requested vm objects indexed by name

Raises utils.LagoUserException – If a vm name doesn't exist

## **prefixed\_name**(*unprefixed\_name*, *max\_length=0*)

Returns a uuid pefixed identifier

# Parameters

- **unprefixed\_name** ([str](https://docs.python.org/3/library/stdtypes.html#str)) Name to add a prefix to
- max\_length ([int](https://docs.python.org/3/library/functions.html#int)) maximum length of the resultant prefixed name, will adapt the given name and the length of the uuid ot fit it

Returns prefixed identifier for the given unprefixed name

Return type [str](https://docs.python.org/3/library/stdtypes.html#str)

**revert\_snapshots**(*\*args*, *\*\*kwargs*)

**save**(*\*args*, *\*\*kwargs*)

**shutdown**(*vm\_names*, *reboot=False*)

**start**(*vm\_names=None*)

**stop**(*vm\_names=None*)

**virt\_path**(*\*args*)

lago.virt.**\_gen\_ssh\_command\_id**()

lago.virt.**\_guestfs\_copy\_path**(*g*, *guest\_path*, *host\_path*)

lago.virt.**\_path\_to\_xml**(*basename*)

# <span id="page-89-0"></span>**4.1.24 lago.vm module**

```
class lago.vm.DefaultVM(env, spec)
```
Bases: [lago.plugins.vm.VMPlugin](#page-35-0)

**\_abc\_cache = <\_weakrefset.WeakSet object>**

**\_abc\_negative\_cache = <\_weakrefset.WeakSet object>**

**\_abc\_negative\_cache\_version = 181**

**\_abc\_registry = <\_weakrefset.WeakSet object>**

**class** lago.vm.**SSHVMProvider**(*vm*) Bases: [lago.plugins.vm.VMProviderPlugin](#page-38-0) <span id="page-90-4"></span>**bootstrap**(*\*args*, *\*\*kwargs*) **create\_snapshot**(*name*, *\*args*, *\*\*kwargs*) **defined**(*\*args*, *\*\*kwargs*) **revert\_snapshot**(*name*, *\*args*, *\*\*kwargs*) **start**(*\*args*, *\*\*kwargs*) **state**(*\*args*, *\*\*kwargs*) **stop**(*\*args*, *\*\*kwargs*)

# <span id="page-90-3"></span>**4.1.25 lago.workdir module**

A workdir is the base directory where lago will store all the files it needs and that are unique (not shared between workdirs).

It's basic structure is a directory with one soft link and multiple directories, one per prefix. Where the link points to the default prefix to use.

```
exception lago.workdir.MalformedWorkdir
    Bases: lago.workdir.WorkdirError
```

```
exception lago.workdir.PrefixAlreadyExists
    Bases: lago.workdir.WorkdirError
```

```
exception lago.workdir.PrefixNotFound
    Bases: lago.workdir.WorkdirError
```

```
class lago.workdir.Workdir(path, prefix_class=<class 'lago.prefix.Prefix'>)
    object
```
This class reperesents a base workdir, where you can store multiple prefixes

Properties: path(str): Path to the workdir perfixes(dict of str->self.prefix\_class): dict with the prefixes in the workdir, by name current(str): Name of the current prefix prefix class(type): Class to use when creating prefixes

```
_set_current(new_current)
```
Change the current default prefix, for internal usage

Parameters new\_current  $(str)$  $(str)$  $(str)$  – Name of the new current prefix, it must already exist

Returns None

**Raises**  $PrefixNotFound - if the given prefix name does not exist in the workflow.$  $PrefixNotFound - if the given prefix name does not exist in the workflow.$ 

```
_update_current()
```
Makes sure that a current is set

```
add_prefix(workdir, *args, **kwargs)
```
Adds a new prefix to the workdir.

# Parameters

- **name**  $(str)$  $(str)$  $(str)$  Name of the new prefix to add
- **\*args** args to pass along to the prefix constructor
- **\*kwargs** kwargs to pass along to the prefix constructor

Returns The newly created prefix

**Raises** [PrefixAlreadyExists](#page-90-1) – if the prefix name already exists in the workdir

# <span id="page-91-1"></span>**cleanup**()

Attempt to set a new current symlink if it is broken. If no other prefixes exist and the workdir is empty, try to delete the entire workdir.

**Raises** [MalformedWorkdir](#page-90-2) – if no prefixes were found, but the workdir is not empty.

# **destroy**(*workdir*, *\*args*, *\*\*kwargs*)

Destroy all the given prefixes and remove any left files if no more prefixes are left

#### Parameters

- **prefix\_names** (list of str) list of prefix names to destroy, if None
- **passed** (default) –

# **get\_prefix**(*workdir*, *\*args*, *\*\*kwargs*)

Retrieve a prefix, resolving the current one if needed

**Parameters name** ( $s \text{tr}$ ) – name of the prefix to retrieve, or current to get the current one

Returns instance of the prefix with the given name

Return type self.prefix\_class

# **initialize**(*prefix\_name='default'*, *\*args*, *\*\*kwargs*)

Initializes a workdir by adding a new prefix to the workdir.

# Parameters

- **prefix** name  $(str)$  $(str)$  $(str)$  Name of the new prefix to add
- **\*args** args to pass along to the prefix constructor
- **\*kwargs** kwargs to pass along to the prefix constructor

Returns The newly created prefix

**Raises** [PrefixAlreadyExists](#page-90-1) – if the prefix name already exists in the workdir

# **static is\_possible\_workdir**(*path*)

A quick method to suggest if the path is a possible workdir. This does not guarantee that the workdir is not malformed, only that by simple heuristics it might be one. For a full check use is  $\frac{1}{s}$  workdir().

Parameters **path** ([str](https://docs.python.org/3/library/stdtypes.html#str)) – Path

Returns True if path might be a work dir.

Return type [bool](https://docs.python.org/3/library/functions.html#bool)

<span id="page-91-0"></span>**classmethod is\_workdir**(*path*)

Check if the given path is a workdir

**Parameters path**  $(str)$  $(str)$  $(str)$  – Path to check

Returns True if the given path is a workdir

# Return type [bool](https://docs.python.org/3/library/functions.html#bool)

#### **join**(*\*args*)

Gets a joined path prefixed with the workdir path

**Parameters**  $\star \text{args}(str)$  $\star \text{args}(str)$  $\star \text{args}(str)$  **– path sections to join** 

Returns Joined path prefixed with the workdir path

Return type [str](https://docs.python.org/3/library/stdtypes.html#str)

# **load**()

Loads the prefixes that are available is the workdir

Returns None

**Raises** [MalformedWorkdir](#page-90-2) – if the wordir is malformed

# **classmethod resolve\_workdir\_path**(*start\_path='.'*)

Look for an existing workdir in the given path, in a path/.lago dir, or in a .lago dir under any of it's parent directories

**Parameters start\_path** ([str](https://docs.python.org/3/library/stdtypes.html#str)) – path to start the search from, if None passed, it will use the current dir

Returns path to the found prefix

Return type [str](https://docs.python.org/3/library/stdtypes.html#str)

Raises LagoUserException – if no prefix was found

**set\_current**(*workdir*, *\*args*, *\*\*kwargs*)

Change the current default prefix

```
Parameters new_currentstr) – Name of the new current prefix, it must already exist
```
Returns None

Raises  $PrefixNotFound - if the given prefix name does not exist in the workflow.$  $PrefixNotFound - if the given prefix name does not exist in the workflow.$ 

# <span id="page-92-0"></span>**exception** lago.workdir.**WorkdirError**

Bases: exceptions.RuntimeError

Base exception for workdir errors, catch this one to catch any workdir error

# lago.workdir.**workdir\_loaded**(*func*)

Decorator to make sure that the workdir is loaded when calling the decorated function

# CHAPTER 5

# Releases

# **5.1 Release process**

# **5.1.1 Versioning**

For lago we use a similar approach to semantic versioning, that is:

X.Y.Z

For example:

0.1.0 1.2.123 2.0.0 2.0.1

Where:

- Z changes for each patch (number of patches since X.Y tag)
- Y changes from time to time, with milestones (arbitrary bump), only for backwards compatible changes
- X changes if it's a non-backwards compatible change or arbitrarily (we don't like Y getting too high, or big milestone reached, . . . )

The source tree has tags with the  $X \cdot Y$  versions, that's where the packaging process gets them from.

On each X or Y change a new tag is created.

For now we have only one branch (master) and we will try to keep it that way as long as possible, if at some point we have to support old versions, then we will create a branch for each X version in the form:

vX

For example:

v0 v1

There's a helper script to resolve the current version, based on the last tag and the compatibility breaking commits since then, to get the version for the current repo run:

\$ scripts/version\_manager.py . version

# **5.1.2 RPM Versioning**

The rpm versions differ from the generic version in that they have the  $-1$  suffix, where the  $-1$  is the release for that rpm (usually will never change, only when repackaging without any code change, something that is not so easy for us but if there's any external packagers is helpful for them)

# **5.1.3 Repository layout**

Tree schema of the repository:

```
lago
  - stable <-- subdirs for each major version to avoid accidental
              non-backwards compatible ugrade
       0.0 <-- Contains any 0.* release for lago
          - ChangeLog_0.0.txt
          rpm
             - el6
             - el7
              -fc22-fc23
          - sources
       1.0
          ChangeLog_1.0.txt
            rpm
             - el6
             - el7
              -fc22- fc23
           sources
       2.0
          - ChangeLog_2.0.txt
           rpm
            \leftarrow el6
              - e17-fc22
              -fc23
          sources
   unstable <-- Multiple subdirs are needed only if branching
      0.0 <-- Contains 0.* builds that might or might not have
                been released
          - latest <--- keeps the latest build from merged, static
                        url
          - snapshot-lago_0.0_pipeline_1
          snapshot-lago_0.0_pipeline_2
                  ^ contains the rpms created on the pipeline build
                    number 2 for the 0.0 version, this is needed to
```
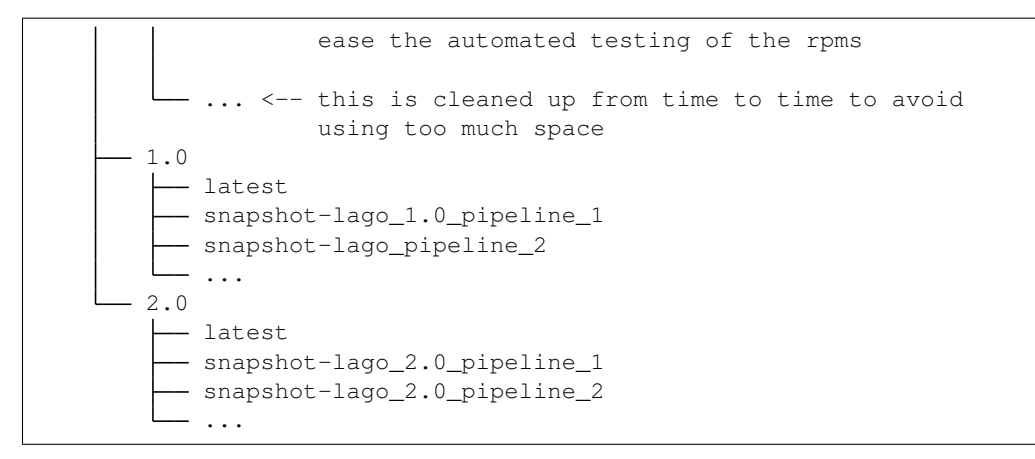

# **5.1.4 Promotion of artifacts to stable, aka. releasing**

The goal is to have an automated set of tests, that check in depth lago, and run them in a timely fashion, and if passed, deploy to stable. As right now that's not yet possible, so for now the tests and deploy is done manually.

The promotion of the artifacts is done in these cases:

- New major version bump  $(X+1, 0,$  for example  $1.0 \rightarrow 2.0$ )
- New minor version bump  $(X, Y+1)$ , for exampyre  $1 \cdot 1 \rightarrow 1 \cdot 2$
- If it passed certain time since the last X or Y version bumps  $(X, Y, Z+n)$ , for example 1.0.1 -> 1.0.2)
- If there are blocking/important bugfixes  $(X, Y, Z+n)$
- If there are important new features  $(X, Y+1 \text{ or } X, Y, Z+n)$

# **5.1.5 How to mark a major version**

Whenever there's a commit that breaks the backwards compatibility, you should add to it the pseudo-header:

Sem-Ver: api-breaking

And that will force a major version bump for any package built from it, that is done so in the moment when you submit the commit in gerrit, the packages that are build from it have the correct version.

After that, make sure that you tag that commit too, so it will be easy to look for it in the future.

# **5.1.6 The release procedure on the maintainer side**

- 1. Select the snapshot repo you want to release
- 2. Test the rpms, for now we only have the tests from projects that use it:
	- Run all the [ovirt tests](http://jenkins.ovirt.org/search/?q=system-tests) on it, make sure it does not break anything, if there are issues -> [open bug](https://bugzilla.redhat.com/enter_bug.cgi?product=lago)
	- Run [vdsm functional tests,](http://jenkins.ovirt.org/view/Master%20branch%20per%20project/view/vdsm/) make sure it does not break anything, if there are issues -> [open](https://bugzilla.redhat.com/enter_bug.cgi?product=lago) [bug](https://bugzilla.redhat.com/enter_bug.cgi?product=lago)
- 3. On non-major version bump **X.Y+1** or **X.Y.Z+n**
	- [Create a changelog](https://gerrit.ovirt.org/49683) since the base of the tag and keep it aside
- 4. On Major version bump **X+1.0**
	- [Create a changelog](https://gerrit.ovirt.org/49683) since the previous **.0** tag (**X.0**) and keep it aside
- 5. Deploy the rpms from snapshot to dest repo and copy the ChangeLog from the tarball to ChangeLog\_X.0. txt in the base of the stable/X.0/ dir
- 6. Send email to [lago-devel](mailto:lago-devel@ovirt.org) with the announcement and the changelog since the previous tag that you kept aside, feel free to change the body to your liking:

```
Subject: [day-month-year] New lago release - X.Y.Z
Hi everyone! There's a new lago release with version X.Y.Z ready for you to
upgrade!
Here are the changes:
    <CHANGELOG HERE>
Enjoy!
```
# CHAPTER 6

# Changelog

Here you can find the [full changelog for this version](_static/ChangeLog.txt)

# CHAPTER 7

Indices and tables

- genindex
- modindex
- search

# Python Module Index

# l

lago, [23](#page-28-0) lago.brctl, [42](#page-47-0) lago.build, [42](#page-47-1) lago.cmd, [44](#page-49-0) lago.config, [44](#page-49-1) lago.constants, [46](#page-51-0) lago.export, [46](#page-51-1) lago.guestfs\_tools, [49](#page-54-0) lago.lago\_ansible, [50](#page-55-0) lago.log\_utils, [51](#page-56-0) lago.paths, [56](#page-61-0) lago.plugins, [23](#page-28-1) lago.plugins.cli, [24](#page-29-0) lago.plugins.output, [28](#page-33-0) lago.plugins.service, [29](#page-34-2) lago.plugins.vm, [30](#page-35-1) lago.prefix, [57](#page-62-1) lago.providers, [35](#page-40-0) lago.providers.libvirt, [35](#page-40-1) lago.providers.libvirt.cpu, [35](#page-40-2) lago.providers.libvirt.network, [37](#page-42-0) lago.providers.libvirt.utils, [38](#page-43-0) lago.providers.libvirt.vm, [39](#page-44-0) lago.sdk, [65](#page-70-0) lago.sdk\_utils, [66](#page-71-0) lago.service, [67](#page-72-0) lago.ssh, [68](#page-73-3) lago.subnet\_lease, [68](#page-73-4) lago.sysprep, [73](#page-78-1) lago.templates, [73](#page-78-2) lago.utils, [78](#page-83-2) lago.validation, [82](#page-87-0) lago.virt, [82](#page-87-1) lago.vm, [84](#page-89-0) lago.workdir, [85](#page-90-3)

# Index

# Symbols

- \_CommandStatus (in module lago.utils), [79](#page-84-1)
- \_PROVIDERS (in module lago.templates), [77](#page-82-1)
- \_\_call\_\_() (lago.plugins.cli.CLIPluginFuncWrapper method), [25](#page-30-0)
- \_\_contains\_\_() (lago.templates.TemplateStore method), [76](#page-81-0)
- enter () (lago.utils.LockFile method), [78](#page-83-3)
- \_\_exit\_\_() (lago.utils.RollbackContext method), [79](#page-84-1)
- \_\_getitem\_\_() (lago.config.ConfigLoad method), [44](#page-49-2)
- \_\_getnewargs\_\_() (lago.build.Command method), [43](#page-48-0)
- \_\_getstate\_\_() (lago.build.Command method), [44](#page-49-2)
- \_\_repr\_\_() (lago.build.Command method), [44](#page-49-2)
- \_abc\_cache (lago.export.DiskExportManager attribute), [46](#page-51-2)
- \_abc\_cache (lago.export.FileExportManager attribute), [47](#page-52-0)
- \_abc\_cache (lago.export.TemplateExportManager attribute), [48](#page-53-0)
- \_abc\_cache (lago.plugins.cli.CLIPlugin attribute), [25](#page-30-0)
- \_abc\_cache (lago.plugins.cli.CLIPluginFuncWrapper attribute), [25](#page-30-0)
- \_abc\_cache (lago.plugins.output.DefaultOutFormatPlugin attribute), [28](#page-33-1)
- \_abc\_cache (lago.plugins.output.FlatOutFormatPlugin attribute), [28](#page-33-1)
- \_abc\_cache (lago.plugins.output.JSONOutFormatPlugin attribute), [28](#page-33-1)
- \_abc\_cache (lago.plugins.output.OutFormatPlugin attribute), [29](#page-34-3)
- \_abc\_cache (lago.plugins.output.YAMLOutFormatPlugin attribute), [29](#page-34-3)
- \_abc\_cache (lago.plugins.service.ServicePlugin attribute), [29](#page-34-3)
- \_abc\_cache (lago.plugins.vm.VMPlugin attribute), [31](#page-36-0)
- \_abc\_cache (lago.service.SysVInitService attribute), [67](#page-72-1)
- \_abc\_cache (lago.service.SystemdContainerService attribute), [67](#page-72-1)

\_abc\_cache (lago.service.SystemdService attribute), [68](#page-73-5)

- \_abc\_cache (lago.vm.DefaultVM attribute), [84](#page-89-1)
- \_abc\_negative\_cache (lago.export.DiskExportManager attribute), [46](#page-51-2)
- \_abc\_negative\_cache (lago.export.FileExportManager attribute), [47](#page-52-0)
- \_abc\_negative\_cache (lago.export.TemplateExportManager attribute), [48](#page-53-0)
- \_abc\_negative\_cache (lago.plugins.cli.CLIPlugin attribute), [25](#page-30-0)
- \_abc\_negative\_cache (lago.plugins.cli.CLIPluginFuncWrapper attribute), [25](#page-30-0)
- \_abc\_negative\_cache (lago.plugins.output.DefaultOutFormatPlugin attribute), [28](#page-33-1)
- \_abc\_negative\_cache (lago.plugins.output.FlatOutFormatPlugin attribute), [28](#page-33-1)
- \_abc\_negative\_cache (lago.plugins.output.JSONOutFormatPlugin attribute), [28](#page-33-1)
- \_abc\_negative\_cache (lago.plugins.output.OutFormatPlugin attribute), [29](#page-34-3)
- \_abc\_negative\_cache (lago.plugins.output.YAMLOutFormatPlugin attribute), [29](#page-34-3)
- \_abc\_negative\_cache (lago.plugins.service.ServicePlugin attribute), [29](#page-34-3)
- \_abc\_negative\_cache (lago.plugins.vm.VMPlugin attribute), [31](#page-36-0)
- \_abc\_negative\_cache (lago.service.SysVInitService attribute), [67](#page-72-1)
- \_abc\_negative\_cache (lago.service.SystemdContainerService attribute), [67](#page-72-1)
- \_abc\_negative\_cache (lago.service.SystemdService attribute), [68](#page-73-5)

\_abc\_negative\_cache (lago.vm.DefaultVM attribute), [84](#page-89-1) \_abc\_negative\_cache\_version

(lago.export.DiskExportManager attribute), [46](#page-51-2)

\_abc\_negative\_cache\_version (lago.export.FileExportManager attribute),

[47](#page-52-0) \_abc\_negative\_cache\_version

(lago.export.TemplateExportManager at-

tribute), [48](#page-53-0) \_abc\_negative\_cache\_version (lago.plugins.cli.CLIPlugin attribute), [25](#page-30-0) \_abc\_negative\_cache\_version (lago.plugins.cli.CLIPluginFuncWrapper attribute), [25](#page-30-0) \_abc\_negative\_cache\_version (lago.plugins.output.DefaultOutFormatPlugin attribute), [28](#page-33-1) \_abc\_negative\_cache\_version (lago.plugins.output.FlatOutFormatPlugin attribute), [28](#page-33-1) \_abc\_negative\_cache\_version (lago.plugins.output.JSONOutFormatPlugin attribute), [28](#page-33-1) \_abc\_negative\_cache\_version (lago.plugins.output.OutFormatPlugin attribute), [29](#page-34-3) \_abc\_negative\_cache\_version (lago.plugins.output.YAMLOutFormatPlugin attribute), [29](#page-34-3) \_abc\_negative\_cache\_version (lago.plugins.service.ServicePlugin attribute), [29](#page-34-3) \_abc\_negative\_cache\_version (lago.plugins.vm.VMPlugin attribute), [31](#page-36-0) \_abc\_negative\_cache\_version (lago.service.SysVInitService attribute), [67](#page-72-1) \_abc\_negative\_cache\_version (lago.service.SystemdContainerService attribute), [67](#page-72-1) \_abc\_negative\_cache\_version (lago.service.SystemdService attribute), [68](#page-73-5) abc negative cache version (lago.vm.DefaultVM attribute), [84](#page-89-1) \_abc\_registry (lago.export.DiskExportManager attribute), [46](#page-51-2) \_abc\_registry (lago.export.FileExportManager attribute), [47](#page-52-0) \_abc\_registry (lago.export.TemplateExportManager attribute), [48](#page-53-0) \_abc\_registry (lago.plugins.cli.CLIPlugin attribute), [25](#page-30-0) \_abc\_registry (lago.plugins.cli.CLIPluginFuncWrapper attribute), [25](#page-30-0) \_abc\_registry (lago.plugins.output.DefaultOutFormatPlugin \_create\_vm() (lago.virt.VirtEnv method), [82](#page-87-2) attribute), [28](#page-33-1) \_abc\_registry (lago.plugins.output.FlatOutFormatPlugin attribute), [28](#page-33-1) \_abc\_registry (lago.plugins.output.JSONOutFormatPlugin attribute), [28](#page-33-1) \_abc\_registry (lago.plugins.output.OutFormatPlugin attribute), [29](#page-34-3)

\_abc\_registry (lago.plugins.output.YAMLOutFormatPlugin attribute), [29](#page-34-3) \_abc\_registry (lago.plugins.service.ServicePlugin attribute), [29](#page-34-3) \_abc\_registry (lago.plugins.vm.VMPlugin attribute), [31](#page-36-0) \_abc\_registry (lago.service.SysVInitService attribute), [67](#page-72-1) \_abc\_registry (lago.service.SystemdContainerService attribute), [67](#page-72-1) \_abc\_registry (lago.service.SystemdService attribute), [68](#page-73-5) \_abc\_registry (lago.vm.DefaultVM attribute), [84](#page-89-1) \_acquire() (lago.subnet\_lease.SubnetStore method), [70](#page-75-0) \_acquire\_given\_subnet() (lago.subnet\_lease.SubnetStore method), [70](#page-75-0) \_add\_dns\_records() (lago.prefix.Prefix method), [57](#page-62-2) \_add\_mgmt\_to\_domains() (lago.prefix.Prefix method), [57](#page-62-2) \_add\_nic\_to\_mapping() (lago.prefix.Prefix method), [57](#page-62-2) add subparser to  $cp()$  (in module lago.utils), [79](#page-84-1) \_allocate\_ips\_to\_nics() (lago.prefix.Prefix method), [58](#page-63-0) \_allocate\_subnets() (lago.prefix.Prefix method), [58](#page-63-0) \_artifact\_paths() (lago.plugins.vm.VMPlugin method), [31](#page-36-0) \_asdict() (lago.build.Command method), [44](#page-49-2) \_brctl() (in module lago.brctl), [42](#page-47-2) \_cidr (lago.subnet\_lease.SubnetStore attribute), [70](#page-75-0) \_collect() (lago.export.VMExportManager method), [48](#page-53-0) \_config\_net\_topology() (lago.prefix.Prefix method), [58](#page-63-0) \_copy\_delpoy\_scripts() (lago.prefix.Prefix method), [58](#page-63-0) \_copy\_deploy\_scripts\_for\_hosts() (lago.prefix.Prefix method), [58](#page-63-0) \_copy\_path() (in module lago.guestfs\_tools), [49](#page-54-1) \_createXML() (lago.providers.libvirt.vm.LocalLibvirtVMProvider method), [39](#page-44-1) \_create\_dead\_snapshot() (lago.providers.libvirt.vm.LocalLibvirtVMProvider method), [39](#page-44-1) \_create\_disk() (lago.prefix.Prefix method), [58](#page-63-0) \_create\_disks() (lago.prefix.Prefix method), [59](#page-64-0) \_create\_ip() (in module lago.prefix), [64](#page-69-0) \_create\_link\_to\_parent() (lago.prefix.Prefix method), [59](#page-64-0) \_create\_live\_snapshot() (lago.providers.libvirt.vm.LocalLibvirtVMProvider method), [39](#page-44-1) \_create\_lock() (lago.subnet\_lease.SubnetStore method), [70](#page-75-0) \_create\_net() (lago.virt.VirtEnv method), [82](#page-87-2) \_create\_ssh\_keys() (lago.prefix.Prefix method), [59](#page-64-0) \_create\_virt\_env() (lago.prefix.Prefix method), [59](#page-64-0) \_deploy\_host() (lago.prefix.Prefix method), [59](#page-64-0) \_detect\_service\_provider() (lago.plugins.vm.VMPlugin method), [31](#page-36-0) \_dom (lago.templates.TemplateRepository attribute), [75](#page-80-1) \_extract\_paths\_scp() (lago.plugins.vm.VMProviderPlugin method), [33](#page-38-1) \_fields (lago.build.Command attribute), [44](#page-49-2)

\_gen\_ssh\_command\_id() (in module lago.ssh), [68](#page-73-5) \_gen\_ssh\_command\_id() (in module lago.virt), [84](#page-89-1) \_generate\_disk\_name() (lago.prefix.Prefix static method), [59](#page-64-0) \_generate\_disk\_path() (lago.prefix.Prefix method), [59](#page-64-0) \_generate\_dns\_disable()(lago.providers.libvirt.network.NATNetworkl()(lago.providers.libvirt.vm.LocalLibvirtVMProvider method), [37](#page-42-1) \_generate\_dns\_forward() (lago.providers.libvirt.network.NATNetwork method), [37](#page-42-1) \_generate\_entry() (lago.lago\_ansible.LagoAnsible method), [50](#page-55-1) \_generate\_main\_dns() (lago.providers.libvirt.network.NATNetwork [70](#page-75-0) method), [37](#page-42-1) \_get\_configs\_path() (in module lago.config), [45](#page-50-0) \_get\_export\_mgr() (lago.export.VMExportManager method), [48](#page-53-0) get\_net() (lago.prefix.Prefix method), [59](#page-64-0) \_get\_provider() (lago.templates.TemplateRepository method), [75](#page-80-1) \_get\_qemu\_kvm\_path() (lago.providers.libvirt.vm.LocalLibvirtVMPrattidbute), [30](#page-35-2) method), [40](#page-45-0) \_get\_scripts() (lago.prefix.Prefix method), [59](#page-64-0) \_get\_service\_provider() (lago.plugins.vm.VMPlugin method), [31](#page-36-0) \_get\_stop\_shutdown\_common\_args() (lago.virt.VirtEnv method), [82](#page-87-2) \_get\_unused\_nets() (lago.virt.VirtEnv method), [83](#page-88-0) \_get\_vm\_provider() (lago.plugins.vm.VMPlugin method), [31](#page-36-0) \_guestfs\_copy\_path() (in module lago.virt), [84](#page-89-1) \_guestfs\_version() (in module lago.sysprep), [73](#page-78-3) \_handle\_empty\_disk() (lago.prefix.Prefix method), [59](#page-64-0) \_handle\_file\_disk() (lago.prefix.Prefix method), [59](#page-64-0) handle lago template() (lago.prefix.Prefix method), [59](#page-64-0) \_handle\_ova\_image() (lago.prefix.Prefix method), [59](#page-64-0) handle qcow template() (lago.prefix.Prefix method), [59](#page-64-0) \_handle\_template() (lago.prefix.Prefix method), [59](#page-64-0) \_has\_env() (lago.subnet\_lease.Lease method), [69](#page-74-1) \_init\_net\_specs() (lago.prefix.Prefix static method), [59](#page-64-0) ip in subnet() (in module lago.prefix), [64](#page-69-0) \_ipv6\_prefix() (lago.providers.libvirt.network.NATNetwork method), [37](#page-42-1) \_lease\_owned() (lago.subnet\_lease.SubnetStore method), [70](#page-75-0) \_lease\_valid() (lago.subnet\_lease.SubnetStore method), \_reclaim\_disk() (lago.providers.libvirt.vm.LocalLibvirtVMProvider [71](#page-76-0) \_libvirt\_name() (lago.providers.libvirt.network.Network \_reclaim\_disks() (lago.providers.libvirt.vm.LocalLibvirtVMProvider method), [38](#page-43-1) Libvirt\_name() (lago.providers.libvirt.vm.LocalLibvirtVMProver experienced\_ips() (lago.prefix.Prefix method), method), [40](#page-45-0) \_libvirt\_xml() (lago.providers.libvirt.network.BridgeNetwork \_release() (lago.subnet\_lease.SubnetStore method), [71](#page-76-0) method), [37](#page-42-1) \_libvirt\_xml() (lago.providers.libvirt.network.NATNetwork \_replace() (lago.build.Command method), [44](#page-49-2) method), [38](#page-43-1) \_libvirt\_xml() (lago.providers.libvirt.network.Network method), [38](#page-43-1) \_libvirt\_xml() (lago.providers.libvirt.vm.LocalLibvirtVMProvider method), [40](#page-45-0) method), [40](#page-45-0) locked() (in module lago.templates), [77](#page-82-1) \_main\_thread\_lock (lago.log\_utils.TaskHandler attribute), [53](#page-58-0) \_make() (lago.build.Command class method), [44](#page-49-2) \_max\_subnet (lago.subnet\_lease.SubnetStore attribute), \_max\_third\_octet (lago.subnet\_lease.SubnetStore attribute), [70](#page-75-0) \_member\_map\_ (lago.plugins.service.ServiceState attribute), [30](#page-35-2) member names (lago.plugins.service.ServiceState attribute), [30](#page-35-2) member type (lago.plugins.service.ServiceState \_metadata (lago.prefix.Prefix attribute), [57](#page-62-2) \_min\_subnet (lago.subnet\_lease.SubnetStore attribute), [70](#page-75-0) \_min\_third\_octet (lago.subnet\_lease.SubnetStore attribute), [70](#page-75-0) \_normalize\_spec() (lago.plugins.vm.VMPlugin class method), [31](#page-36-0) \_ova\_to\_spec() (lago.prefix.Prefix method), [59](#page-64-0) \_path (lago.subnet\_lease.Lease attribute), [69](#page-74-1) \_path (lago.subnet\_lease.SubnetStore attribute), [69](#page-74-1) \_path\_to\_xml() (in module lago.virt), [84](#page-89-1) \_paths (lago.prefix.Prefix attribute), [57](#page-62-2) \_prefix\_path (lago.paths.Paths attribute), [56](#page-61-1) \_prefixed() (lago.templates.FileSystemTemplateProvider method), [73](#page-78-3) \_prefixed() (lago.templates.TemplateStore method), [76](#page-81-0) \_prepare\_domain\_image() (lago.prefix.Prefix method), [60](#page-65-0) \_prepare\_domains\_images() (lago.prefix.Prefix method), [60](#page-65-0) \_providers (lago.templates.TemplateRepository attribute), [75](#page-80-1) \_realise\_lease\_path() (lago.subnet\_lease.Lease method), [69](#page-74-1) method), [40](#page-45-0) method), [40](#page-45-0) [60](#page-65-0) render template() (in module lago.sysprep),  $73$ 

\_request\_start() (lago.plugins.service.ServicePlugin add\_mapping() (lago.providers.libvirt.network.Network method), [29](#page-34-3) request start() (lago.service.SysVInitService method), [67](#page-72-1) \_request\_start() (lago.service.SystemdContainerService method), [67](#page-72-1) request start() (lago.service.SystemdService method), [68](#page-73-5) \_request\_stop() (lago.plugins.service.ServicePlugin method), [30](#page-35-2) \_request\_stop() (lago.service.SysVInitService method), [67](#page-72-1) \_request\_stop() (lago.service.SystemdContainerService method), [67](#page-72-1) \_request\_stop() (lago.service.SystemdService method), [68](#page-73-5) \_resolve\_service\_class() (in module lago.plugins.vm), [34](#page-39-0) ret via queue() (in module lago.utils), [79](#page-84-1) \_retrieve\_disk\_url() (lago.prefix.Prefix method), [60](#page-65-0) \_run\_command() (in module lago.utils), [79](#page-84-1) \_run\_qemu() (lago.prefix.Prefix static method), [60](#page-65-0) \_save\_metadata() (lago.prefix.Prefix method), [60](#page-65-0) \_scp() (lago.plugins.vm.VMPlugin method), [31](#page-36-0) \_select\_mgmt\_networks() (lago.prefix.Prefix method), [60](#page-65-0) \_set\_current() (lago.workdir.Workdir method), [85](#page-90-4) set link() (in module lago.brctl), [42](#page-47-2) \_set\_mtu\_to\_nics() (lago.prefix.Prefix method), [60](#page-65-0) \_set\_scripts() (lago.prefix.Prefix method), [60](#page-65-0) \_shutdown() (lago.providers.libvirt.vm.LocalLibvirtVMProvider method), [40](#page-45-0) \_store\_path (lago.subnet\_lease.Lease attribute), [69](#page-74-1) \_subnet (lago.subnet\_lease.Lease attribute), [69](#page-74-1) \_subnet\_template (lago.subnet\_lease.SubnetStore attribute), [70](#page-75-0) \_take\_lease() (lago.subnet\_lease.SubnetStore method), [71](#page-76-0) \_tasks\_lock (lago.log\_utils.TaskHandler attribute), [53](#page-58-0) \_template\_metadata() (lago.plugins.vm.VMPlugin method), [31](#page-36-0) \_update\_current() (lago.workdir.Workdir method), [85](#page-90-4) use prototype() (lago.prefix.Prefix method),  $61$ \_validate\_lease\_dir() (lago.subnet\_lease.SubnetStore method), [71](#page-76-0) \_validate\_netconfig() (lago.prefix.Prefix method), [61](#page-66-0) \_value2member\_map\_ (lago.plugins.service.ServiceState attribute), [30](#page-35-2) \_virt\_env (lago.prefix.Prefix attribute), [57](#page-62-2)

# A

acquire() (lago.subnet\_lease.SubnetStore method), [71](#page-76-0) ACTIVE (lago.plugins.service.ServiceState attribute), [30](#page-35-2) add\_argument() (lago.plugins.cli.CLIPluginFuncWrapper method), [25](#page-30-0)

method), [38](#page-43-1)

- add\_mappings() (lago.providers.libvirt.network.Network method), [38](#page-43-1)
- add\_prefix() (lago.workdir.Workdir method), [85](#page-90-4)
- add\_stream\_logger() (in module lago.sdk), [66](#page-71-1)
- add timestamp  $\text{suffix}()$  (in module lago.utils), [80](#page-85-0)
- alive() (lago.plugins.service.ServicePlugin method), [30](#page-35-2)
- alive() (lago.plugins.vm.VMPlugin method), [31](#page-36-0)
- alive() (lago.providers.libvirt.network.Network method), [38](#page-43-1)
- all\_ips() (lago.plugins.vm.VMPlugin method), [31](#page-36-0)
- ALWAYS\_SHOW\_REG (in module lago.log\_utils), [51](#page-56-1)
- ALWAYS\_SHOW\_TRIGGER\_MSG (in module lago.log\_utils), [51](#page-56-1)
- am\_i\_main\_thread (lago.log\_utils.TaskHandler attribute), [53](#page-58-0)
- ansible\_inventory() (lago.sdk.SDK method), [65](#page-70-1)

ansible\_inventory\_temp\_file() (lago.sdk.SDK method), [65](#page-70-1)

- argparse\_to\_ini() (in module lago.utils), [80](#page-85-0)
- auth\_callback() (in module lago.providers.libvirt.utils), [39](#page-44-1)

# B

- BIN\_PATH (lago.plugins.service.ServicePlugin attribute), [29](#page-34-3)
- BIN\_PATH (lago.service.SystemdContainerService attribute), [67](#page-72-1)
- BIN\_PATH (lago.service.SystemdService attribute), [67](#page-72-1)
- BIN\_PATH (lago.service.SysVInitService attribute), [67](#page-72-1)
- bootstrap() (lago.plugins.vm.VMPlugin method), [31](#page-36-0)
- bootstrap() (lago.plugins.vm.VMProviderPlugin method), [33](#page-38-1)
- bootstrap() (lago.providers.libvirt.vm.LocalLibvirtVMProvider method), [40](#page-45-0)
- bootstrap() (lago.virt.VirtEnv method), [83](#page-88-0)
- bootstrap() (lago.vm.SSHVMProvider method), [84](#page-89-1)
- BridgeNetwork (class in lago.providers.libvirt.network), [37](#page-42-1)
- buffer size (lago.log utils.TaskHandler attribute), [53](#page-58-0)
- Build (class in lago.build), [42](#page-47-2)
- build() (lago.build.Build method), [42](#page-47-2)
- build() (lago.prefix.Prefix method), [61](#page-66-0)
- build\_cmds (lago.build.Build attribute), [42](#page-47-2)
- BuildException, [43](#page-48-0)

# $\mathcal{C}$

calc\_sha() (lago.export.DiskExportManager method), [47](#page-52-0) check\_alive() (in module lago.plugins.vm), [35](#page-40-3) check\_defined() (in module lago.plugins.vm), [35](#page-40-3) check\_import() (in module lago.validation), [82](#page-87-2) cleanup() (lago.prefix.Prefix method), [61](#page-66-0) cleanup() (lago.workdir.Workdir method), [86](#page-91-1)
clear() (lago.utils.RollbackContext method), [79](#page-84-0) cli\_plugin() (in module lago.plugins.cli), [26](#page-31-0) cli plugin add argument() (in module lago.plugins.cli), [26](#page-31-0) cli plugin add help() (in module lago.plugins.cli),  $27$ CLIPlugin (class in lago.plugins.cli), [25](#page-30-0) CLIPluginFuncWrapper (class in lago.plugins.cli), [25](#page-30-0) close children tasks() (lago.log\_utils.TaskHandler method), [53](#page-58-0) cmd (lago.build.Command attribute), [44](#page-49-0) collect\_artifacts() (lago.plugins.vm.VMPlugin method), [31](#page-36-0) collect\_artifacts() (lago.prefix.Prefix method), [61](#page-66-0) collect\_paths() (lago.export.VMExportManager method), [48](#page-53-0) colored() (lago.log\_utils.ColorFormatter class method), [51](#page-56-0) ColorFormatter (class in lago.log\_utils), [51](#page-56-0) Command (class in lago.build), [43](#page-48-0) CommandStatus (class in lago.utils), [78](#page-83-0) compress (lago.export.VMExportManager attribute), [48](#page-53-0) compress() (in module lago.utils), [80](#page-85-0) compress() (lago.export.DiskExportManager method), [47](#page-52-0) ConfigLoad (class in lago.config), [44](#page-49-0) CONFS\_PATH (in module lago.constants), [46](#page-51-0) ContextLock (class in lago.log\_utils), [52](#page-57-0) copy() (lago.export.DiskExportManager method), [47](#page-52-0) copy\_from() (lago.plugins.vm.VMPlugin method), [31](#page-36-0) copy\_to() (lago.plugins.vm.VMPlugin method), [31](#page-36-0) cp() (in module lago.utils), [80](#page-85-0) CPU (class in lago.providers.libvirt.cpu), [35](#page-40-0) cpu\_model (lago.providers.libvirt.vm.LocalLibvirtVMProvidextls (lago.plugins.vm.VMPlugin attribute), [31](#page-36-0) attribute), [40](#page-45-0) cpu\_vendor (lago.providers.libvirt.vm.LocalLibvirtVMProvidercompress (lago.export.DiskExportManager attribute), attribute), [40](#page-45-0) cpu\_xml (lago.providers.libvirt.cpu.CPU attribute), [35](#page-40-0) create() (in module lago.brctl), [42](#page-47-0) create lease object from  $idx()$ (lago.subnet lease.SubnetStore method), [71](#page-76-0) create\_lease\_object\_from\_subnet() (lago.subnet lease.SubnetStore method), [72](#page-77-0) create\_parser() (in module lago.cmd), [44](#page-49-0) create\_snapshot() (lago.plugins.vm.VMPlugin method), [31](#page-36-0) create\_snapshot() (lago.plugins.vm.VMProviderPlugin method), [33](#page-38-0) create\_snapshot() (lago.providers.libvirt.vm.LocalLibvirtV method), [40](#page-45-0) create\_snapshot() (lago.vm.SSHVMProvider method), [85](#page-90-0) create\_snapshots() (lago.prefix.Prefix method), [61](#page-66-0) create\_snapshots() (lago.virt.VirtEnv method), [83](#page-88-0) CRITICAL (lago.log\_utils.ColorFormatter attribute), [51](#page-56-0) E

cur\_depth\_level (lago.log\_utils.TaskHandler attribute), [53](#page-58-0) cur\_task (lago.log\_utils.TaskHandler attribute), [53](#page-58-0)

cur\_thread (lago.log\_utils.TaskHandler attribute), [54](#page-59-0) CYAN (lago.log\_utils.ColorFormatter attribute), [51](#page-56-0)

## D

DEBUG (lago.log\_utils.ColorFormatter attribute), [51](#page-56-0) deepcopy() (in module lago.utils), [80](#page-85-0) DEFAULT (lago.log\_utils.ColorFormatter attribute), [51](#page-56-0) DefaultOutFormatPlugin (class in lago.plugins.output), [28](#page-33-0) DefaultVM (class in lago.vm), [84](#page-89-0) defer() (lago.utils.RollbackContext method), [79](#page-84-0) defined() (lago.plugins.vm.VMPlugin method), [31](#page-36-0) defined() (lago.plugins.vm.VMProviderPlugin method), [33](#page-38-0) defined() (lago.providers.libvirt.vm.LocalLibvirtVMProvider method), [40](#page-45-0) defined() (lago.vm.SSHVMProvider method), [85](#page-90-0) deploy() (lago.prefix.Prefix method), [61](#page-66-0) destroy() (in module lago.brctl), [42](#page-47-0) destroy() (lago.prefix.Prefix method), [61](#page-66-0) destroy() (lago.sdk.SDK method), [66](#page-71-0) destroy() (lago.workdir.Workdir method), [86](#page-91-0) dict\_to\_xml() (in module lago.providers.libvirt.utils), [39](#page-44-0) disk (lago.export.DiskExportManager attribute), [46](#page-51-0) disk path (lago.build.Build attribute), [42](#page-47-0) disk\_type (lago.export.DiskExportManager attribute), [46](#page-51-0) DiskExportManager (class in lago.export), [46](#page-51-0) disks (lago.export.VMExportManager attribute), [48](#page-53-0) distro() (lago.plugins.vm.VMPlugin method), [31](#page-36-0) [46](#page-51-0) do\_run() (lago.plugins.cli.CLIPlugin method), [25](#page-30-0) do\_run() (lago.plugins.cli.CLIPluginFuncWrapper method), [25](#page-30-0) Domain (class in lago.providers.libvirt.utils), [38](#page-43-0) DOMAIN STATES (in module lago.providers.libvirt.utils), [38](#page-43-0) download() (lago.templates.TemplateStore method), [76](#page-81-0) download() (lago.templates.TemplateVersion method), [77](#page-82-0) download\_image() (lago.templates.FileSystemTemplateProvider method), [73](#page-78-0) download\_image() (lago.templates.HttpTemplateProvider method), [74](#page-79-0) drain\_ssh\_channel() (in module lago.ssh), [68](#page-73-0) Mare Wigt (Export.DiskExportManager attribute), [46](#page-51-0) dst (lago.export.VMExportManager attribute), [48](#page-53-0) dump\_level (lago.log\_utils.TaskHandler attribute), [53](#page-58-0)

EggTimer (class in lago.utils), [78](#page-83-0)

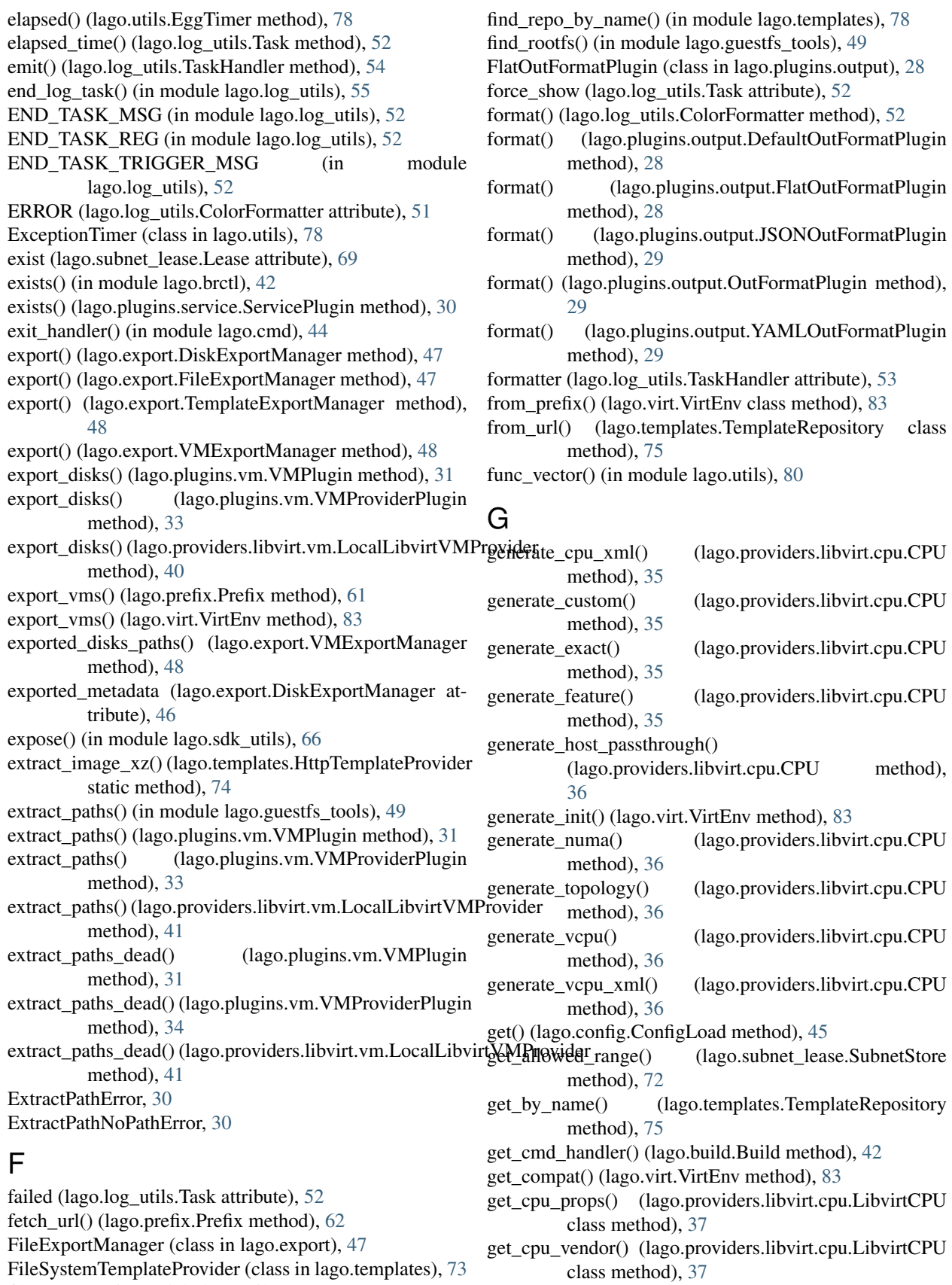

FileSystemTemplateProvider (class in lago.templates), [73](#page-78-0) filter\_spec() (in module lago.utils), [80](#page-85-0)

- get cpus by arch() (lago.providers.libvirt.cpu.LibvirtCPU class method), [37](#page-42-0) get default log formatter() (in module lago.log utils), [55](#page-60-0) get domain template() (in module lago.providers.libvirt.utils), [39](#page-44-0) get env dict() (in module lago.config),  $45$ get\_env\_spec() (lago.virt.VirtEnv method), [83](#page-88-0) get\_hash() (in module lago.utils), [80](#page-85-0) get\_hash() (lago.templates.FileSystemTemplateProvider method), [73](#page-78-0) get\_hash() (lago.templates.HttpTemplateProvider method), [74](#page-79-0) get\_hash() (lago.templates.TemplateVersion method), [77](#page-82-0) get\_ini() (lago.config.ConfigLoad method), [45](#page-50-0) get\_instance\_by\_type() (lago.export.DiskExportManager static method), [47](#page-52-0) get instance from build spec() (lago.build.Build class method), [42](#page-47-0) get\_inventory() (lago.lago\_ansible.LagoAnsible method), [50](#page-55-0) get\_inventory\_str() (lago.lago\_ansible.LagoAnsible method), [50](#page-55-0) get\_inventory\_temp\_file() (lago.lago\_ansible.LagoAnsible method), [50](#page-55-0) get\_key() (lago.lago\_ansible.LagoAnsible static method), [51](#page-56-0) get\_latest\_version() (lago.templates.Template method), [75](#page-80-0) get\_libvirt\_connection() (in module lago.providers.libvirt.utils), [39](#page-44-0) get\_metadata() (lago.templates.FileSystemTemplateProvider method), [74](#page-79-0) get\_metadata() (lago.templates.HttpTemplateProvider method), [74](#page-79-0) get\_metadata() (lago.templates.TemplateVersion method), [77](#page-82-0) get\_net() (lago.virt.VirtEnv method), [83](#page-88-0) get\_nets() (lago.prefix.Prefix method), [62](#page-67-0) get\_nets() (lago.virt.VirtEnv method), [83](#page-88-0) get\_path() (lago.templates.TemplateStore method), [77](#page-82-0) get\_paths() (lago.prefix.Prefix method), [62](#page-67-0) get\_prefix() (lago.workdir.Workdir method), [86](#page-91-0) get\_qemu\_info() (in module lago.utils), [80](#page-85-0) get\_section() (lago.config.ConfigLoad method), [45](#page-50-0) get\_snapshots() (lago.prefix.Prefix method), [62](#page-67-0) get\_snapshots() (lago.virt.VirtEnv method), [83](#page-88-0) get\_ssh\_client() (in module lago.ssh), [68](#page-73-0) get\_stored\_hash() (lago.templates.TemplateStore method), [77](#page-82-0) get\_stored\_metadata() (lago.templates.TemplateStore H I
- method), [54](#page-59-0) get\_tasks() (lago.log\_utils.TaskHandler method), [54](#page-59-0) get template() (in module lago.providers.libvirt.utils), [39](#page-44-0) get\_version() (lago.templates.Template method), [75](#page-80-0) get\_vm() (lago.virt.VirtEnv method), [84](#page-89-0) get\_vms() (lago.prefix.Prefix method), [62](#page-67-0) get\_vms() (lago.virt.VirtEnv method), [84](#page-89-0) getattr\_sdk() (in module lago.sdk\_utils), [66](#page-71-0) GREEN (lago.log\_utils.ColorFormatter attribute), [51](#page-56-0) groups (lago.plugins.vm.VMPlugin attribute), [31](#page-36-0) guest\_agent() (lago.plugins.vm.VMPlugin method), [31](#page-36-0) guestfs\_conn\_mount\_ro() (in module lago.guestfs\_tools), [49](#page-54-0) guestfs\_conn\_ro() (in module lago.guestfs\_tools), [50](#page-55-0) GuestFSError, [49](#page-54-0) gw() (lago.providers.libvirt.network.Network method), [38](#page-43-0) handle closed task() (lago.log utils.TaskHandler method), [54](#page-59-0) handle\_error() (lago.log\_utils.TaskHandler method), [54](#page-59-0) handle\_new\_task() (lago.log\_utils.TaskHandler method), [54](#page-59-0) has env (lago.subnet lease.Lease attribute), [69](#page-74-0) has\_guest\_agent() (lago.plugins.vm.VMPlugin method), [32](#page-37-0) hide paramiko logs() (in module lago.log utils), [55](#page-60-0) hide\_stevedore\_logs() (in module lago.log\_utils), [55](#page-60-0) HOST\_BIN\_PATH (lago.service.SystemdContainerService attribute), [67](#page-72-0) HttpTemplateProvider (class in lago.templates), [74](#page-79-0) images() (lago.paths.Paths method), [56](#page-61-0) in\_prefix() (in module lago.utils), [81](#page-86-0) INACTIVE (lago.plugins.service.ServiceState attribute), [30](#page-35-0) indent\_unit (lago.plugins.output.DefaultOutFormatPlugin attribute), [28](#page-33-0) INFO (lago.log\_utils.ColorFormatter attribute), [51](#page-56-0) init() (in module lago.sdk), [66](#page-71-0) init\_args (lago.plugins.cli.CLIPlugin attribute), [25](#page-30-0) init\_args (lago.plugins.cli.CLIPluginFuncWrapper attribute), [25](#page-30-0) initial\_depth (lago.log\_utils.TaskHandler attribute), [53](#page-58-0) initialize() (lago.prefix.Prefix method), [62](#page-67-0) initialize() (lago.workdir.Workdir method), [86](#page-91-0) interactive\_console() (lago.plugins.vm.VMPlugin method), [32](#page-37-0)

interactive\_console() (lago.plugins.vm.VMProviderPlugin method), [34](#page-39-0)

interactive\_console() (lago.providers.libvirt.vm.LocalLibvirtVMProvider method), [41](#page-46-0)

method), [77](#page-82-0)

get\_task\_indicator() (lago.log\_utils.TaskHandler

interactive ssh() (in module lago.ssh), [68](#page-73-0) interactive ssh() (lago.plugins.vm.VMPlugin method), [32](#page-37-0) interactive\_ssh\_channel() (in module lago.ssh), [68](#page-73-0) invoke different funcs in parallel() (in module lago.utils), [81](#page-86-0) invoke in parallel() (in module lago.utils), [81](#page-86-0) ip() (lago.plugins.vm.VMPlugin method), [32](#page-37-0) ips\_in\_net() (lago.plugins.vm.VMPlugin method), [32](#page-37-0) ipv4\_to\_mac() (in module lago.utils), [81](#page-86-0) is\_leasable\_subnet() (lago.subnet\_lease.SubnetStore method), [72](#page-77-0) is\_management() (lago.providers.libvirt.network.Network method), [38](#page-43-0) is\_possible\_workdir() (lago.workdir.Workdir static method), [86](#page-91-0) is\_prefix() (lago.prefix.Prefix class method), [62](#page-67-0) is supported() (lago.plugins.service.ServicePlugin class method), [30](#page-35-0) is\_workdir() (lago.workdir.Workdir class method), [86](#page-91-0) iscsi\_name() (lago.plugins.vm.VMPlugin method), [32](#page-37-0)

J

join() (lago.workdir.Workdir method), [86](#page-91-0) join\_all() (lago.utils.VectorThread method), [79](#page-84-0) json\_dump() (in module lago.utils), [81](#page-86-0) JSONOutFormatPlugin (class in lago.plugins.output), [28](#page-33-0)

## L

lago (module), [23](#page-28-0) lago.brctl (module), [42](#page-47-0) lago.build (module), [42](#page-47-0) lago.cmd (module), [44](#page-49-0) lago.config (module), [44](#page-49-0) lago.constants (module), [46](#page-51-0) lago.export (module), [46](#page-51-0) lago.guestfs\_tools (module), [49](#page-54-0) lago.lago\_ansible (module), [50](#page-55-0) lago.log utils (module), [51](#page-56-0) lago.paths (module), [56](#page-61-0) lago.plugins (module), [23](#page-28-0) lago.plugins.cli (module), [24](#page-29-0) lago.plugins.output (module), [28](#page-33-0) lago.plugins.service (module), [29](#page-34-0) lago.plugins.vm (module), [30](#page-35-0) lago.prefix (module), [57](#page-62-0) lago.providers (module), [35](#page-40-0) lago.providers.libvirt (module), [35](#page-40-0) lago.providers.libvirt.cpu (module), [35](#page-40-0) lago.providers.libvirt.network (module), [37](#page-42-0) lago.providers.libvirt.utils (module), [38](#page-43-0) lago.providers.libvirt.vm (module), [39](#page-44-0) lago.sdk (module), [65](#page-70-0) lago.sdk utils (module), [66](#page-71-0)

lago.service (module), [67](#page-72-0) lago.ssh (module), [68](#page-73-0) lago.subnet\_lease (module), [68](#page-73-0) lago.sysprep (module), [73](#page-78-0) lago.templates (module), [73](#page-78-0) lago.utils (module), [78](#page-83-0) lago.validation (module), [82](#page-87-0) lago.virt (module), [82](#page-87-0) lago.vm (module), [84](#page-89-0) lago.workdir (module), [85](#page-90-0) LagoAnsible (class in lago.lago\_ansible), [50](#page-55-0) LagoException, [78](#page-83-0) LagoInitException, [78](#page-83-0) LagoLocalLibvirtVMProviderException, [39](#page-44-0) LagoSubnetLeaseBadPermissionsException, [68](#page-73-0) LagoSubnetLeaseException, [68](#page-73-0) LagoSubnetLeaseLockException, [68](#page-73-0) LagoSubnetLeaseMalformedAddrException, [68](#page-73-0) LagoSubnetLeaseOutOfRangeException, [68](#page-73-0) LagoSubnetLeaseStoreFullException, [68](#page-73-0) LagoSubnetLeaseTakenException, [68](#page-73-0) LagoUserException, [78](#page-83-0) Lease (class in lago.subnet\_lease), [69](#page-74-0) level (lago.log\_utils.TaskHandler attribute), [53](#page-58-0) LIBEXEC\_DIR (in module lago.constants), [46](#page-51-0) LIBVIRT CONNECTIONS (in module lago.providers.libvirt.utils), [39](#page-44-0) LibvirtCPU (class in lago.providers.libvirt.cpu), [37](#page-42-0) list\_leases() (lago.subnet\_lease.SubnetStore method), [72](#page-77-0) load() (lago.config.ConfigLoad method), [45](#page-50-0) load() (lago.workdir.Workdir method), [86](#page-91-0) load\_env() (in module lago.sdk), [66](#page-71-0) load\_plugins() (in module lago.plugins), [23](#page-28-0) load virt stream() (in module lago.utils), [81](#page-86-0) LocalLibvirtVMProvider (class in lago.providers.libvirt.vm), [39](#page-44-0) LockFile (class in lago.utils), [78](#page-83-0) log\_always() (in module lago.log\_utils), [56](#page-61-0) log\_task() (in module lago.log\_utils), [56](#page-61-0) logs() (lago.paths.Paths method), [56](#page-61-0) LogTask (class in lago.log\_utils), [52](#page-57-0)

## M

main() (in module lago.cmd), [44](#page-49-0) main\_failed (lago.log\_utils.TaskHandler attribute), [53](#page-58-0) MalformedWorkdir, [85](#page-90-0) mapping() (lago.providers.libvirt.network.Network method), [38](#page-43-0) mark main tasks as failed() (lago.log\_utils.TaskHandler method), [54](#page-59-0) mark parent tasks as failed() (lago.log\_utils.TaskHandler method), [54](#page-59-0) metadata (lago.plugins.vm.VMPlugin attribute), [32](#page-37-0) metadata (lago.prefix.Prefix attribute), [63](#page-68-0)

metadata (lago.subnet\_lease.Lease attribute), [69](#page-74-0) metadata() (lago.paths.Paths method), [57](#page-62-0) mgmt\_name (lago.plugins.vm.VMPlugin attribute), [32](#page-37-0) mgmt\_net (lago.plugins.vm.VMPlugin attribute), [32](#page-37-0) MISSING (lago.plugins.service.ServiceState attribute), [30](#page-35-0) model (lago.providers.libvirt.cpu.CPU attribute), [36](#page-41-0)

mtu() (lago.providers.libvirt.network.Network method), [38](#page-43-0)

## N

- name (lago.build.Build attribute), [42](#page-47-0)
- name (lago.build.Command attribute), [44](#page-49-0)
- name (lago.export.DiskExportManager attribute), [46](#page-51-0)
- name (lago.log\_utils.Task attribute), [52](#page-57-0)
- name (lago.templates.Template attribute), [75](#page-80-0)
- name (lago.templates.TemplateRepository attribute), [76](#page-81-0)
- name() (lago.plugins.vm.VMPlugin method), [32](#page-37-0)
- name() (lago.providers.libvirt.network.Network method), [38](#page-43-0)

NATNetwork (class in lago.providers.libvirt.network), [37](#page-42-0) nets() (lago.plugins.vm.VMPlugin method), [32](#page-37-0) Network (class in lago.providers.libvirt.network), [38](#page-43-0) nics() (lago.plugins.vm.VMPlugin method), [32](#page-37-0) NONE (lago.log\_utils.ColorFormatter attribute), [51](#page-56-0) normalize\_build\_spec() (lago.build.Build method), [43](#page-48-0) normalize\_options() (lago.build.Build static method), [43](#page-48-0) NoSuchPluginError, [23](#page-28-0)

## O

open\_url() (lago.templates.HttpTemplateProvider method), [74](#page-79-0) OutFormatPlugin (class in lago.plugins.output), [29](#page-34-0)

P path (lago.subnet\_lease.Lease attribute), [69](#page-74-0) path (lago.subnet\_lease.SubnetStore attribute), [72](#page-77-0) Paths (class in lago.paths), [56](#page-61-0) paths (lago.build.Build attribute), [42](#page-47-0) paths (lago.prefix.Prefix attribute), [63](#page-68-0) Plugin (class in lago.plugins), [23](#page-28-0) PLUGIN\_ENTRY\_POINTS (in module lago.plugins), [23](#page-28-0) PluginError, [23](#page-28-0) populate\_parser() (lago.plugins.cli.CLIPlugin method), [25](#page-30-0) populate\_parser() (lago.plugins.cli.CLIPluginFuncWrapper S method), [26](#page-31-0) Prefix (class in lago.prefix), [57](#page-62-0) prefix (lago.lago\_ansible.LagoAnsible attribute), [50](#page-55-0) prefix\_lagofile() (lago.paths.Paths method), [57](#page-62-0) prefix\_option() (lago.build.Build static method), [43](#page-48-0) prefix\_path() (lago.paths.Paths method), [57](#page-62-0) PrefixAlreadyExists, [85](#page-90-0) prefixed() (lago.paths.Paths method), [57](#page-62-0)

prefixed\_name() (lago.virt.VirtEnv method), [84](#page-89-0) PrefixNotFound, [85](#page-90-0) prependDefer() (lago.utils.RollbackContext method), [79](#page-84-0) pretty\_emit() (lago.log\_utils.TaskHandler method), [55](#page-60-0)

# Q

qemu\_rebase() (in module lago.utils), [81](#page-86-0)

# R

read\_nonblocking() (in module lago.utils), [81](#page-86-0) rebase() (lago.export.TemplateExportManager method), [48](#page-53-0) reboot() (lago.plugins.vm.VMPlugin method), [32](#page-37-0) reboot() (lago.plugins.vm.VMProviderPlugin method), [34](#page-39-0) reboot() (lago.providers.libvirt.vm.LocalLibvirtVMProvider method), [41](#page-46-0) RED (lago.log\_utils.ColorFormatter attribute), [51](#page-56-0) release() (lago.subnet\_lease.SubnetStore method), [72](#page-77-0) resolve() (lago.providers.libvirt.network.Network method), [38](#page-43-0) resolve parent() (lago.prefix.Prefix method), [63](#page-68-0) resolve\_prefix\_path() (lago.prefix.Prefix class method), [63](#page-68-0) resolve\_state() (lago.providers.libvirt.utils.Domain static method), [38](#page-43-0) resolve\_workdir\_path() (lago.workdir.Workdir class method), [87](#page-92-0) revert\_snapshot() (lago.plugins.vm.VMPlugin method), [32](#page-37-0) revert\_snapshot() (lago.plugins.vm.VMProviderPlugin method), [34](#page-39-0) revert\_snapshot() (lago.providers.libvirt.vm.LocalLibvirtVMProvider method), [41](#page-46-0) revert\_snapshot() (lago.vm.SSHVMProvider method), [85](#page-90-0) revert\_snapshots() (lago.prefix.Prefix method), [63](#page-68-0) revert\_snapshots() (lago.virt.VirtEnv method), [84](#page-89-0) RollbackContext (class in lago.utils), [78](#page-83-0) root\_password() (lago.plugins.vm.VMPlugin method), [32](#page-37-0) rotate\_dir() (in module lago.utils), [81](#page-86-0) run\_command() (in module lago.utils), [81](#page-86-0) run\_command\_with\_validation() (in module lago.utils), [81](#page-86-0) run interactive command() (in module lago.utils), [81](#page-86-0) save() (lago.plugins.vm.VMPlugin method), [32](#page-37-0) save() (lago.prefix.Prefix method), [63](#page-68-0) save() (lago.providers.libvirt.network.Network method), [38](#page-43-0)

- save() (lago.virt.VirtEnv method), [84](#page-89-0)
- scripts() (lago.paths.Paths method), [57](#page-62-0)
- SDK (class in lago.sdk), [65](#page-70-0)
- SDKMethod (class in lago.sdk\_utils), [66](#page-71-0)

service() (lago.plugins.vm.VMPlugin method), [32](#page-37-0) service is enabled() (in module lago.utils), [82](#page-87-0) ServicePlugin (class in lago.plugins.service), [29](#page-34-0) ServiceState (class in lago.plugins.service), [30](#page-35-0) set\_current() (lago.workdir.Workdir method), [87](#page-92-0) set help() (lago.plugins.cli.CLIPluginFuncWrapper method), [26](#page-31-0) set\_init\_args() (lago.plugins.cli.CLIPluginFuncWrapper method), [26](#page-31-0) setup\_prefix\_logging() (in module lago.log\_utils), [56](#page-61-0) setup\_sdk\_logging() (in module lago.sdk\_utils), [67](#page-72-0) should\_show\_by\_depth() (lago.log\_utils.TaskHandler method), [55](#page-60-0) should\_show\_by\_level() (lago.log\_utils.TaskHandler method), [55](#page-60-0) shutdown() (lago.plugins.vm.VMPlugin method), [32](#page-37-0) shutdown() (lago.plugins.vm.VMProviderPlugin method), [34](#page-39-0) shutdown() (lago.prefix.Prefix method), [63](#page-68-0) shutdown() (lago.providers.libvirt.vm.LocalLibvirtVMProvider method), [41](#page-46-0) shutdown() (lago.virt.VirtEnv method), [84](#page-89-0) sparse() (in module lago.utils), [82](#page-87-0) sparse() (lago.export.DiskExportManager method), [47](#page-52-0) spec (lago.plugins.vm.VMPlugin attribute), [32](#page-37-0) spec (lago.providers.libvirt.network.Network attribute), [38](#page-43-0) src (lago.export.DiskExportManager attribute), [46](#page-51-0) src\_qemu\_info (lago.export.FileExportManager attribute), [47](#page-52-0) ssh() (in module lago.ssh), [68](#page-73-0) ssh() (lago.plugins.vm.VMPlugin method), [32](#page-37-0) ssh\_id\_rsa() (lago.paths.Paths method), [57](#page-62-0) ssh\_id\_rsa\_pub() (lago.paths.Paths method), [57](#page-62-0) ssh\_reachable() (lago.plugins.vm.VMPlugin method), [32](#page-37-0) ssh\_script() (in module lago.ssh), [68](#page-73-0) ssh\_script() (lago.plugins.vm.VMPlugin method), [32](#page-37-0) SSHVMProvider (class in lago.vm), [84](#page-89-0) standalone (lago.export.FileExportManager attribute), [47](#page-52-0) start() (lago.plugins.service.ServicePlugin method), [30](#page-35-0) start() (lago.plugins.vm.VMPlugin method), [32](#page-37-0) start() (lago.plugins.vm.VMProviderPlugin method), [34](#page-39-0) start() (lago.prefix.Prefix method), [63](#page-68-0) start() (lago.providers.libvirt.network.BridgeNetwork method), [37](#page-42-0) start() (lago.providers.libvirt.network.Network method), [38](#page-43-0) start() (lago.providers.libvirt.vm.LocalLibvirtVMProvider method), [41](#page-46-0) start() (lago.utils.ExceptionTimer method), [78](#page-83-0) start() (lago.virt.VirtEnv method), [84](#page-89-0) start() (lago.vm.SSHVMProvider method), [85](#page-90-0) start\_all() (lago.utils.VectorThread method), [79](#page-84-0) start  $log$  task() (in module lago.log utils), [56](#page-61-0) START\_TASK\_MSG (in module lago.log\_utils), [52](#page-57-0) START\_TASK\_REG (in module lago.log\_utils), [52](#page-57-0) START\_TASK\_TRIGGER\_MSG (in module lago.log\_utils), [52](#page-57-0) state() (lago.plugins.service.ServicePlugin method), [30](#page-35-0) state() (lago.plugins.vm.VMPlugin method), [32](#page-37-0) state() (lago.plugins.vm.VMProviderPlugin method), [34](#page-39-0) state() (lago.providers.libvirt.vm.LocalLibvirtVMProvider method), [41](#page-46-0) state() (lago.service.SystemdContainerService method), [67](#page-72-0) state() (lago.service.SystemdService method), [68](#page-73-0) state() (lago.service.SysVInitService method), [67](#page-72-0) state() (lago.vm.SSHVMProvider method), [85](#page-90-0) stop() (lago.plugins.service.ServicePlugin method), [30](#page-35-0) stop() (lago.plugins.vm.VMPlugin method), [33](#page-38-0) stop() (lago.plugins.vm.VMProviderPlugin method), [34](#page-39-0) stop() (lago.prefix.Prefix method), [64](#page-69-0) stop() (lago.providers.libvirt.network.BridgeNetwork method), [37](#page-42-0) stop() (lago.providers.libvirt.network.Network method), [38](#page-43-0) stop() (lago.providers.libvirt.vm.LocalLibvirtVMProvider method), [41](#page-46-0) stop() (lago.utils.ExceptionTimer method), [78](#page-83-0) stop() (lago.virt.VirtEnv method), [84](#page-89-0) stop() (lago.vm.SSHVMProvider method), [85](#page-90-0) subnet (lago.subnet\_lease.Lease attribute), [69](#page-74-0) SubnetStore (class in lago.subnet\_lease), [69](#page-74-0) sysprep() (in module lago.sysprep), [73](#page-78-0) SystemdContainerService (class in lago.service), [67](#page-72-0) SystemdService (class in lago.service), [67](#page-72-0) SysVInitService (class in lago.service), [67](#page-72-0) T Task (class in lago.log\_utils), [52](#page-57-0) TASK\_INDICATORS (lago.log\_utils.TaskHandler attribute), [53](#page-58-0) task tree\_depth (lago.log\_utils.TaskHandler attribute), [53](#page-58-0) TaskHandler (class in lago.log\_utils), [52](#page-57-0) tasks (lago.log\_utils.TaskHandler attribute), [55](#page-60-0) Template (class in lago.templates), [75](#page-80-0) TemplateExportManager (class in lago.export), [47](#page-52-0) TemplateRepository (class in lago.templates), [75](#page-80-0) TemplateStore (class in lago.templates), [76](#page-81-0) TemplateVersion (class in lago.templates), [77](#page-82-0) TimerException, [79](#page-84-0) timestamp() (lago.templates.TemplateVersion method), [77](#page-82-0) to ip\_network() (lago.subnet\_lease.Lease method), [69](#page-74-0)  $\cup$ update\_args() (lago.config.ConfigLoad method), [45](#page-50-0)

update\_lago\_metadata() (lago.export.DiskExportManager method), [47](#page-52-0) update\_lago\_metadata() (lago.export.TemplateExportManager method), [48](#page-53-0) update\_parser() (lago.config.ConfigLoad method), [45](#page-50-0) uuid (lago.subnet\_lease.Lease attribute), [69](#page-74-0) uuid() (lago.paths.Paths method), [57](#page-62-0) uuid path (lago.subnet lease.Lease attribute), [69](#page-74-0)

## V

valid (lago.subnet\_lease.Lease attribute), [69](#page-74-0) validate() (lago.providers.libvirt.cpu.CPU method), [36](#page-41-0) vcpu\_xml (lago.providers.libvirt.cpu.CPU attribute), [36](#page-41-0) VectorThread (class in lago.utils), [79](#page-84-0) vendor (lago.providers.libvirt.cpu.CPU attribute), [37](#page-42-0) ver  $cmp()$  (in module lago.utils), [82](#page-87-0) virt() (lago.paths.Paths method), [57](#page-62-0) virt\_conf() (lago.prefix.Prefix method), [64](#page-69-0) virt\_conf\_from\_stream() (lago.prefix.Prefix method), [64](#page-69-0) virt\_customize() (lago.build.Build method), [43](#page-48-0) virt\_env (lago.prefix.Prefix attribute), [64](#page-69-0) VIRT\_ENV\_CLASS (lago.prefix.Prefix attribute), [57](#page-62-0) virt\_path() (lago.virt.VirtEnv method), [84](#page-89-0) VirtEnv (class in lago.virt), [82](#page-87-0) vm\_type (lago.plugins.vm.VMPlugin attribute), [33](#page-38-0) VMError, [30](#page-35-0) VMExportManager (class in lago.export), [48](#page-53-0) VMPlugin (class in lago.plugins.vm), [30](#page-35-0) VMProviderPlugin (class in lago.plugins.vm), [33](#page-38-0)

## W

wait for  $\operatorname{ssh}(\)$  (in module lago.ssh), [68](#page-73-0) wait\_for\_ssh() (lago.plugins.vm.VMPlugin method), [33](#page-38-0) WARNING (lago.log\_utils.ColorFormatter attribute), [51](#page-56-0) WHITE (lago.log\_utils.ColorFormatter attribute), [51](#page-56-0) with  $logging()$  (in module lago.utils), [82](#page-87-0) with threads (lago.export.VMExportManager attribute), [48](#page-53-0) Workdir (class in lago.workdir), [85](#page-90-0) workdir loaded() (in module lago.workdir), [87](#page-92-0)

WorkdirError, [87](#page-92-0)

write\_lago\_metadata() (lago.export.DiskExportManager method), [47](#page-52-0)

## Y

YAMLOutFormatPlugin (class in lago.plugins.output), [29](#page-34-0) YELLOW (lago.log\_utils.ColorFormatter attribute), [51](#page-56-0)